# **SBFLEVO and WWFLEVO**

**Growth models to simulate crop growth, optical reflectance and radar backscatter of sugar beet and winter wheat, calibrated for Flevoland** 

B.A.M. Bouman

# **cabo-dlo**

Report 163, August 1992

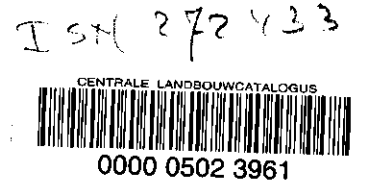

# **1 Introduction**

This report contains a description and a FORTRAN-listing of the growth model FLEVO that simulates crop growth, optical reflectance and radar backscatter of sugar beet and winter wheat, calibrated for Flevoland in The Netherlands: SBFLEVO for sugar beet, WWFLEVO for winter wheat. FLEVO consists of the crop growth model SUCROS87 (van Keulen et al., 1982; Spitters et al., 1989) that is extended with the model EXTRAD (Goudriaan, 1977) for optical reflectance, and with the 'Cloud' model (Attema & Ulaby, 1978) for radar backscatter. The above model components were especially calibrated and validated on experiments that were conducted in Flevoland: ROVE 1980-1981 (de Loor et al., 1982), "HSM-1983" (de Boer et al., 1988) and Agriscatt 1987-1988 (Attema, 1988). Experiments on other locations were included for verification, or for calibration when not enough data were present from Flevoland itself. Flevoland was chosen for model calibration because this area is a main test site for past, current and future international remote sensing campaigns and experiments (e.g. Agrisar-86, Agriscatt 87-88, Maestro-89, Maceurope-91, ERS-1, X-SAR/SIR-C). Moreover, Flevoland has a long history as national test site for radar campaigns (ROVE). A map of Flevoland is given in Figure 1, and a description of the area (in relation to airborne radar campaigns) is given by Stolp et al. (1988).

In the above remote sensing campaigns, crop growth monitoring has been, and continues to be a major research topic. The growth model FLEVO is unique in combining knowledge on the process of crop growth and development with knowledge on the interaction of optical radiation and microwaves with crop canopies. With FLEVO, crop growth and development can be studied in relation to optical reflectance and radar backscatter in various frequency bands (from 1.2 to 17.3 GHz). FLEVO also offers the possibility to study the value of synergy between optical remote sensing and radar remote sensing.

In Chapters 2 to 4, the FLEVO model components for crop growth, optical reflectance and radar backscatter are explained respectively. Since the SUCROS model for crop growth has already been described extensively elsewhere (Spitters et al., 1989), the remote sensing model components are described in relatively more detail. Chapter 5 explains how the total model FLEVO is structured and how the input and output of the model is controlled. Chapter 6 presents some notes on the validity of the model and of the model components. In Chapter 7, simulations of crop growth, optical reflectance and radar backscatter are presented for the 1991 growing season in Flevoland. The simulations of yield are compared to actually obtained yields of ten farmers in the area. These simulations are meant to support, and to help interpret the optical and radar remote sensing data collected with the ERS-1 and with the airborne instruments during the Maceurope-91 campaign. The simulation of radar backscatter in the JERS-1 SAR configuration is also included for future comparison (from 1992 on).

The appendices contain the complete listings of the models SBFLEVO and WWFLEVO, together with a listing of the input files. FLEVO is written in the programming language FORTRAN 77; the program was developed on a DEC- $\mu$ VAX 3600 (operating system VMS 5.4, compiler VAX-FORTAN v 5.6-199).

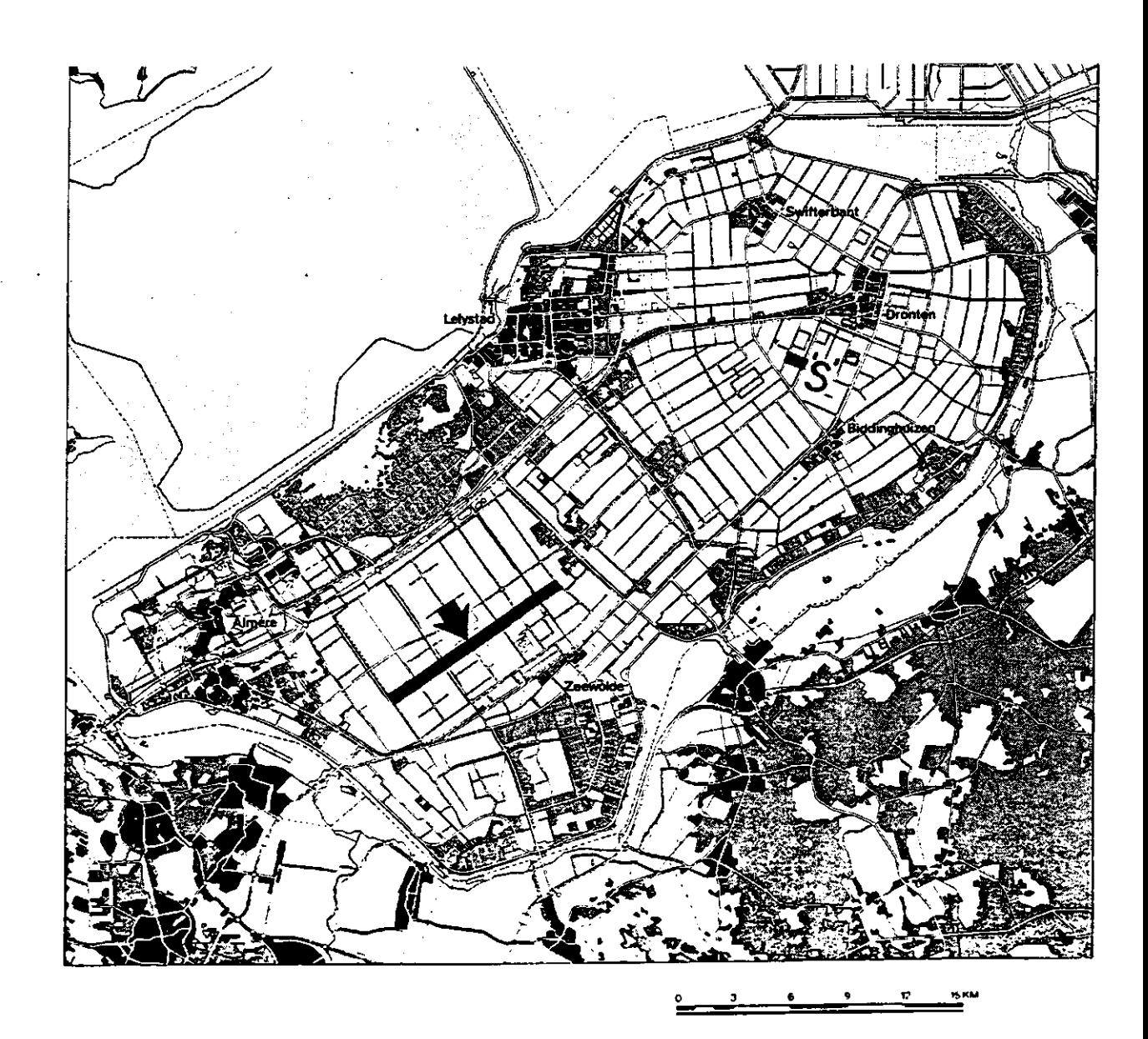

Figure 1. Flevoland in The Netherlands. The broad arrow points to the main test site (black strip) of the Agriscatt campaign; the 'S' near Dronten indicates the location of test farm "De Schreef" where the experiments of ROVE (1980, 1981) and of "HSM" (1983) were carried out.

### **2 SUCROS**

SUCROS (Simplified and Universal Crop Growth Simulator) is a mechanistic crop growth model that describes the potential growth of a crop from irradiation, air temperature and crop characteristics. Potential growth means the accumulation of dry matter under ample supply of water and nutrients, in an environment that is free from pests and diseases.

A schematic illustration of the model is given in Figure 2. The light profile within a crop canopy is computed on the basis of the Leaf Area Index (LAI) and the extinction coefficient (based on the formulations in EXTRAD, Chapter 3.1). At selected times during the day and at selected depths within the canopy, photosynthesis is calculated from the photosynthesis-light response of individual leaves. This response curve is characterized with its initial slope (the initial light use efficiency) and the asymptote (the light saturated photosynthesis). Integration over the canopy layers and over time within the day gives the daily assimilation rate of the crop (partly from Spitters, 1990).

Assimilated matter is first used to maintain the present biomass (maintenance respiration) and for the remainder converted into new, structural plant matter (with loss due to growth respiration). The newly formed dry matter is partitioned to the various plant organs through partitioning factors introduced as a function of the phenological development stage of the crop. Multiplication of the simulated leaf dry matter with the specific leaf area of new leaves gives the increase in leaf area (LAI). The increase in leaf area contributes to next day's light interception and hence to next day's rate of assimilation.

The parameters of the model can be divided into species parameters (e.g. partitioning factors, light use efficiency), location parameters (latitude), initialization parameters (e.g. sowing date, number of plants/m<sup>2</sup>) and driving variables (daily irradiance, daily maxim minimum temperature). Species parameters have to be estimated from field and laboratory measurements. Location and initialization parameters have to be known for each simulation condition, and driving variables have to be measured daily throughout the growing season.

SUCROS was calibrated, i.e. the species parameters were determined, by Spitters et ai. (1989) on a number of Dutch field experiments, and by taking parameter values from literature. Spitters et al. also updated and improved the SUCROS version as published by van Keulen et al. (1982) and named their version SUCROS87. This version is taken with minor adaptions as the basic crop growth module in the model FLEVO. A good description of SUCROS87 with an explanation of the abbreviations (parameter and variable names) is presented in 'Simulation and systems management in crop protection (Eds: R. Rabbinge, S.A. Ward and H.H. van Laar; PUDOC, Wageningen, 1989), Chapter 4 (pp. 147-181).

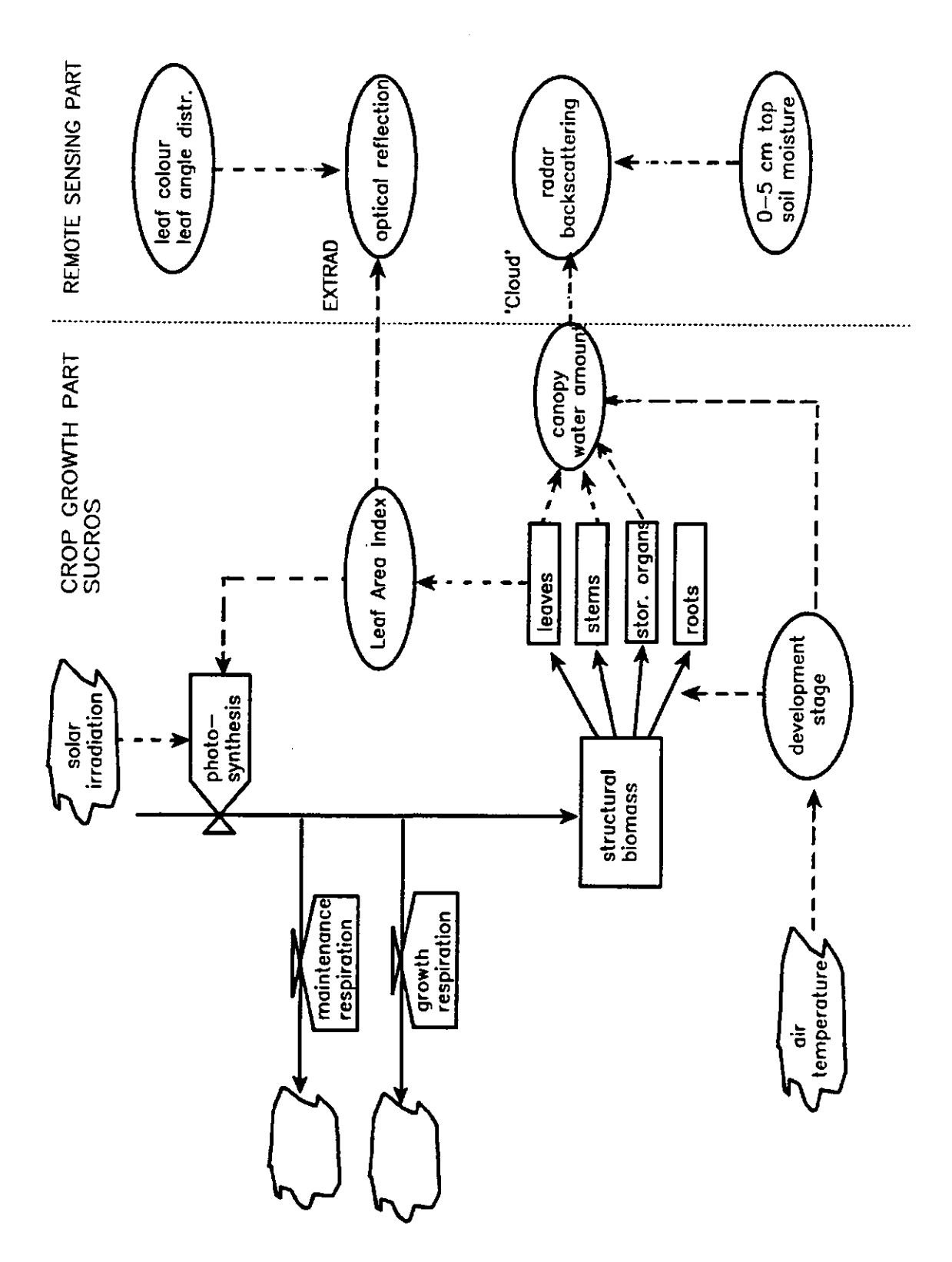

Figure 2. Functioning of the crop growth model SUCROS87, and the linkage with the remote sensing models 'Cloud' (radar backscatter) and EXTRAD (optical reflectance). Rectangles represent quantities, valve symbols represent flows, circles represent auxiliary variables and clouds the atmosphere; drawn lines represent flows of material and broken lines flows of information. Source: Bouman, 1991.

Important variables in SUCROS are:

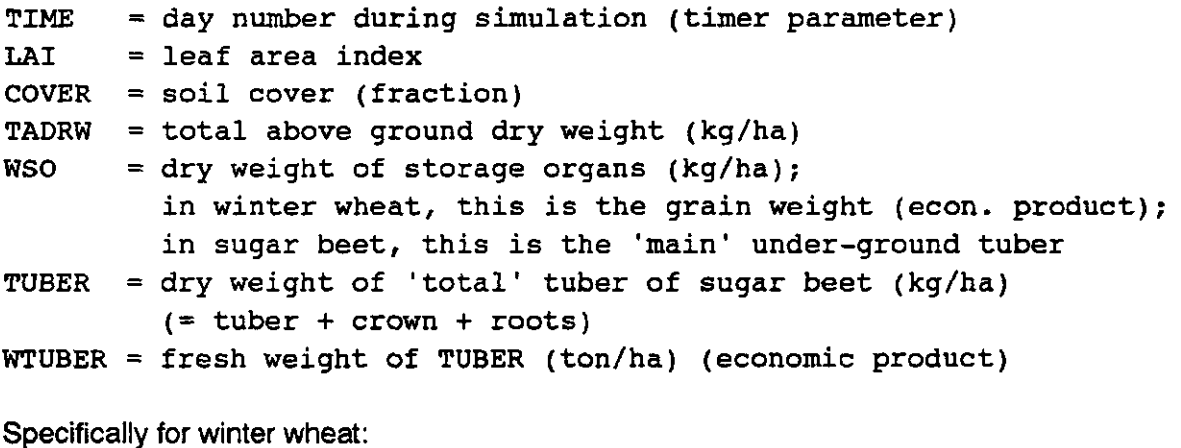

LAIH  $=$  leaf area index of leaves

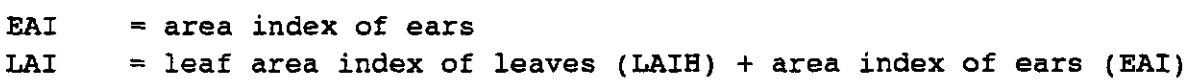

(Note: the definitions of TUBER and WTUBER differ slightly from those given by Spitters et al., 1989; the variable COVER is introduced by the author)

SUCROS was calibrated (by the author) for sugar beet and winter wheat in Flevoland on data acquired on fields of farmers during the Agriscatt campaign in 1987 and 1988. The number of fields that was used in the calibration was six for sugar beet and eight for winter wheat. The cultivars (cvs) were, for sugar beet: Regina, Accord, Salohil and Univers, and for winter wheat: Arminda, Kraka, Granta and Obelisk. In the calibration, no differentiation was made to cultivar. During Agriscatt, the following crop variables were measured: fresh and dry weights of leaf blades, of leaf stems, of stems, of ears (cereals), of tubers (sugar beet), of soil cover and LAI. The measurements were carried out at intervals of about 2 weeks during the growing season. The measurement procedures and the measured data are given by Stolp et al. (1988) and Vissers et al. (1989). The calibration procedure was based on a controlled random search algorithm as developed by Price (1979) and extended by Klepper (1989) and Rouse (Stol et al., 1992).

The calibration resulted in the following, site-specific adaptions in the species parameters of SUCROS, and in some changes in the main program for sugar beet and for winter wheat:

Sugar beet

```
New parameter values: 
NPL = 9.0FLVTB: 0.0 0.65 370.0 0.65 665.0 0.44 820.0 0.29 3000.0 0.29 
FSTTB: 0.0 0.30 370.0 0.30 665.0 0.47 820.0 0.61 3000.0 0.61 
New parameters: 
LAISHAD = value of LAI above which leaves die due to internal 
shading 
LATSHAD = 4.5
```

```
TEMERG = temperature sum after sowing needed for emergence
TEMERG = 105Replacements in main programme: 
- replace: RDRSH = 3.0*(MAX(0, (LAI-4)/4))by : RDRSH = 3.0*MAX(0., (LAI-LSHAD)/LSHAD)- replace: IF(EMERG.LT.200)GO TO 100
  by : IF(EMERG.LT.TEMERG)GO TO 100 
- replace: RDRV = LINT(RDRT, IRDRN, TSUM2) *DTSUM2
  by : RDRV = 0.
- replace: AMAX = AMX*AMDVS*AMTMP
  by : AMAX = AMX * AMTMPWinter wheat
New parameter values: 
data AMDVST: 0.0 1.0 1.0 1.0 2.0 1.0 2.5 0.0 
data DVRTV :-30.0 0.0 0.0 0.0 30.0 0.0280 
data FLVTB : 0.0 0.66 0.1 0.66 0.25 0.66 0.5 0.63 0.7 0.29 
             0.95 0.0 2.5 0.0 
data FSTTB : 0.0 0.34 0.1 0.34 0.25 0.34 0.5 0.37 0.7 0.71 0.95 
             1.0 1.07 0.0 2.5 0.0 
data RDRDN : 0.0 0.0 0.59 0.0 0.6 0.0 1.04 0.0 1.05 0.5 
             1.54 0.5 1.55 1.0 2.5 1.0 
New parameter: 
TEMERG = temperature sum needed to 're-start' crop growth after 
winter 
TEMERG = 156Replacements in main programme: 
replace: IF (TSUMEM.LT.200) GO TO 15
```
The results of the calibration are illustrated in Figures 3 and 4 for sugar beet, and in Figures 5 and 6 for winter wheat.

by : IF (TSUMEM.LT.TEMERG) GO TO 15

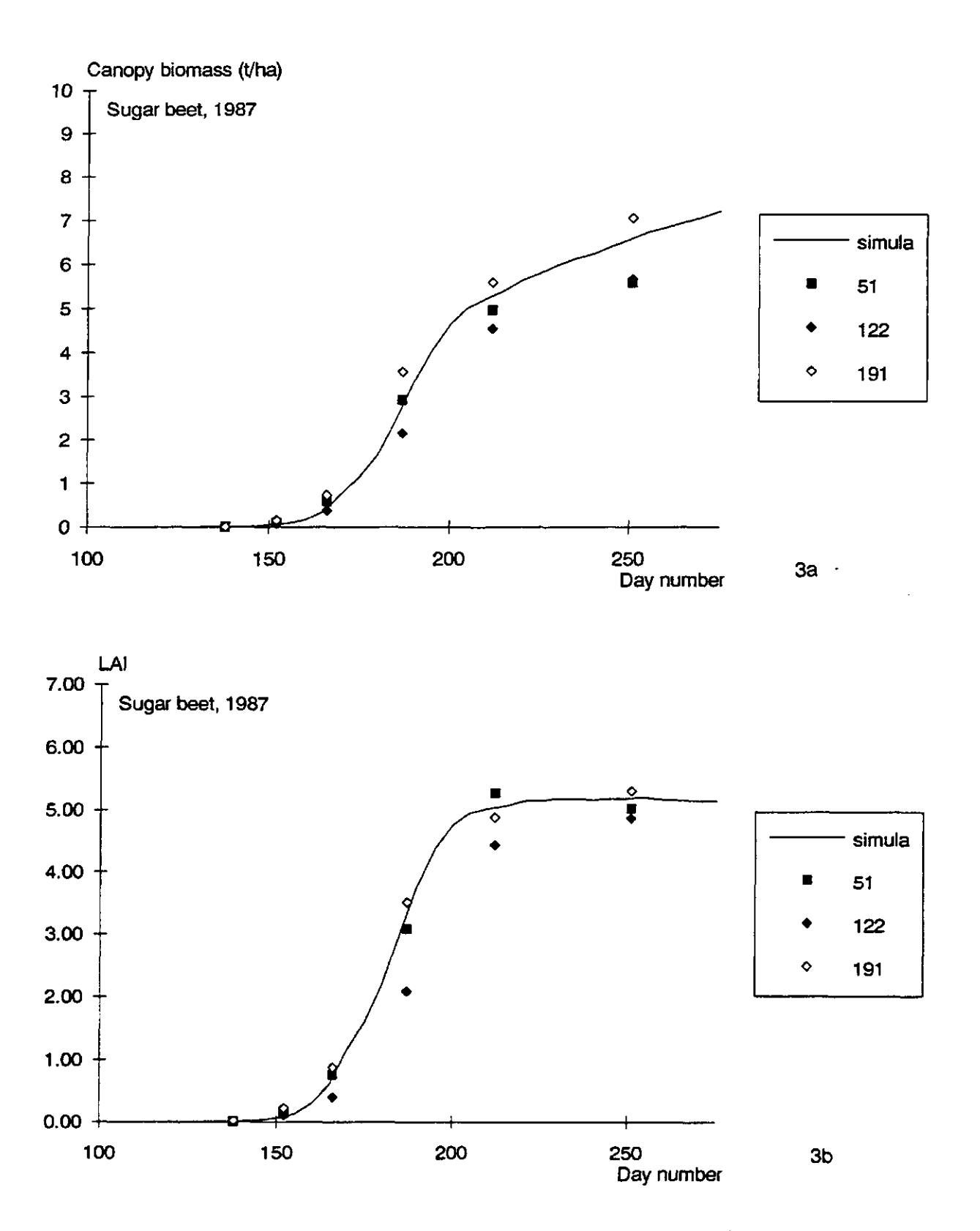

Figure 3. Measured and simulated canopy biomass (3a) and LAI (3b) for sugar beet, Flevoland 1987. The drawn line is the calibrated SUCROS simulation (with one average sowing date for all fields), the symbols are the measured data (different symbols indicate different fields).  $N = s$ ix observations per field during the growing season.

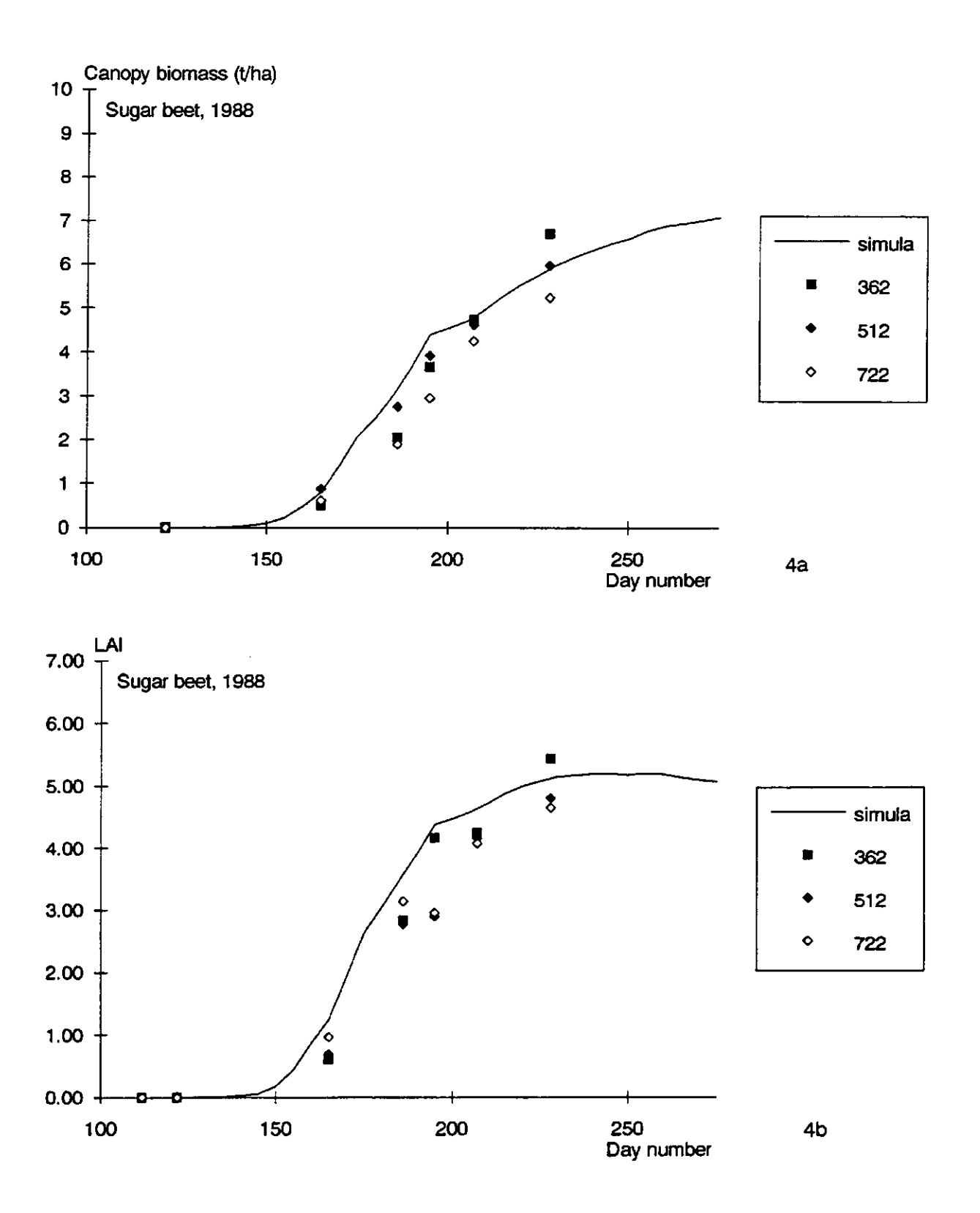

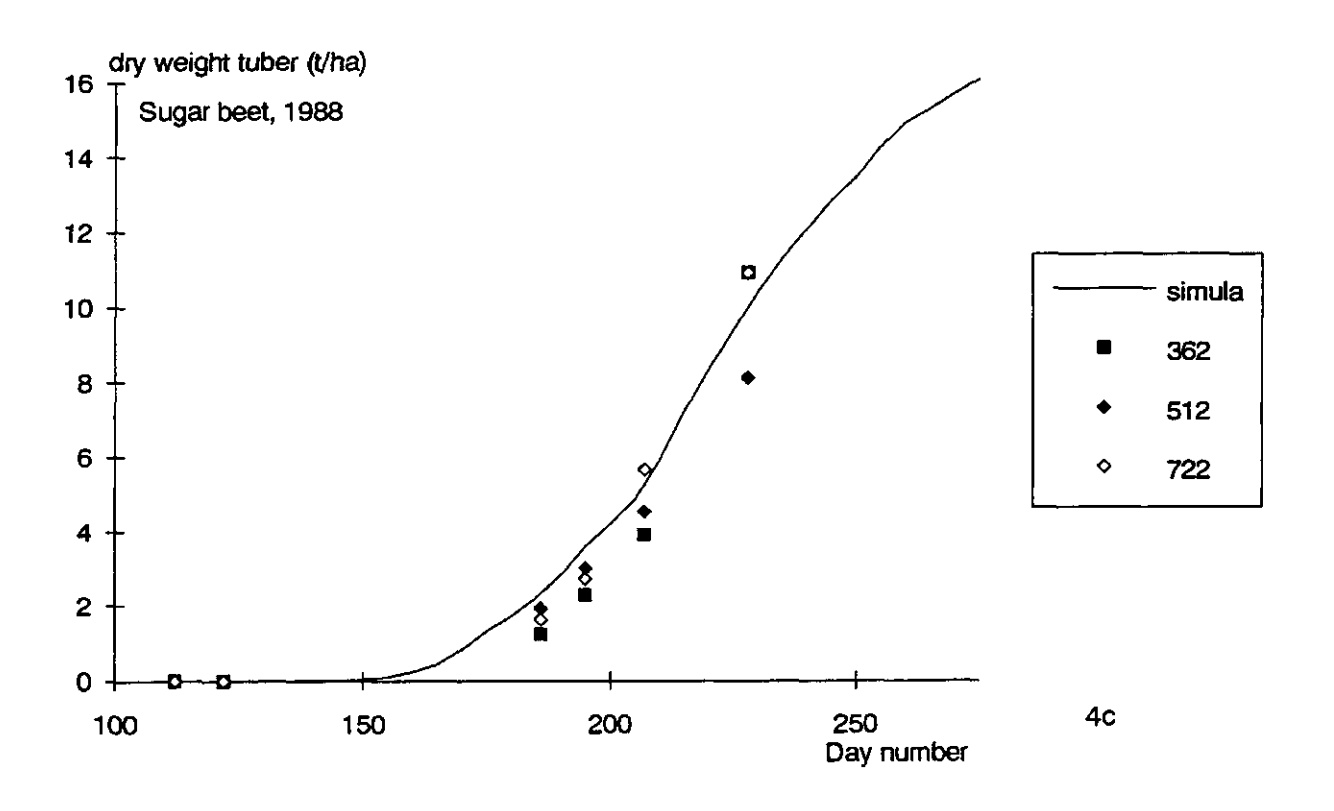

Figure 4. Measured and simulated canopy biomass (4a), LAI (4b) and tuber weight (4c) for sugar beet, Flevoland 1988. The drawn line is the calibrated SUCROS simulation (with one average sowing date for all fields), the symbols are the measured data (different symbols indicate different fields).  $N = six$  observations per field during the growing season.

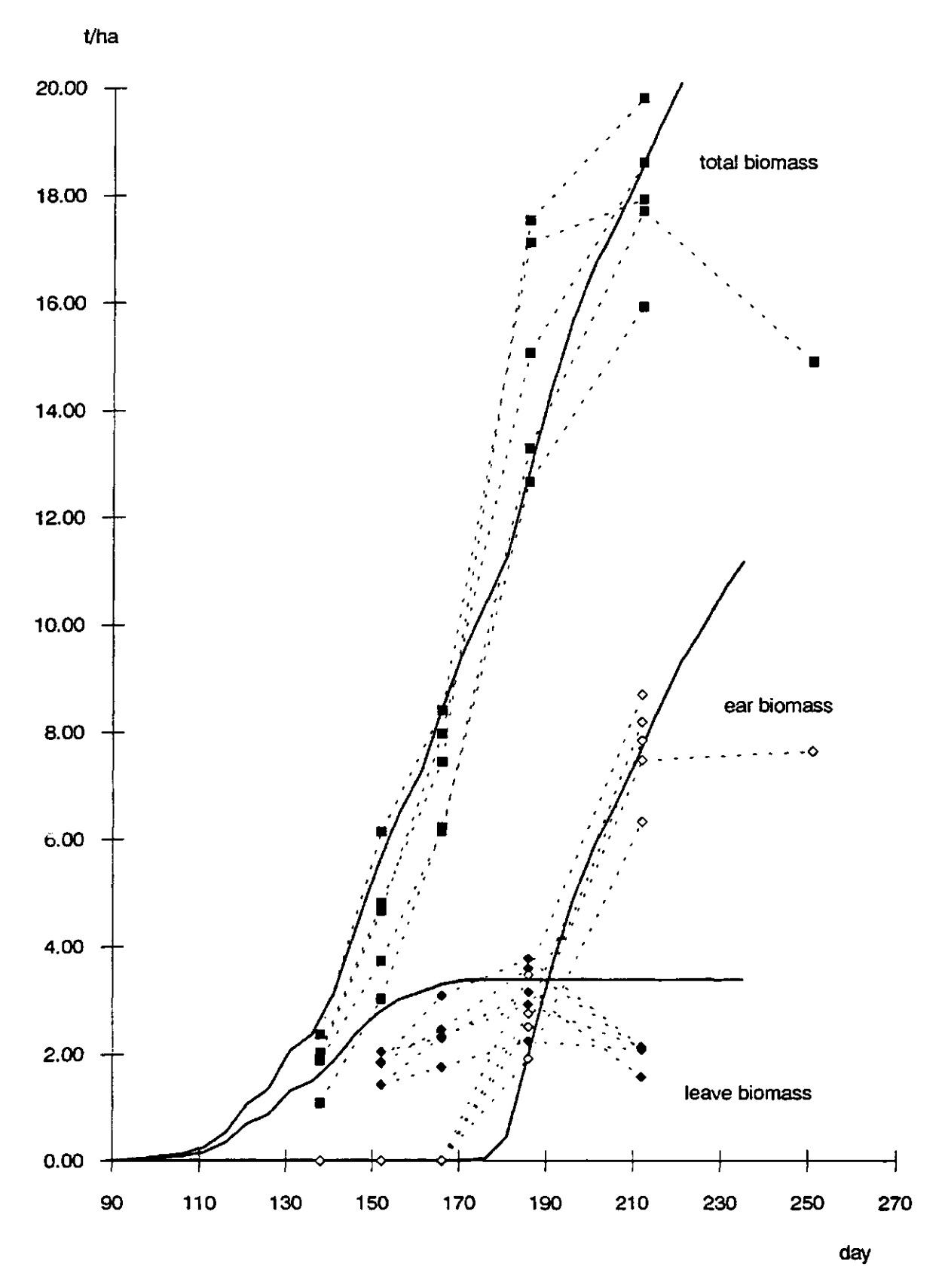

**5a** 

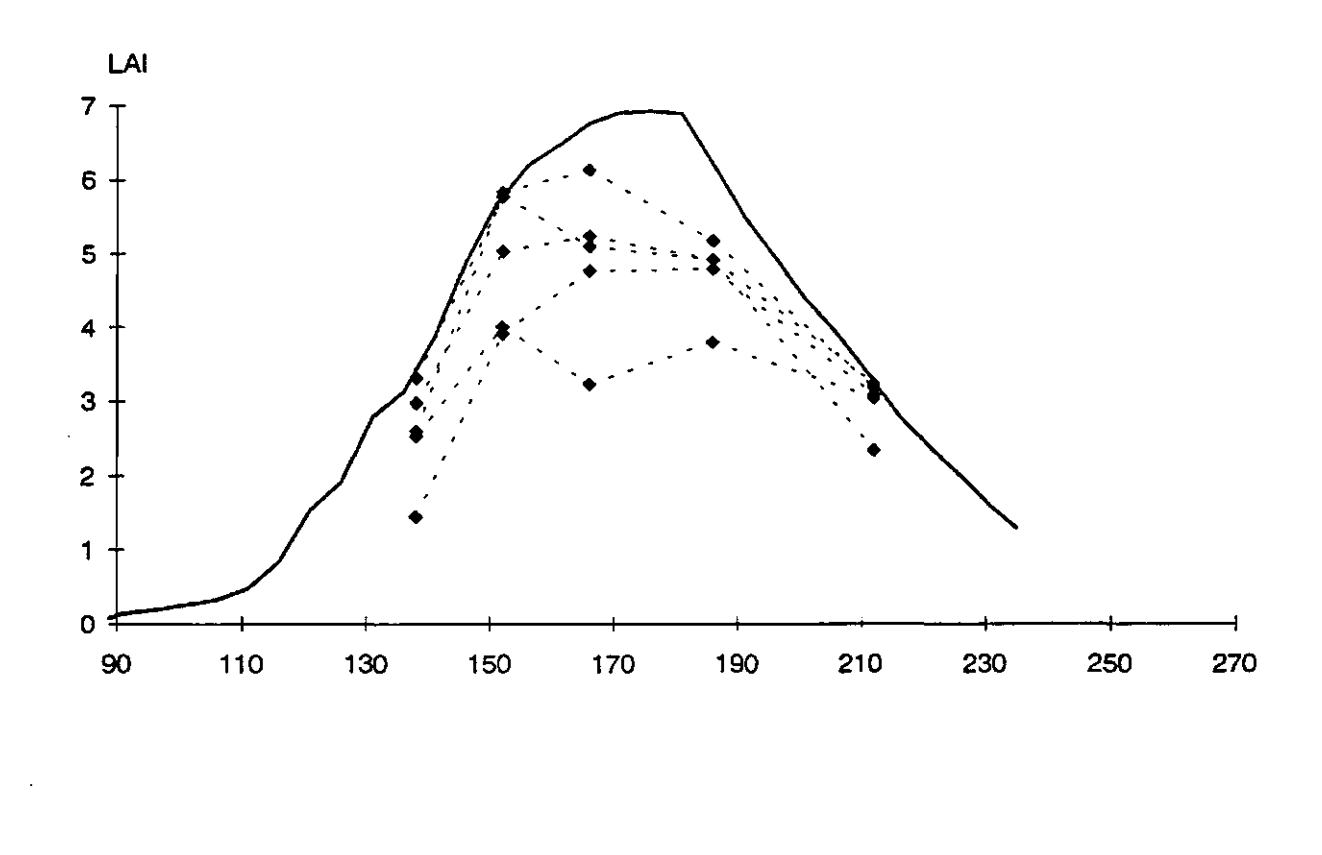

5b

Figure 5. Measured and simulated canopy biomass, differentiated in total canopy biomass, ear biomass and green leaf biomass (5a), and measured and simulated LAI (5b) for winter wheat, Flevoland 1987. The drawn lines are the calibrated SUCROS simulations, the symbols are the measured data.  $N =$  five to six observations per field during the growing season.

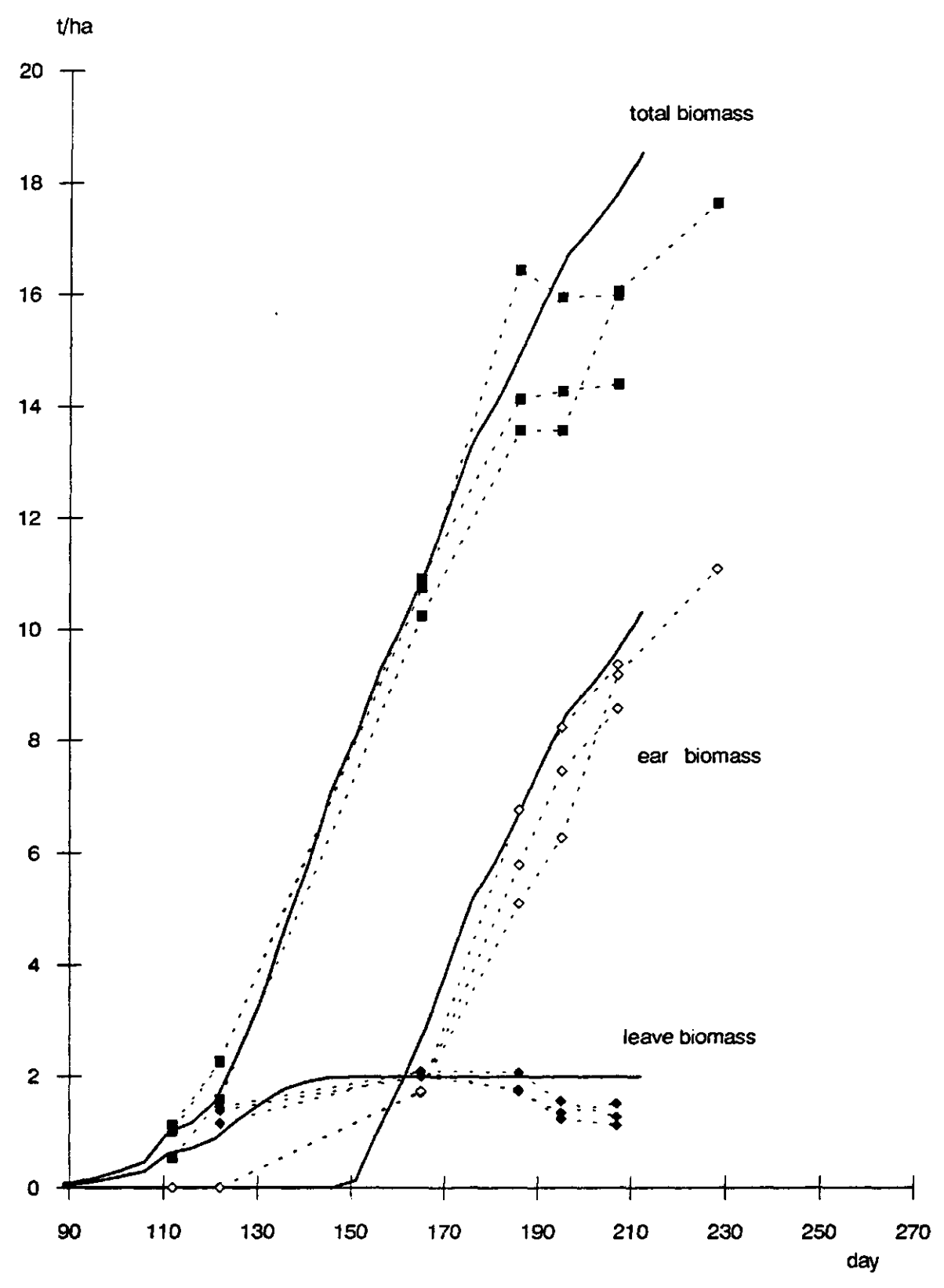

6a

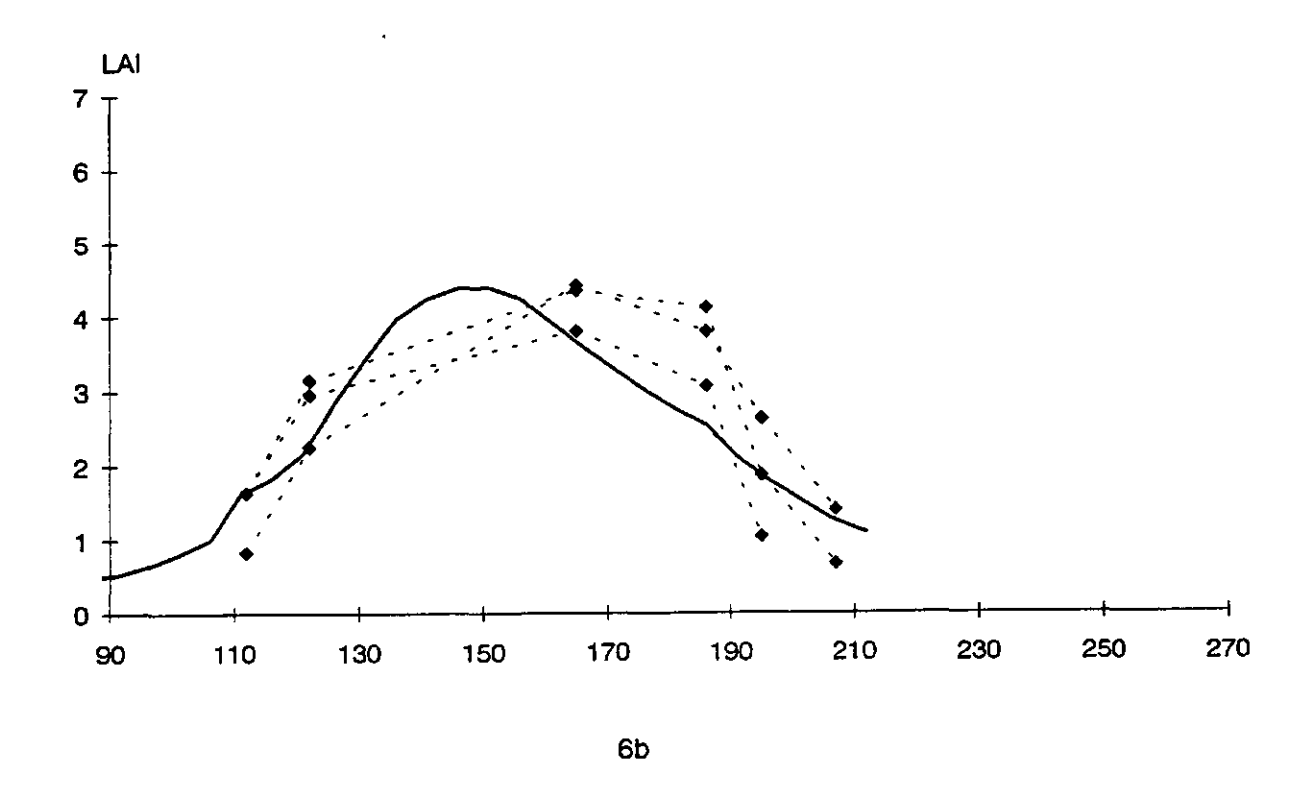

Figure 6. Measured and simulated canopy biomass, differentiated in total canopy biomass, ear biomass and green leaf biomass (6a), and measured and simulated LAI (6b) for winter wheat, Flevoland 1988. The drawn lines are the calibrated SUCROS simulations, the symbols are the measured data.  $N =$  five to six observations per field during the growing season.

## **3 Optical reflectance**

Three options are introduced in the main module SUCROS to simulate optical reflectance and/or the Weighted Difference Vegetation Index (WDVI; Clevers, 1988, 1989): 1) the EXTRAD model, developed by Goudriaan (1977), 2) a simple physical metamodel for WDVI, and 3) empirical relations for WDVI. The modelling of the vegetation index WDVI was chosen (from other Vegetation Indices known in literature) because it was found to give the most stable relationship with LAI (the key driving variable of canopy reflectance) under wide ranges of 'disturbing' influences (e.g soil moisture, canopy architecture, illumination conditions). The WDVI gave especially relative stable relationships with LAI with changes in leaf optical properties (Bouman, 1991).

## 3.1 EXTRAD

EXTRAD (Extinction of radiation) was developed by Goudriaan (1977) to calculate the (solar) radiation profile in crop canopies. A simplified version of EXTRAD is used in the photosynthesis subroutine of SUCROS to compute the extinction of photosynthetically active radiation (» 400-700 nm wavelengths). However, the original, more detailed model was needed to calculate the directional reflectance from crop canopies at specific wavelengths up to the infrared region.

In EXTRAD, the canopy is subdivided into a number of horizontal infinitely extended layers. The leaves in these layers are assumed to have Lambertian scattering properties, and to have a uniform azimuthal distribution. The angle distribution of the leaves is described by nine inclination intervals from 10° each. The radiation profile in the canopy is then calculated with a relaxation method. The canopy reflectance in a given direction (in our study: nadir) is computed from the total radiance leaving the top layer of the canopy in that direction.

The input of the model are crop parameters (LAI, leaf scattering coefficient at specific wavelength, leaf angle distribution function), soil parameters (hemispherical reflection coefficient at specific wavelength) and illumination parameters (solar elevation angle, fraction diffuse sky irradiance). In principle, each parameter can be physically measured. Because a constant value is used as input for the reflection coefficient of bare soil, the influence of top soil  $(-0.1 \text{ cm})$  moisture content on the reflectance of a crop-soil system is not modelled. The abbreviations of the model parameters are:

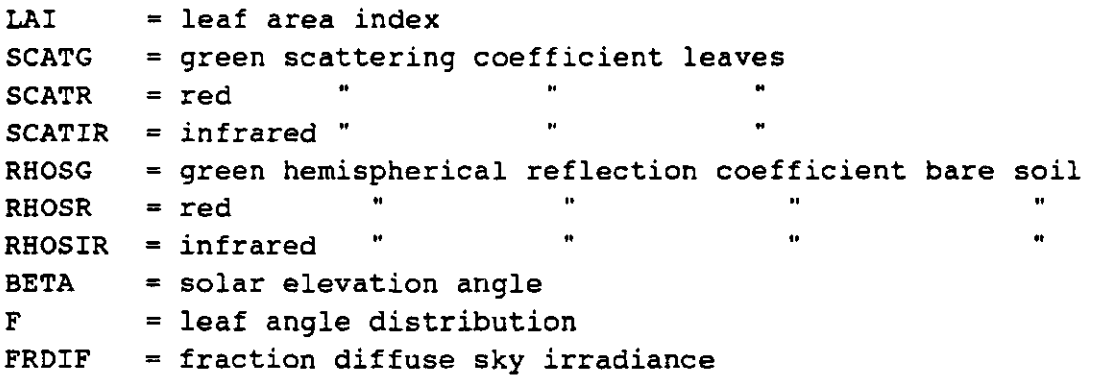

For Flevoland, EXTRAD was calibrated on reflectance measurements made with a portable reflectance meter during the Agriscatt campaign. The reflectance meter operated in the green band (band centre = 548 nm, band width = 10 nm) and in the infrared band (band centre = 823 nm; band width  $= 31$  nm) [the reflectance meter did not have a red band]. The calibration was performed on the same fields and cultivars that were used to calibrate SUCROS (see Chapter 2). The calibrated model parameters for sugar beet and winter wheat were the green and infrared scattering coefficients of the leaves, and the green and infrared hemispherical reflection coefficients of the bare soil. The calibrated values for the leaf scattering coefficients compared well with laboratory measurements on individual leaves. Therefore, the leaf red scattering coefficient (at  $\sim$  650 nm) was taken from the laboratory measurements. The red reflection coefficient of bare soil was derived from field reflectance measurements with another reflectance meter in earlier years in Flevoland.

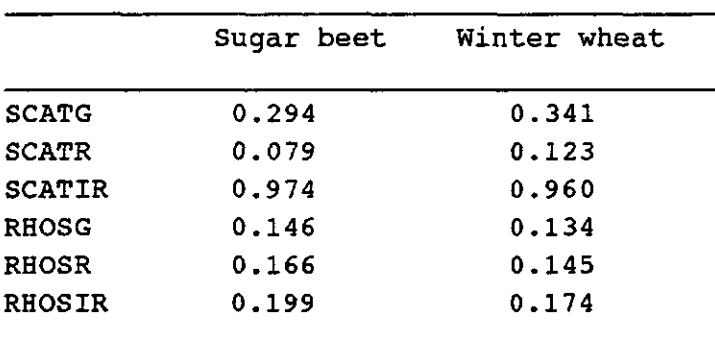

For both sugar beet and winter wheat, the leaf angle distribution was chosen spherical. The solar elevation was fixed on 60° (though, in principle, this value can be set to any actual condition during remote sensing observations).

The results of the calibration are illustrated by the LAI-WDVI relationship of the calibrated model for sugar beet in Figure 7 and for winter wheat in Figure 8.

The calculations of EXTRAD are performed by a call to the subroutine REFLEX in the main module SUCROS. The EXTRAD model parameters SCATG, SCATR, SCATIR, RHOSG, RHOSR, RHOSIR, BETA and F are read from input file, and the LAI and the fraction diffuse sky irradiance (FRDIF) are daily calculated in SUCROS and passed to REFLEX. The main linking parameter between SUCROS and EXTRAD is the LAI (see also Figure 2). In REFLEX, the nadir canopy reflectances are calculated in the green, red and infrared passbands: NADG, NADR and NADIR respectively. Furthermore, the following Vegetation Indices (Vl's) are calculated: Infrared/green ratio (RATIO; first used by Jordan, 1969), Normalized Difference Vegetation Index (NDVI; Rouse, 1973) and the Weighted Difference Vegetation Index (WDVI; Clevers, 1988):

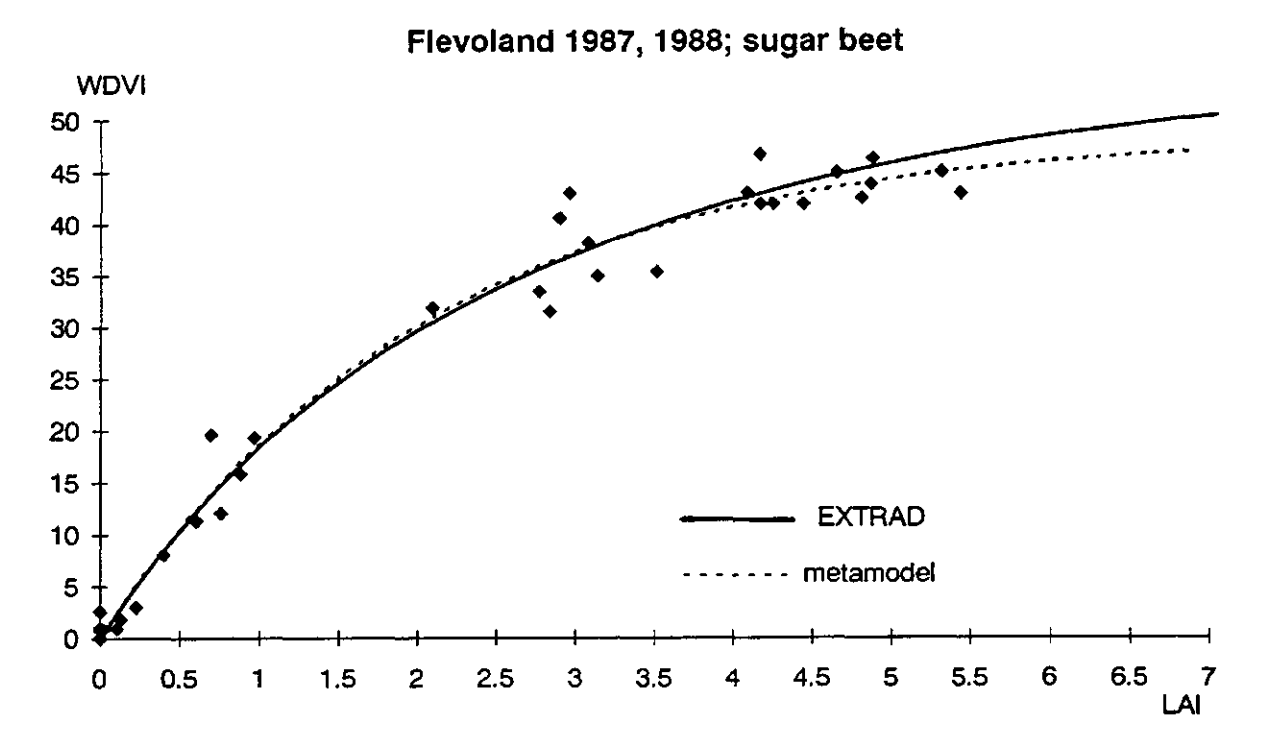

Figure 7. Measured and calculated values of WDVI versus LAI for sugar beet. The solid line is the calibrated EXTRAD model, the dotted line is the calibrated metamodel, and the diamonds are the measured data in Flevoland during Agriscatt 1987 and 1988 ( $N = 33$ ).

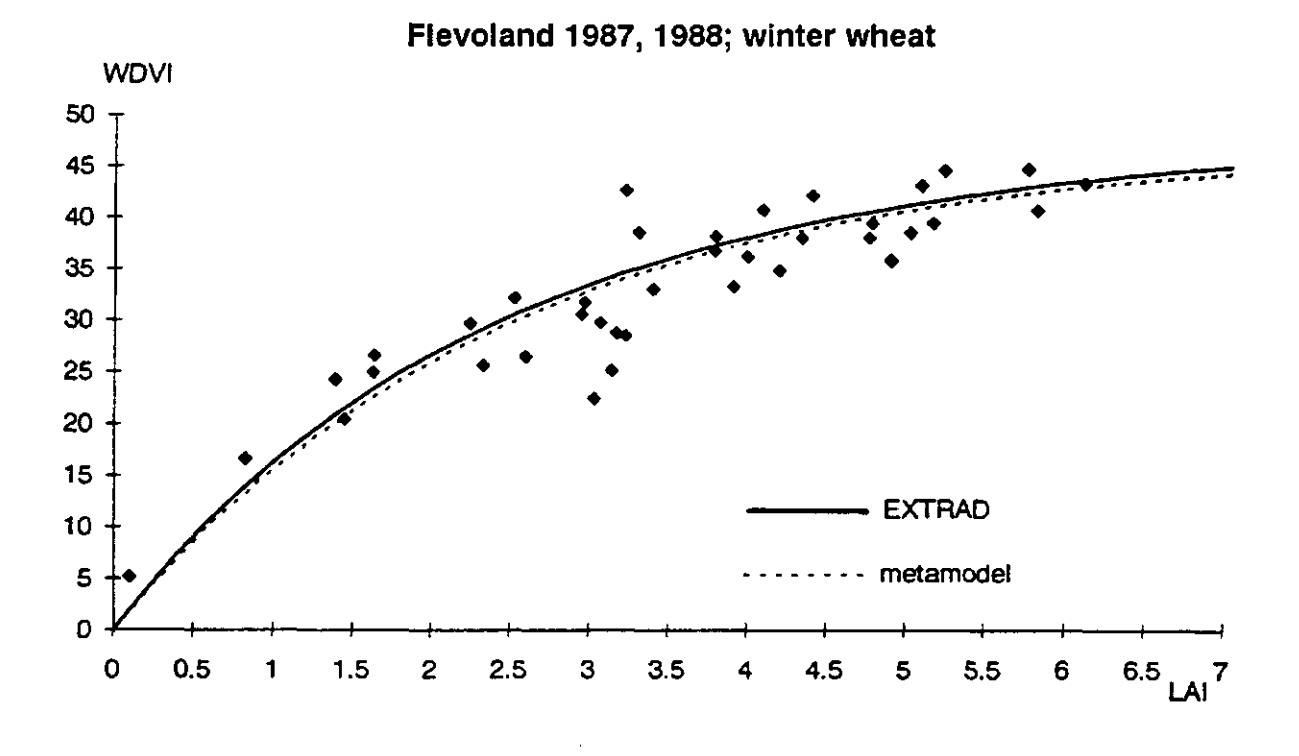

Figure 8. Measured and calculated values of WDVI versus LAI for winter wheat. The solid line is the calibrated EXTRAD model, the dotted line is the calibrated metamodel, and the diamonds are the measured data in Flevoland during Agriscatt 1987 and 1988 ( $N = 42$ ).

RATIO = IR/GR ratio  $NDVI = (IR-GR)/(IR+GR)$  $WDVI = IR-(IR)/GR_s)$ .GR

where  $GR_s$  and  $IR_s$  is the green and infrared reflectance of the bare soil, and  $GR$  and IR is the green and infrared reflectance of the crop. In the calculation of the WDVI, the  $IR_{\rm s}/GR_{\rm s}$ ratio in Flevoland is typically 1.3 (and the IR<sub>s</sub>/R<sub>s</sub> ratio 1.2). Here, the calculation of the VI's is performed with green and infrared reflectance values, instead of with red and infrared reflectance values as is done in the original descriptions of the Vl's. The choice for green reflectances was guided by the availability of a green band in the reflectance meter that was used in the calibration years 1987 and 1988 (see above). However, in the calculations of the Vl's in the subroutine REFLEX, the calculated reflectance in the green band (NADG) can easily be replaced by the calculated reflectance in the red band (NADR).

The subroutine REFLEX is especially suitable to study effects of changes in leaf colour, in canopy structure, in soil background or in illumination conditions on the reflectances of the simulated crop.

## 3.2 Metamodel for WDVI

The Weighted Difference Vegetation Index can also be calculated directly from the simulated LAI in the main module SUCROS with a metamodel (Bouman et al, 1992 in prep.):

 $WDVIM = WMAX.(1-exp(-WEXT.LAI))$ 

where WDVIM  $=$  WDVI (the suffix 'M' refers to 'metamodel' and is meant to distinguish the WDVI calculated here from the WDVI calculated in REFLEX); WMAX = the asymptotic value of WDVI at infinite LAI; and WEXT = an extinction coefficient. This metamodel is the same as the CLAIR model developed by Clevers (1988, 1989).

This metamodel was calibrated for sugar beet on the same 'Flevoland-data' that were used to calibrate EXTRAD, and for winter wheat also on reflectance measurements made at various other locations in The Netherlands (Uenk et al., 1992). In the calibration set, WDVI was again calculated from green and infrared canopy reflectance. The calibrated model parameters are read from input file:

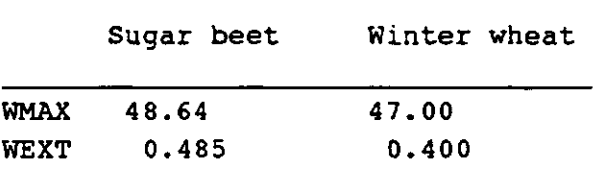

Figures 7 and 8 illustrate the calibrated relationship of the metamodel for sugar beet and winter wheat respectively. As can be seen, the curves of the metamodel are very similar to the curves of the calibrated EXTRAD model. The metamodel is included in the main module SUCROS as a faster alternative to the more elaborate computations in REFLEX when the calculation of only WDVI is the objective.

#### 3.3 Empirical relationship for WDVI

For winter wheat, a third option for the calculation of WDVI consists of a combination of empirical linear relations between WDVI and LAI, and is again incorporated in the main module SUCROS. To get reliable relationships, the regression was performed on reflectance measurements from a large number of experiments using various varieties in different years and on different locations (Uenk et al., 1992). The WDVI was again calculated from green and infrared reflectance. The relationships were only derived for winter wheat because the number of data was too low for sugar beet to get reliable regression coefficients.

The relationship for winter wheat is:

for  $0 <$  LAI  $<$  0.6 : WDVIE = 20.LAI for  $0.6 <$  LAI  $<$  4.06 : WDVIE = 7.463. (LAI+1.03) for LAI > 4.06 : WDVIE =  $2.645$ . (LAI+10.44)

where WDVIE  $=$  WDVI (the suffix 'E' refers to 'empirical' and is meant to distinguish the WDVI calculated here from the WDVI calculated in REFLEX). Figure 9 illustrates this relationship between WDVI and LAI for winter wheat.

This empirical relation was found to give a (slightly) more accurate description of the relationship between LAI and WDVI than either the model EXTRAD or the metamodel of option 2 (Uenk et al., 1992). The empirical relationship can again be used in SUCROS as a faster alternative to the more elaborate computations in REFLEX when the calculation of only WDVI is the objective. The disadvantage of this method is, of course, its strictly empirical nature.

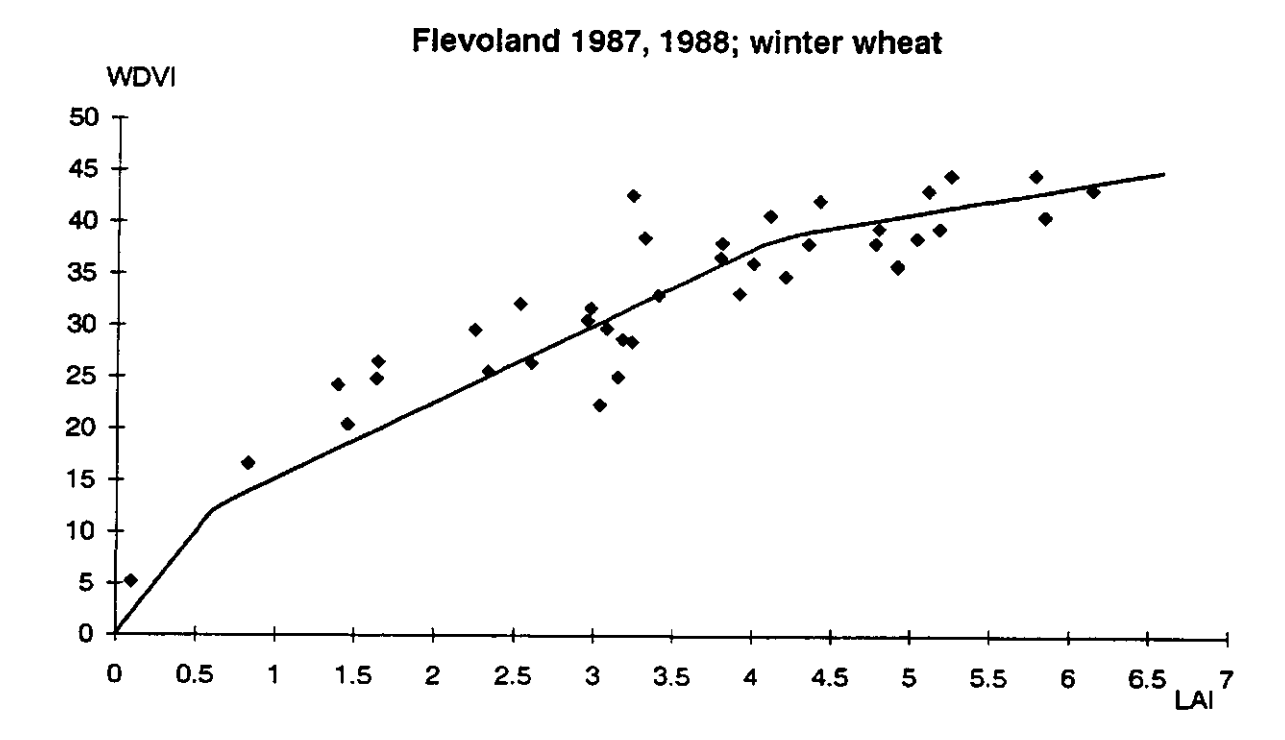

Figure 9. Measured and calculated values of WDVI versus LAI for winter wheat. The solid line represents the empirical linear relation between WDVI and LAI, and the diamonds are the measured data in Flevoland during Agriscatt 1987 and 1988 (N = 42).

# **4 Radar backscatter**

The radar backscatter is calculated using the 'Cloud' model developed by Attema and Ulaby (1978). For sugar beet, the original one-layer 'Cloud' model is used, and for winter wheat, the two-layer 'Cloud' model developed by Hoekman et al. (1982):

Sugar beet:  $y = C(\theta)$ .[1-exp(-D.W/cos $\theta$ )] + G( $\theta$ ).exp(m.K-D.W/cos $\theta$ ) /m<sup>2</sup> )

where  $\gamma$  = radar cross section per unit projected area (m<sup>2</sup>/m<sup>2</sup>), W = amount of w canopy per unit soil surface (kg/m<sup>2</sup>), m = volumetric soil moisture content (%),  $\theta$  = angle ( $\degree$ ), D = coefficient of attenuation, K = soil moisture coefficient, C( $\theta$ ) = backscatter of an optically thick crop cover,  $G(\theta) =$  backscatter of dry soil.

C, G, D and K are model parameters (per angle of incidence), and W and m are the driving variables of the model.

Winter wheat:

 $y = C2(\theta)$ .[1-exp(-D2.W2/cos $\theta$ )] + C1 (6).[1 -exp(-D1 .W1/cos9)].exp(-D2.W2/cos8) +  $G(\theta)$ .exp(m.K).exp([(-D2.W2+D1.W1)/cos $\theta$ ])  $^{2}/m^{2}$ 

where the symbols have the same meaning as above, with the suffix 1 to denote the vegetative layer of the canopy, and 2 to denote the ear-layer of the canopy.

Two options are introduced to calculate the radar backscatter with the 'Cloud' model in the main module SUCROS: the subroutine CLOUDX, with 'Cloud' calibrated on ground-based Xband data, and the subroutine CLOUDM, with 'Cloud' calibrated on multifrequency measurements performed with DUTSCAT during Agriscatt. The model parameters of 'Cloud' (C, G, D and K) and the soil moisture content (m) are read from file. For both subroutines, the amount of water in the canopy (W) is calculated from the simulated dry canopy weight in the main module SUCROS times the water content of the canopy (defined as fresh canopy weight minus dry canopy weight, divided by fresh weight). The water content is calculated as a function of the development of the crop, i.e. as a function of temperature sum for sugar beet, and as a function of development stage for winter wheat. This function was derived (by the author; not originally in SUCROS) from measurements of fresh and dry weights of the crop canopies in the ROVE and Agriscatt campaigns in Flevoland. For sugar beet, the water content proved to be stable throughout the growing season (average 90.8%; Figure 10), but for winter wheat, the water contents of both the vegetative layer and the ear-layer distinctly changed with development stage (Figure 11).

Thus, the main linking variables between SUCROS and 'Cloud' are the amount of canopy water, and the development stage.

The volumetric soil moisture content is read from input file. When measurements of soil moisture content have actually been performed, these data can be entered in the data file (see section 5.1 : controlling input). On the days of the measurement, the 'Cloud' subroutines take the actually measured moisture contents; for days between the measurements, linear interpolation is used to derive an input for soil moisture content. When no measurements of soil moisture content are available, any hypothetical value can be entered in the input file.

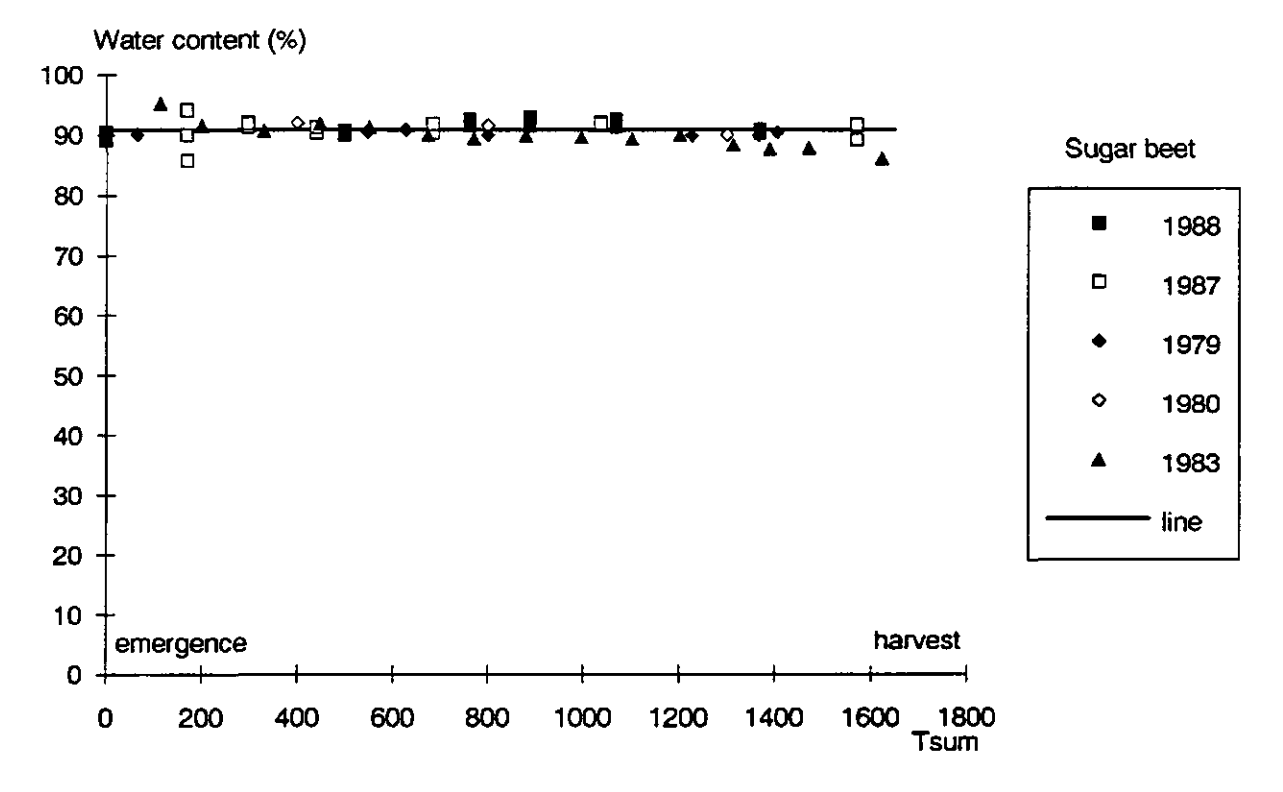

Figure 10. Water content of the canopy of sugar beet versus temperature sum after sowing. The drawn line gives the relationship as included in SUCROS, the different symbols represent measurements of different fields in different years: 1979 at Droevendaal, 1980, 1983 at De Schreef, 1987, 1988 Agriscatt fields (Ntotal = 61).

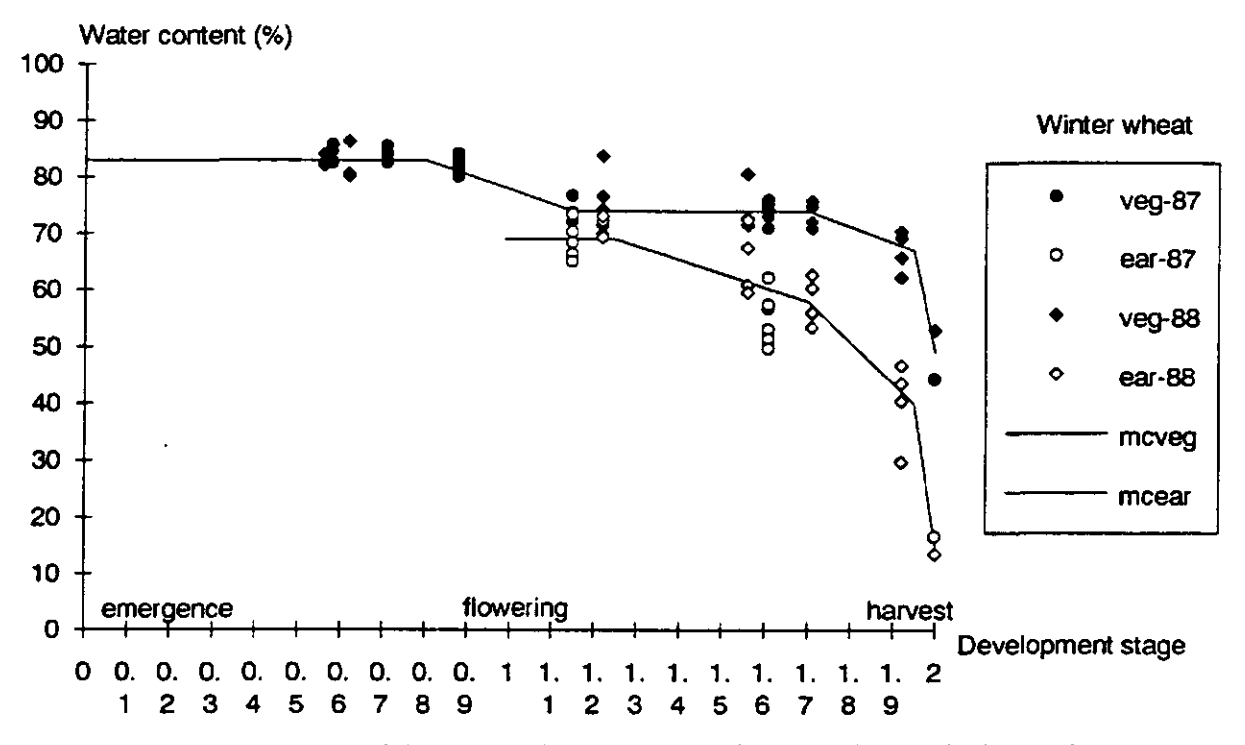

Figure 11. Water content of the vegetative layer and of the ear-layer of winter wheat versus development stage. The drawn lines give the relationships as included in SUCROS, the symbols represent measurements from the Agriscatt campaign (Ntotal = 55 for the vegetative layer and 30 for the ear-layer).

#### 4.1 X-band radar backscatter

With the subroutine CLOUDX, the X-band radar backscatter is calculated with the 'Cloud' model calibrated on ground-based X-band (9.5 GHz) measurements in W polarization, performed by the ROVE team in 1979 and in 1980 (de Loor et al., 1982). For sugar beet, 'Cloud' was calibrated on the data collected on test farm 'De Schreef' in Flevoland, 1980 (Bouman , 1987), and for winter wheat - by lack of good data on 'De Schreef- on data collected on test farm 'Droevendaal' at Wageningen, 1979 (Hoekman, 1981). For sugar beet, the cv was Monohil, for winter wheat the cv was Okapi.

The model parameters are read from input file:

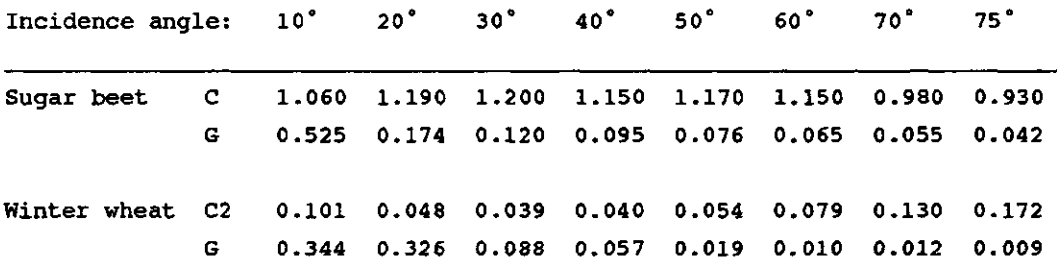

D (sugar beet) =  $0.46$ D1 (winter wheat) =  $1.153$ D2 (winter wheat) =  $2.0565$ C1 (winter wheat) =  $0.1850$ K (sugar beet and winter wheat) =  $0.06$ 

The results of the calibration are depicted in Figure 12 for sugar beet and in Figure 13 for winter wheat.

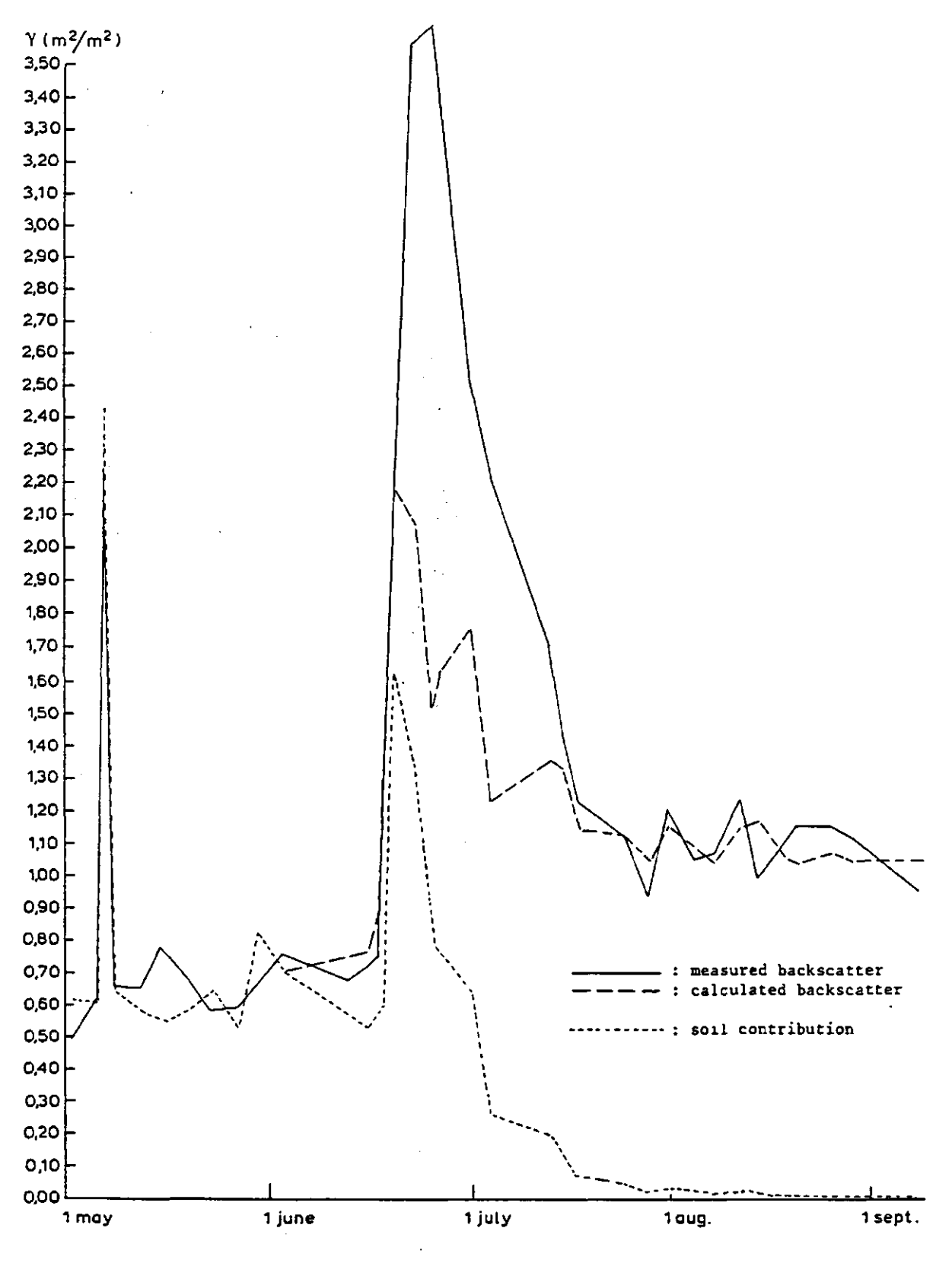

12a

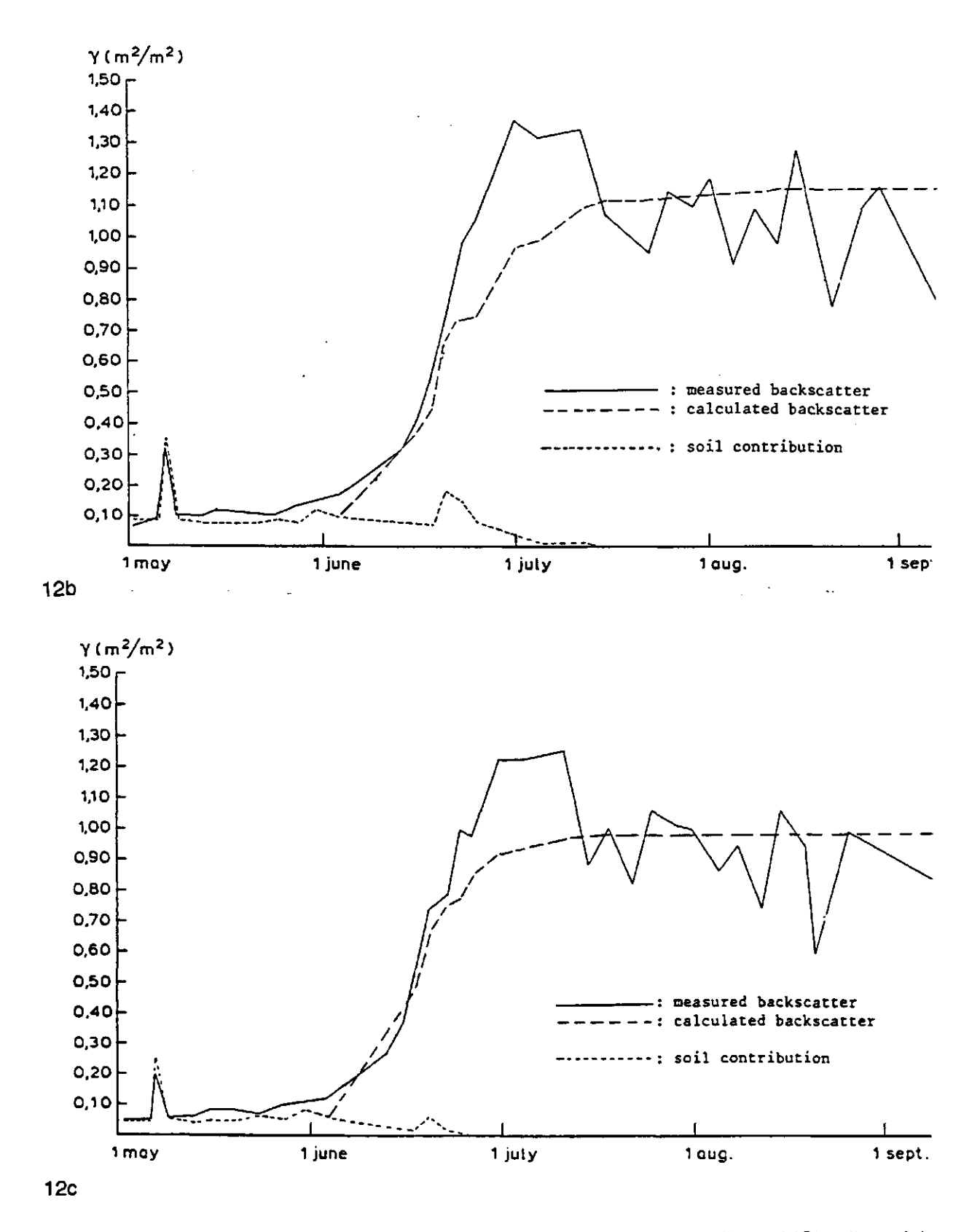

Figure 12. Measured and calculated radar backscatter with the calibrated 'Cloud' model at 10' (12a), at 50' (12b) and at 70' (12c) incidence angle of sugar beet at test farm "De Schreef" in 1980,  $N = 36$  per angle of incidence. Note that the radar backscatter is given in m<sup>2</sup>/m<sup>2</sup>! Source: Bouman, 198

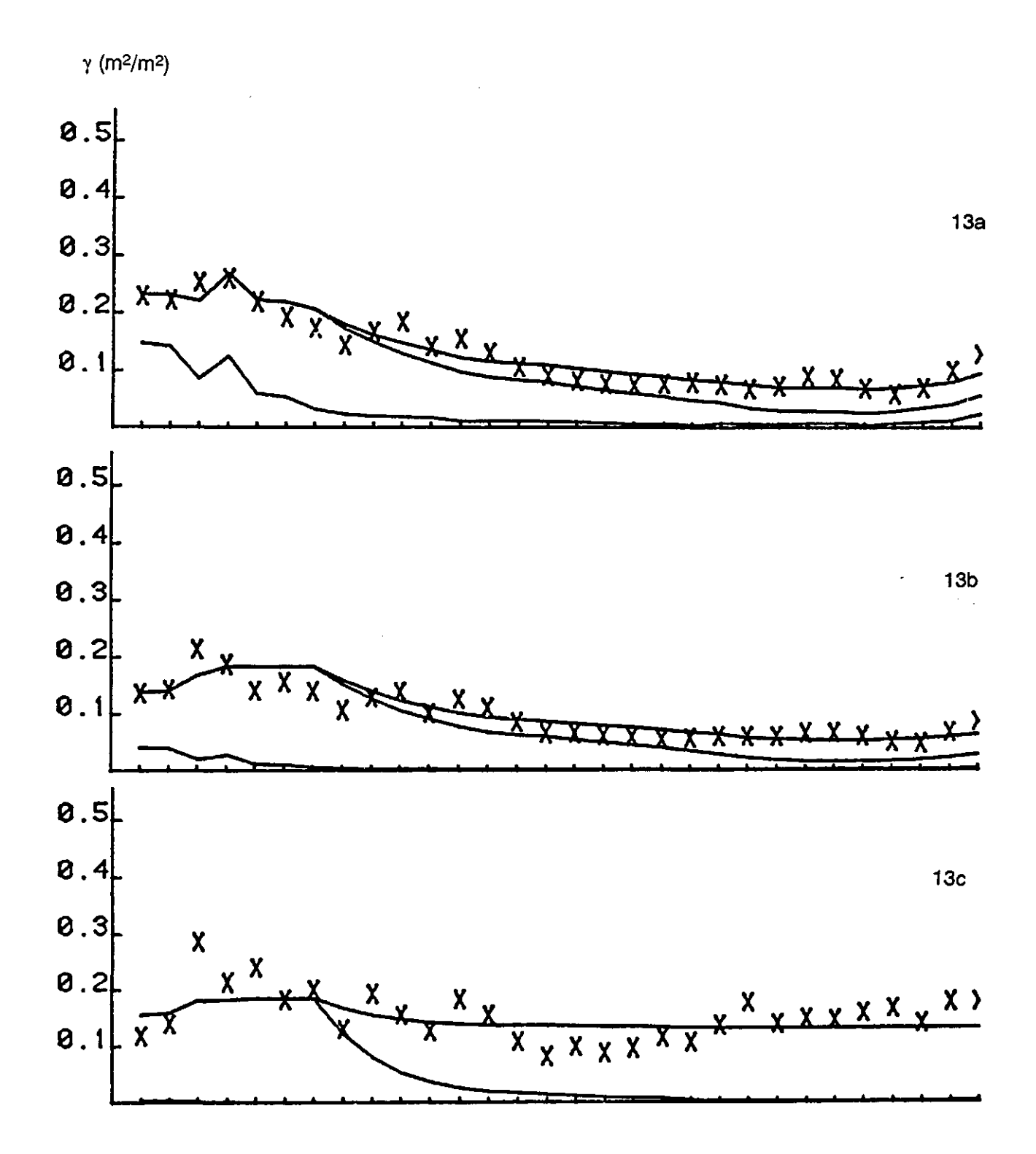

Figure 13. Measured and calculated radar backscatter with the calibrated 'Cloud' model at 20° (13a), at 40' (13b) and at 60°(13c) incidence angle of winter wheat (cv Okapi) at test farm "Droevendaal" in 1979. The crosses indicate the measurements, the drawn lines indicate the simulated radar backscatter (total backscatter, contribution of vegetative layer and soil contribution),  $N = 39$  per angle of incidence. Note that the radar backscatter is given in m<sup>2</sup>/m<sup>2</sup>! Source: Hoekm<mark>an, 198</mark>

In the subroutine CLOUDX, the following abbreviations are used:

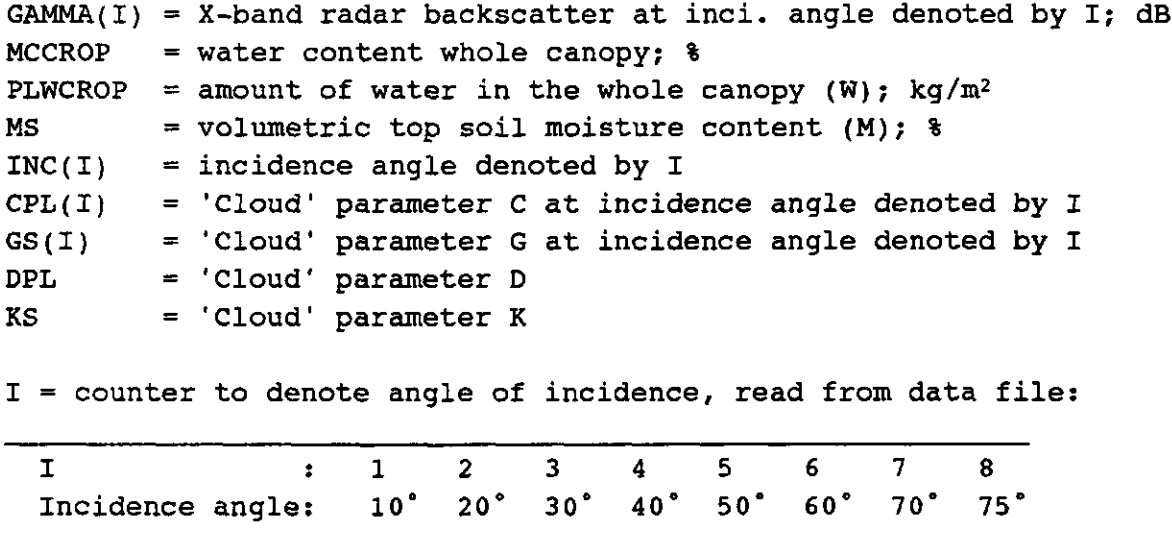

And specifically for winter wheat:

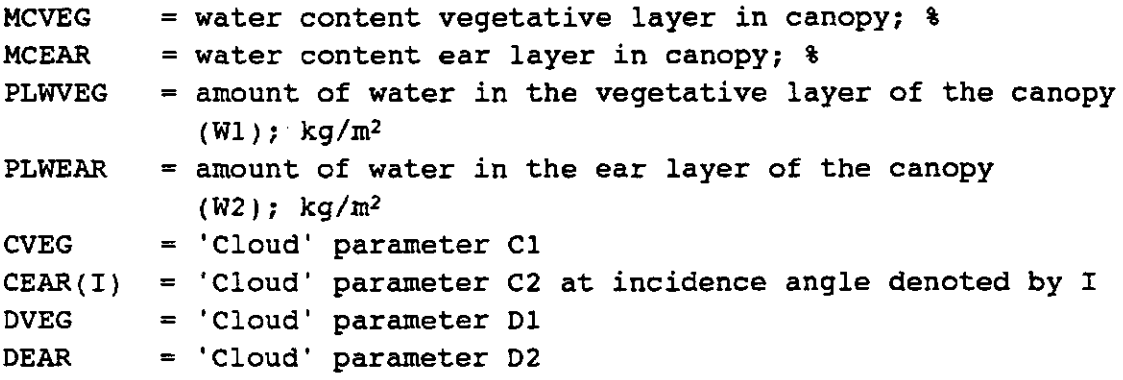

Note that the simulated output, i.e. the radar backscatter, is given in dB!

#### 4.2 L-, S-, C-, X-, Ku1- and Ku2-band radar backscatter

With the subroutine CLOUDM, the L-, S-, C-, X-, Ku1- and Ku2-band radar backscatter is calculated with the 'Cloud' model calibrated on airborne DUTSCAT measurements made during Agriscatt-1988 (Bouman et al., 1990b). [In 1987, the DUTSCAT measurements were considered too unreliable for model calibration; Bouman et al., 1990a)]. The calibration was performed on the same fields of 1988 that were used to calibrate SUCROS and EXTRAD. The values for the C, D and K parameters were derived by van Leeuwen (van Leeuwen, 1991; pers. comm.), and the values for the G-parameters were derived by the author. The DUTSCAT bands had the following frequency centres: L-band = 1.2 GHz; S-band = 3.2 GHz; C-band  $= 5.3$  GHz; X-band  $= 9.7$  GHz; Ku1-band  $= 13.7$  GHz and Ku2-band  $= 17.3$  GHz. For sugar beet, the 'Cloud' model was calibrated on HH polarized data, and for winter wheat on W polarized data. The model parameters are read from input file:

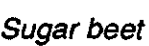

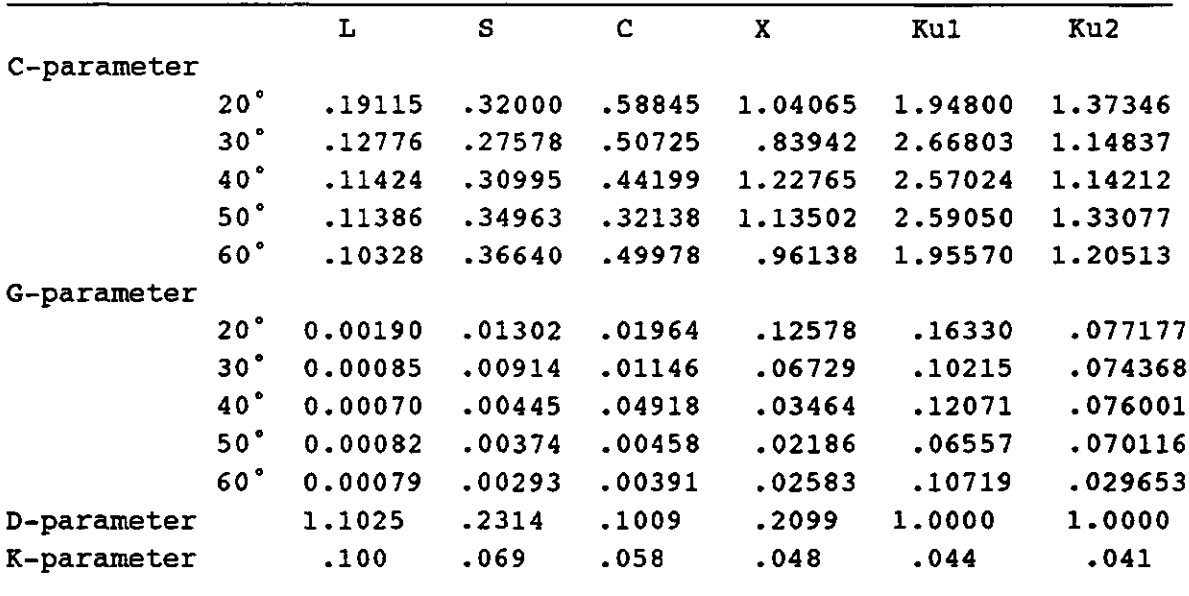

# *Winter wheat*

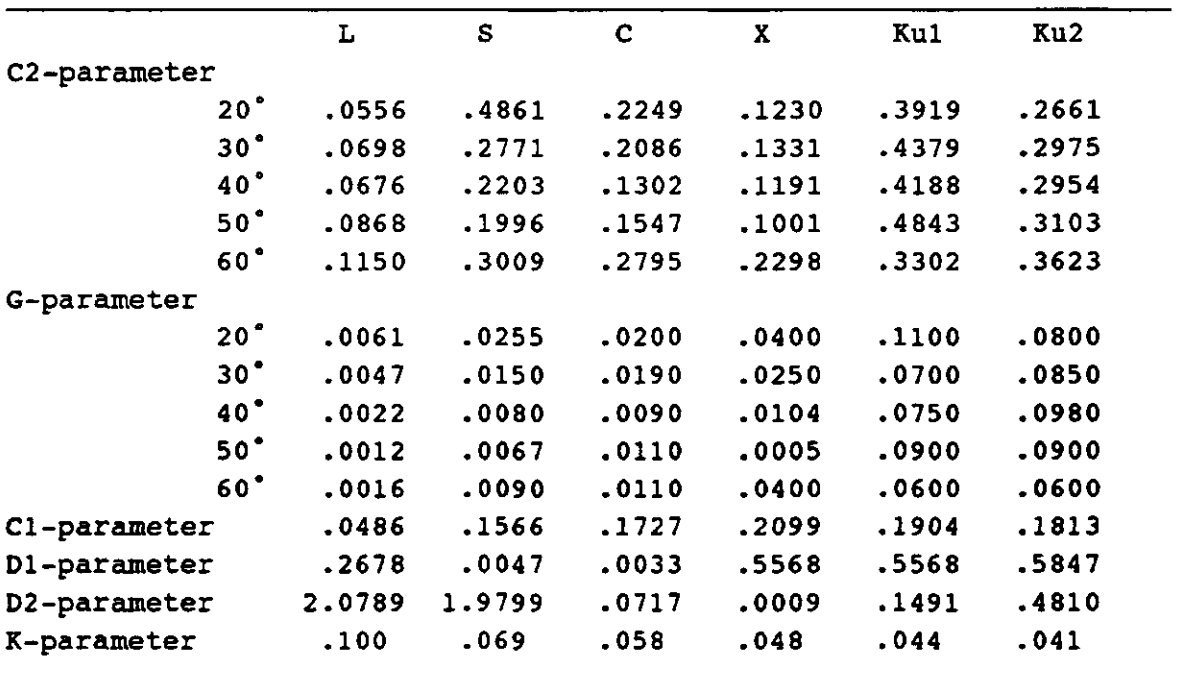

The results of the calibration are depicted in Figure 14 for sugar beet, and Figure 15 for winter wheat.

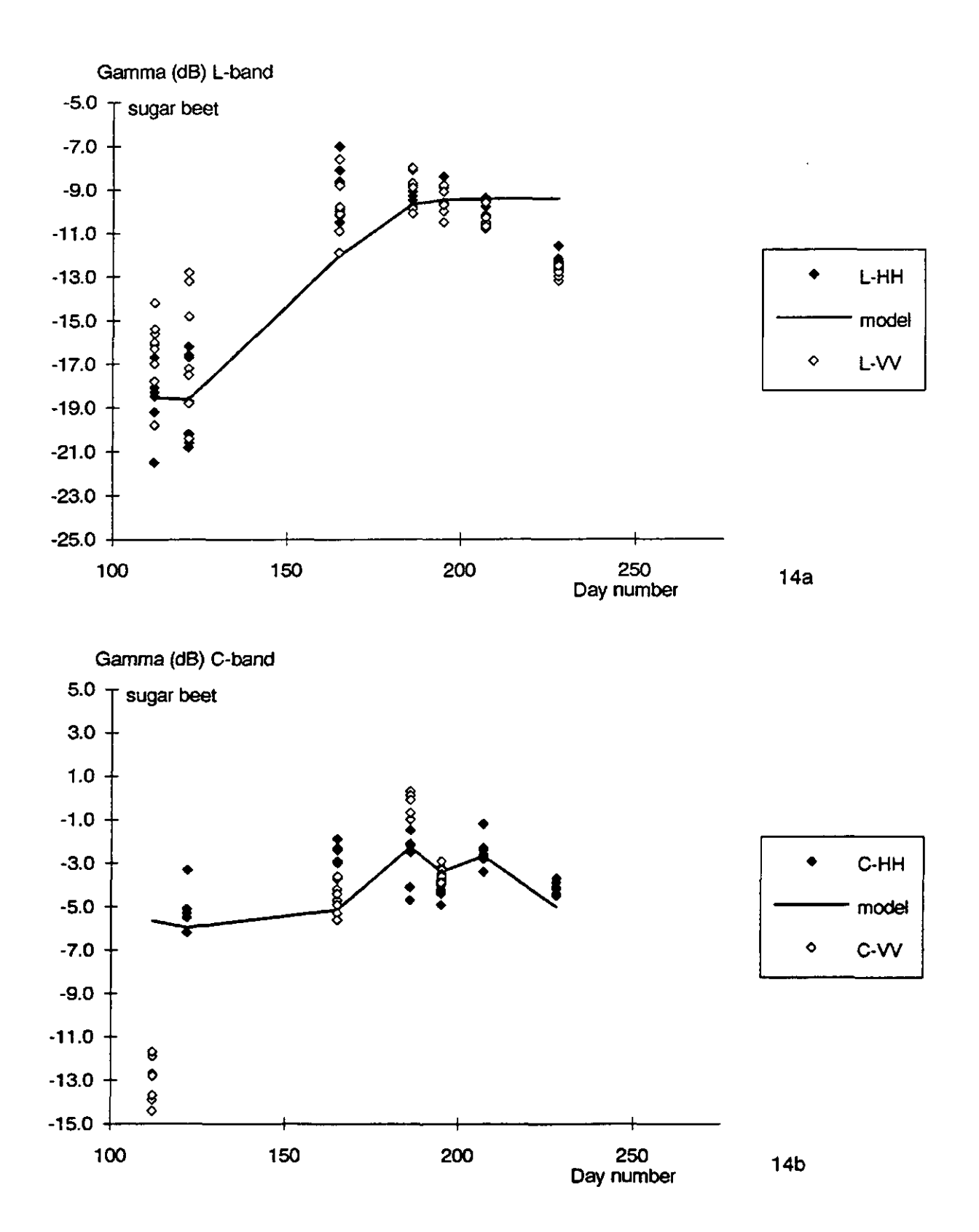

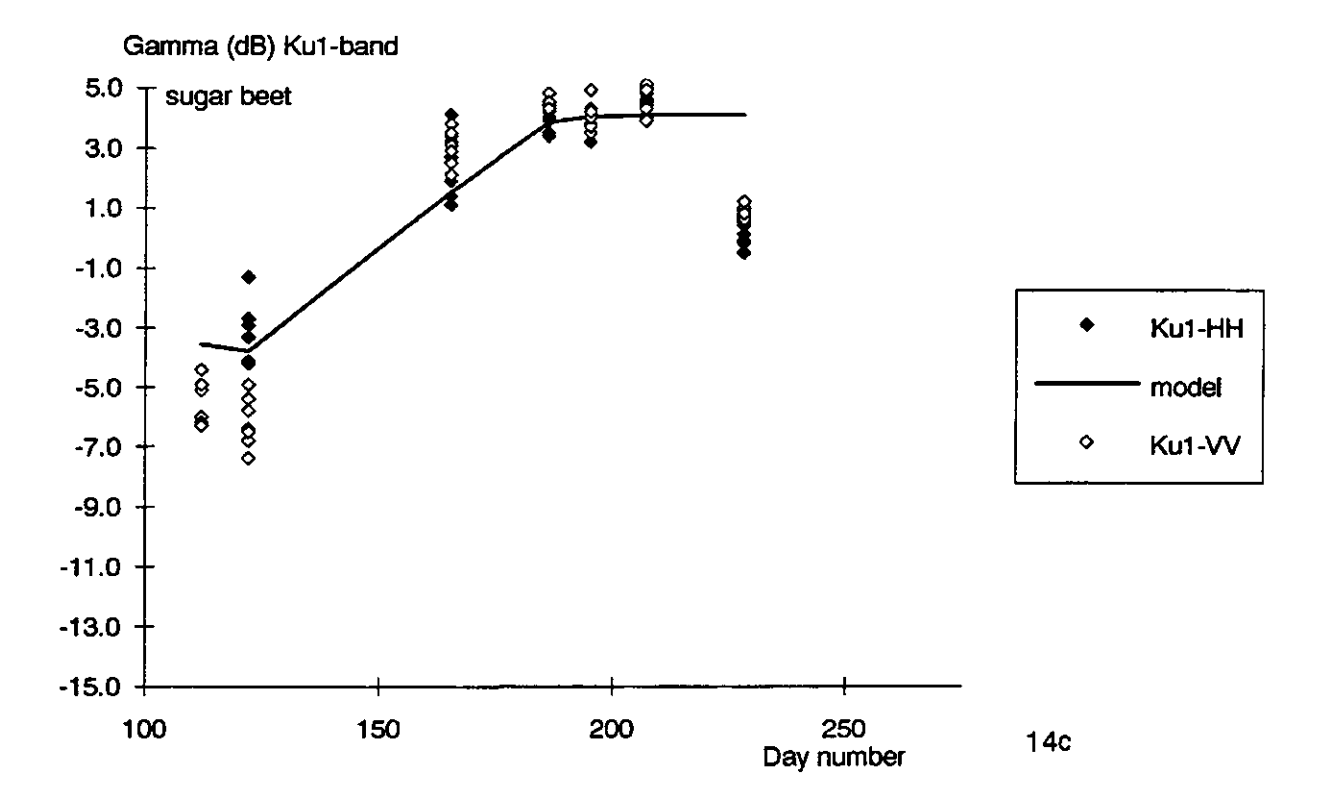

Figure 14. Measured and calculated radar backscatter in the L-band (14a), the C-band (14b) and the Ku1-band (14c) of sugar beet in the Agriscatt campaign 1988. The drawn line is relationship of the calibrated 'Cloud' model, the closed diamonds are the HH polarized measurements, and the open diamonds are the W polarized measurements. The measurements are from eight fields; seven observations during the growing season.

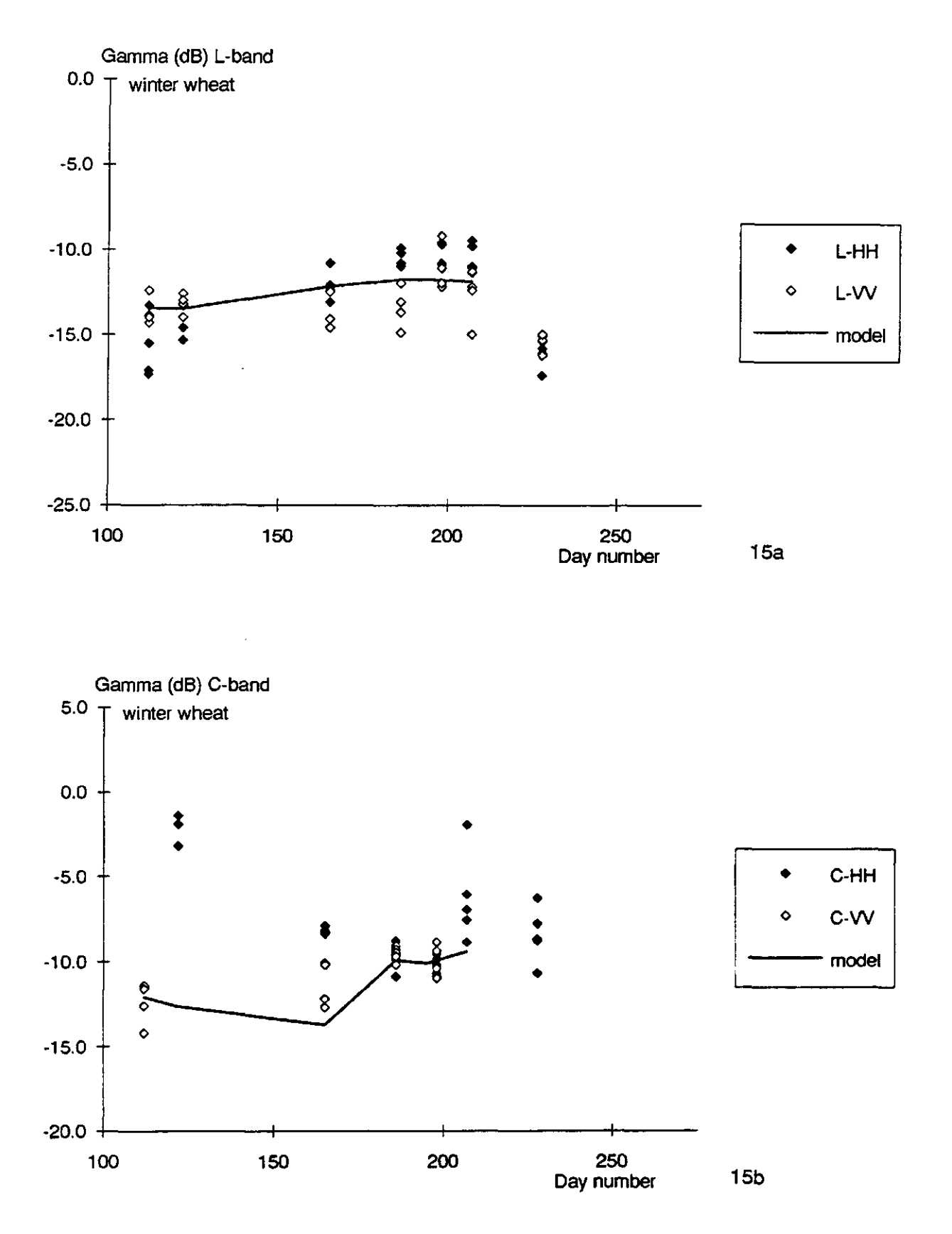

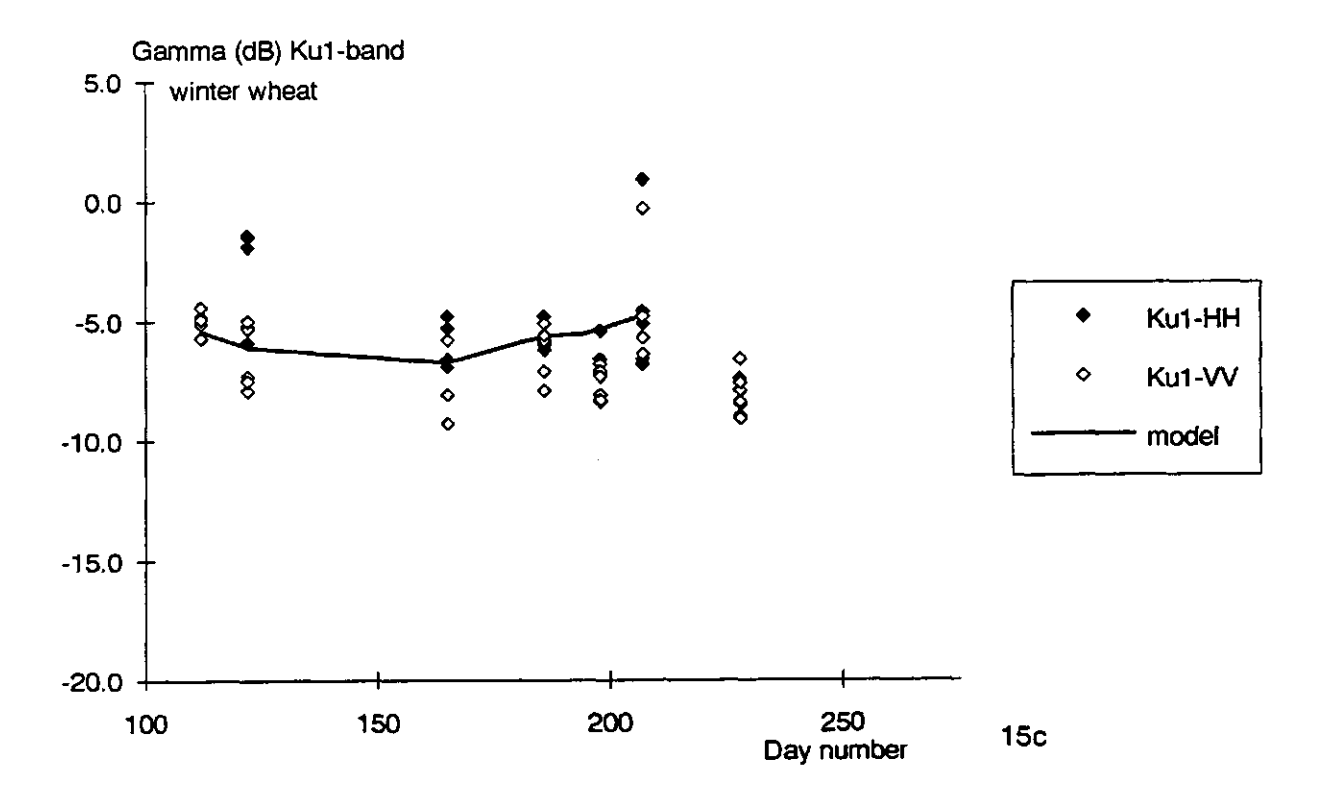

Figure 15. Measured and calculated radar backscatter in the L-band (15a), the C-band (15b) and the Ku1-band (15c) of winter wheat in the Agriscatt campaign 1988. The drawn line is relationship of the calibrated 'Cloud' model, the closed diamonds are the HH polarized measurements, and the open diamonds are the W polarized measurements. The measurements are from five fields; seven observations during the growing season.

In the subroutine CLOUDM, the following abbreviations are used:

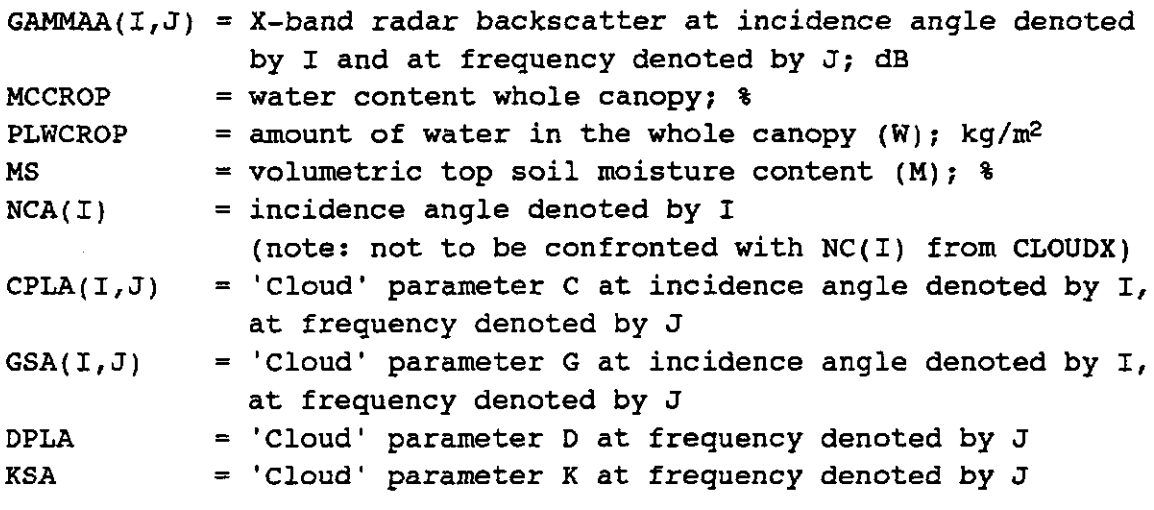

I = counter to denote angle of incidence, read from data file:

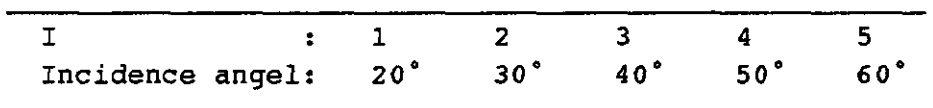

J = counter to denote frequency, read from data file:

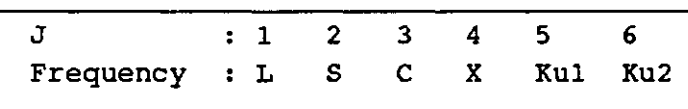

## And specifically for winter wheat:

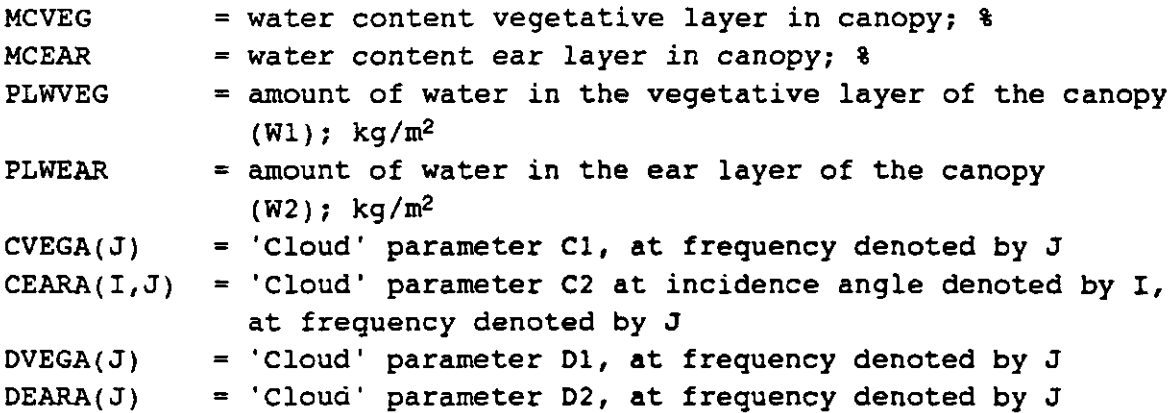

Note that the simulated output, i.e. the radar backscatter, is given in dB!

#### 5 Running the model

The combined growth and remote sensing model is called 'FLEVO'; SBFLEVO being the version for sugar beet, and WWFLEVO the version for winter wheat. A schematic presentation of the model components is given in Figure 16. The main module is SUCROS, which calls a total of nine subroutines. The complete listings of SBFLEVO and WWFLEVO are given in the appendices I and II respectively.

In the first part of SUCROS, called initialization, model parameters (of SUCROS and of the remote sensing subroutines) are read from the data file FLEVO.IN (note: SBFLEVO.IN or WWFLEVO.IN; the same applies to the other files). Weather data (FLEVOYEAR) are read from the weather file that is specified in the last record of FLEVO.IN.

In the second part of SUCROS, called 'dynamic part', the actual simulation of crop growth takes place. The subroutines ASTRO, TOTAS, ASSIM and GLA are used to calculate diurnal radiation characteristics, daily total gross assimilation and daily increases of leaf area index (LAI). The subroutine LINT performs linear interpolation. The integration of the calculated rate variables and the partitioning of assimilates to the various plant organs is performed in the main module SUCROS. The subroutines CLOUDX and CLOUDM calculate the radar backscatter from the simulated crop, and the subroutine REFLEX calculates the optical reflection and some Vegetation Indices (Vl's). The model parameters for these subroutines are also read in the main module from the file FLEVO.IN.

Three output files are produced by the subroutine PRINT: FLEVO.BIO, FLEVO.REF and FLEVO.RAD. FLEVO.BIO contains crop variables; FLEVO.RAD contains simulated radar backscatter and FLEVO.REF contains simulated optical reflectance and Vegetation Indices. All output is given with a certain interval (standard: 5-day) for the whole growing season. While running the program, output is also send to the screen on a daily basis to check the simulation: TIME, TADRW, LAI, COVER, WDVL

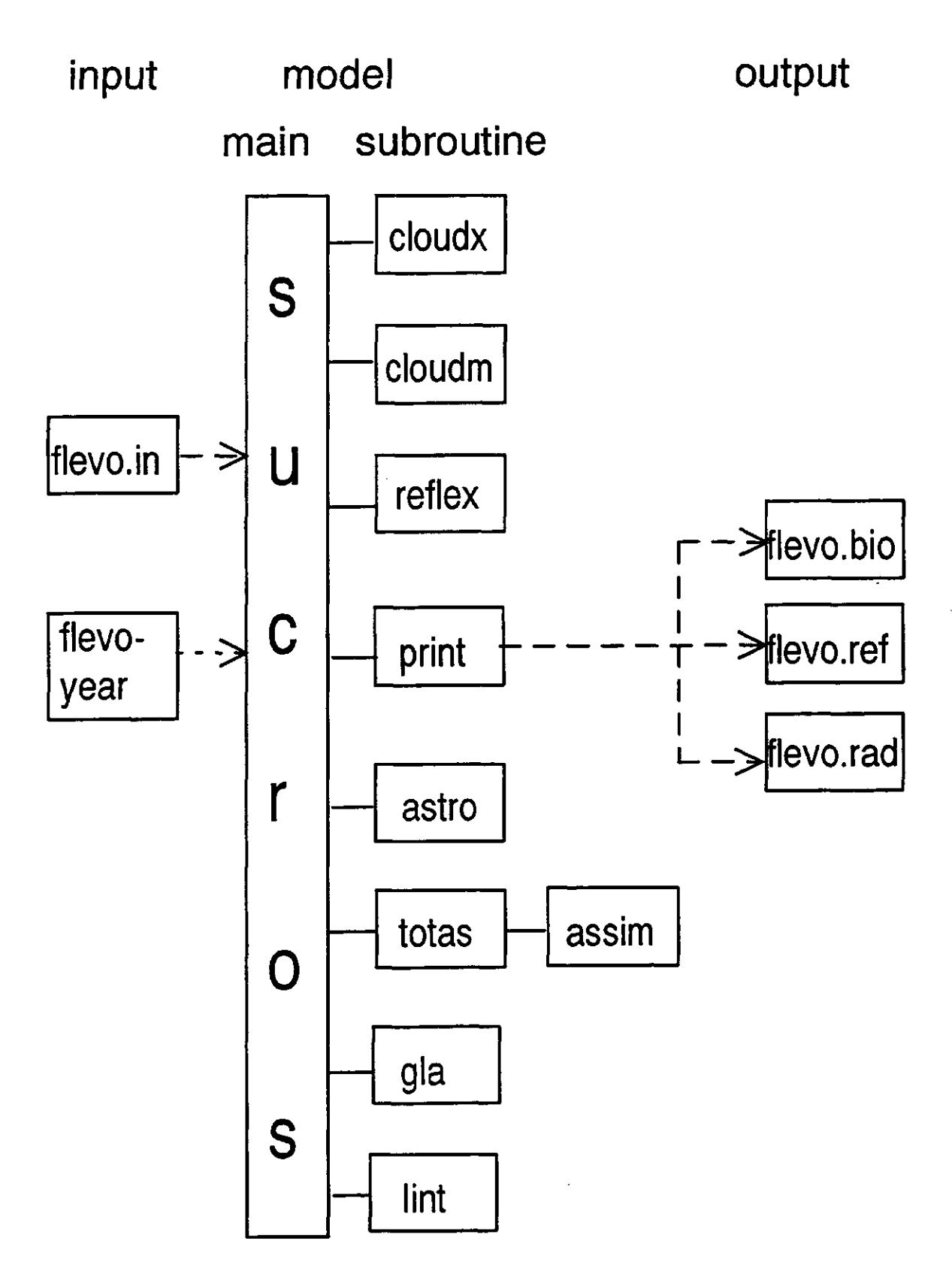

Figure 16. Structure of the model FLEVO: input files FLEVO.IN and FLEVOYEAR; main module SUCROS; subroutines and functions CLOUDX, ....., LINT; output files FLEVO.BIO, FLEVO.REF and FLEVO.RAD.

#### 5.1 Controlling the input

A number of parameter values have to be specified in the data file FLEVO.IN for each simulation. For sugar beet, the date of sowing (DAYSOW) and the date of harvest (FINTIM) has to be given. In Flevoland, these dates are generally between day 80-120 and day 280- 305 respectively (though exceptions may occur). Note that the specified day to start the simulation (TIME) should always be lower than the specified date of sowing. For winter wheat, no date of sowing has to be specified since the simulation of crop growth starts at the first calendar day (TIME  $= 1$ ). The simulation stops when the development of the crop is completed (at development stage 2), or when a specified harvest date (FINTIM) is reached (whichever comes earlier).

The weather data file to be read is specified in the last record of the FLEVO.IN file. Weather data are supplied for six years, from 1987 to 1991: WEER87, WEER88, .... or WEER91. The data from 1987 to 1989 were recorded by the weather station Lelystad in Flevoland, and the data from 1990 to 1991 were recorded by the station Wageningen. There is no great difference between the weather data of these two stations, and the Wageningen data from 1990-1991 can freely be used to simulate crop production in Flevoland. Of course, any user of the model can create own weather files for the year he/she wishes to run the model.

To calculate the radar backscatter of the soil underneath the crop, input for soil moisture has to be supplied in FLEVO.IN. Either actual measurements or hypothetical data can be entered. An example to illustrate the data structure is as follows:

"6 data IMST, soil moisture content" (This number refers to the number of data that will be given below)

"0.10.0 150. 25. 365. 10.0" {day number 0, soil moisture content 10%, day number 150, soil moisture content 25%, day number 365, soil moisture content 10%)

The number of data pairs that can be entered is unlimited, so, in principle, everyday measurements can be entered.

All other parameters that are given in FLEVO.IN are fixed parameters that were derived from literature and from calibration of the model (components) on data collected in Flevoland (see the previous chapters). Deviating parameter values may be chosen for specific studies such as sensitivity analyses. For example, the number of plants NPL may be changed to study the effect of plant density on simulated biomass, reflectance and radar backscatter.

#### 5.2 Controlling the output

As a standard, the following output is written to file by the subroutine PRINT. For sugar beet: FLEVO.BIO: TIME, WTUBER, TUBER, TADRW, COVER

For winter wheat: FLEVO.BIO: TIME, TADRW, WSO, WLV, COVER
```
And for both sugar beet and winter wheat: 
FLEVO.REF: TIME, LAI, RATIO, NDVI, WDVI 
FLEVO.RAD: TIME, LHH40, CHH40, Ku1HH40, XW40
```

```
The abbreviations of the output of FLEVO.BIO and FLEVO.REF is explained in Chapters 2 
and 3. The output of FLEVO.RAD means:
```

```
LHH40 = L-band radar backscatter, HH polarization
CHH40 = C-band radar backscatter, HH polarizationKu1HH40 = Ku1-band radar backscatter, HH polarization,(all three bands from DUTSCAT)
XVV40 = X-band radar backscatter, VV polarization,(X-band from ground-based ROVE)
```

```
All output is given for 40° incidence angle (hence the suffix '40') .
```
In principle, the output to these three files can be freely changed to any variable that is given behind brackets in the PRINT-call. One should note that the names of the output columns are already given in the 'initialization' part of the main module SUCROS, and that these should be changed accordingly. The number of columns may also be changed, and in that case, the format of the output file should be changed accordingly.

When output is required that is not specified in the PRINT-call, the required output can be added behind brackets in the PRINT-call.

(Note: When changes are made to the PRINT routine, the FORTRAN model should be compiled and linked anew).

The interval at which output is written during simulation is controlled by the value for PRDEL that is specified in FLEVO.IN. This value can be set to any value between 1 and 365.

## **6 Model validity**

#### Crop growth

SUCROS simulates potential production; that is the accumulation of dry matter under ample supply of water and nutrients, in an environment that is free from pests and diseases. In most actual field situations, conditions for potential production are rarely met. Flevoland, however, is an area where growing conditions are generally favourable for potential production. Water shortage is rarely a problem, and farmers apply (more than) sufficient fertilizers and pest, disease and weed control measures. On the average, yields in Flevoland reach potential production levels. In the calibration and validation years 1987 and 1988, SUCROS gave fairly reasonable simulations of actual crop growth and development. The results were better for sugar beet than for winter wheat (see Chapter 2, Figures 5 and 6). For winter wheat, the calibration of the model components for the distribution of assimilates to the various plant organs and for the yellowing of the leaves was troublesome. This resulted in relatively less accuracy in the modelling of the LAI (Figures 5b and 6b). Better results were obtained when the calibration was performed for 1987 and 1988 separately but this resulted in different values of the model parameters that govern assimilate distribution and leaf yellowing. [The distribution of assimilates has been recognized as a relatively weak point in SUCROS; Spitters & van Keulen, 1990).

#### Optical reflectance

The relationships between LAI and canopy reflectance as expressed in the Weighted Difference Vegetation Index, modelled in EXTRAD and in the LAI-WDVI metamodel, were very stable. Even in data sets in other environments, with different cultivars, soil types and growing conditions, the same relationships were applicable (Uenk et al., 1992). The calculation of the WDVI corrects measured reflectance values sufficiently well for 'disturbing' factors such as changing illumination conditions, leaf angle distributions, soil moisture contents and leaf optical properties (see also Bouman, 1991).

For wheat, it should be noted that the empirical linear line segments (Chapter 3.3) gave better descriptions between LAI and WDVI than EXTRAD or the LAI-WDVI metamodel. Probably this is due to the fact that a fixed leaf angle distribution throughout the growing season is assumed in the latter models, while in reality it changes (it changes more than the calculation of WDVI can correct for). Also, the layer of ears (ear area index) is not accounted for in these models.

### Radar backscatter

The 'Cloud' model calculates the radar backscatter of the crop from the driving variables canopy water and soil moisture. The main shortcoming of this model is that the effect of canopy structure is not accounted for (it is implicitly included in the model parameters C and D). Recent studies have indicated the important role that canopy structure can have on radar backscatter. Especially for cereals, the azimuthal orientation of ears and stalks, the width and erectness of the flag leaves, and the 'compactness of the canopy were found to affect C- to Ku2-band radar backscatter (Bouman and van Kasteren, 1990b; Bouman and Hoekman, 1992). As a result, the measured variability in radar backscatter of winter wheat fields is relatively large and can not be properly modelled with 'Cloud'. On the other hand, for sugar

beet with its large and broad leaves and with a relatively uniform canopy architecture throughout the growing season, the effect of canopy structure (of a normally developing crop) on radar backscatter is relatively small (Bouman and van Kasteren, 1990a). Thus, the interpretation of simulated radar backscatter with 'Cloud' should be done with caution. The model only explains variation in radar backscatter that can be attributed to variation in canopy water and soil moisture, whereas in reality, much variation in radar backscatter is caused by variation in canopy (and soil surface) structure.

The 'quality' of the simulations of the radar backscatter also depends on the accuracy of the radar data that were used in the calibration of the 'Cloud' model. It should be noted that the ground-based X-band radar data, used to calibrate the subroutine CLOUDX (paragraph 4.1) had an accuracy of about 0.5 dB (Bouman and van Kasteren; 1990a), whereas the airborne DUTSCAT radar data, used to calibrate the subroutine CLOUDM (paragraph 4.2) had an accuracy of about 2 dB (Bouman and Hoekman, 1992 in press). Moreover, the quality of the DUTSCAT measurements in 1988 was affected by some technical problems during recording (Bouman et al., 1990b). Especially the X-band data should be labelled 'suspicious' (and hence the X-band simulations with CLOUDM).

## **7 Simulation results 1991**

The models SBFLEVO and WWFLEVO were run to simulate crop growth and remote sensing signals of sugar beet and winter wheat in Flevoland with weather conditions of 1991. These simulations are meant to support, and to help interpret the optical and radar remote sensing data collected with the ERS-1 and with the airborne instruments during the Maceurope-91 campaign.

The simulated yields were compared with actually obtained yields from ten farmers.

### 7.1 Simulations for sugar beet

First, the simulations were performed for a hypothetical, average sugar beet crop with a sowing date of day number 105 (April 15) and a harvesting date of day number 295 (October 22). The radar backscatter was simulated with a volumetric moisture content of the top soil of 5%, 20% and 35%.

The simulation results are depicted in Figures 17 and 18. In Figure 17a, the simulation of dry canopy biomass and of fresh tuber weight (harvested product) is given; in 17b the simulation of soil cover and of LAI; in 17c the simulation of the optical vegetation indices NDVI and WDVI; and in 17d the simulation of radar backscatter at 40° in the L-, C-, X- and Ku1-band, with a top soil moisture content of 5%. In Figure 17d, one can note that the difference in radar backscatter between bare soil and the fully grown beet canopy is relatively small in the Cband (ERS-1 configuration), whereas this difference is relatively large in the L-band (JERSconfiguration). [This relatively small contrast between bare soil and fully grown crops in the Cband was also noticed in radar images collected during the Agriscatt 1987 campaign; Hoekman and Bouman, 1992 in press)]. The effect of soil moisture content on the radar backscatter is given in Figure 18. With increasing soil moisture content, the difference in radar backscatter between bare soil and the fully grown beet canopy decreases in all frequency bands. In the C-band (ERS-1 configuration) there is even no difference when the soil moisture content has reached some 35%.

In the framework of the ERS-1 and the Maceurope-91 1991 campaign in Flevoland, ten farmers were interrogated on the actually obtained yields of a number of crops (as well as the dates of sowing and harvesting; Bücker et al., 1992). For sugar beet, the yields are tabulated in Table 1 and the average yield is compared with the simulated yield of the hypothetical, average beet crop. The average yield was underestimated by 14.3 ton/ha, which is an error of some 19%. The average growing season was taken a little too short; the sowing date was set seven days too late and the harvesting date six days too early. Next, SBFLEVO was run again with actual sowing and harvesting dates of all ten farmers. The simulated beet yields are given in Table 2. Now, the underestimation of the average yield is reduced to 6.2 tonne/ha, which is an error of about 8.3%. It should be noted, however, that for practical yield prediction, no information on actual sowing and harvesting dates is generally available (it should be useful if these dates could be derived from remote sensing observations).

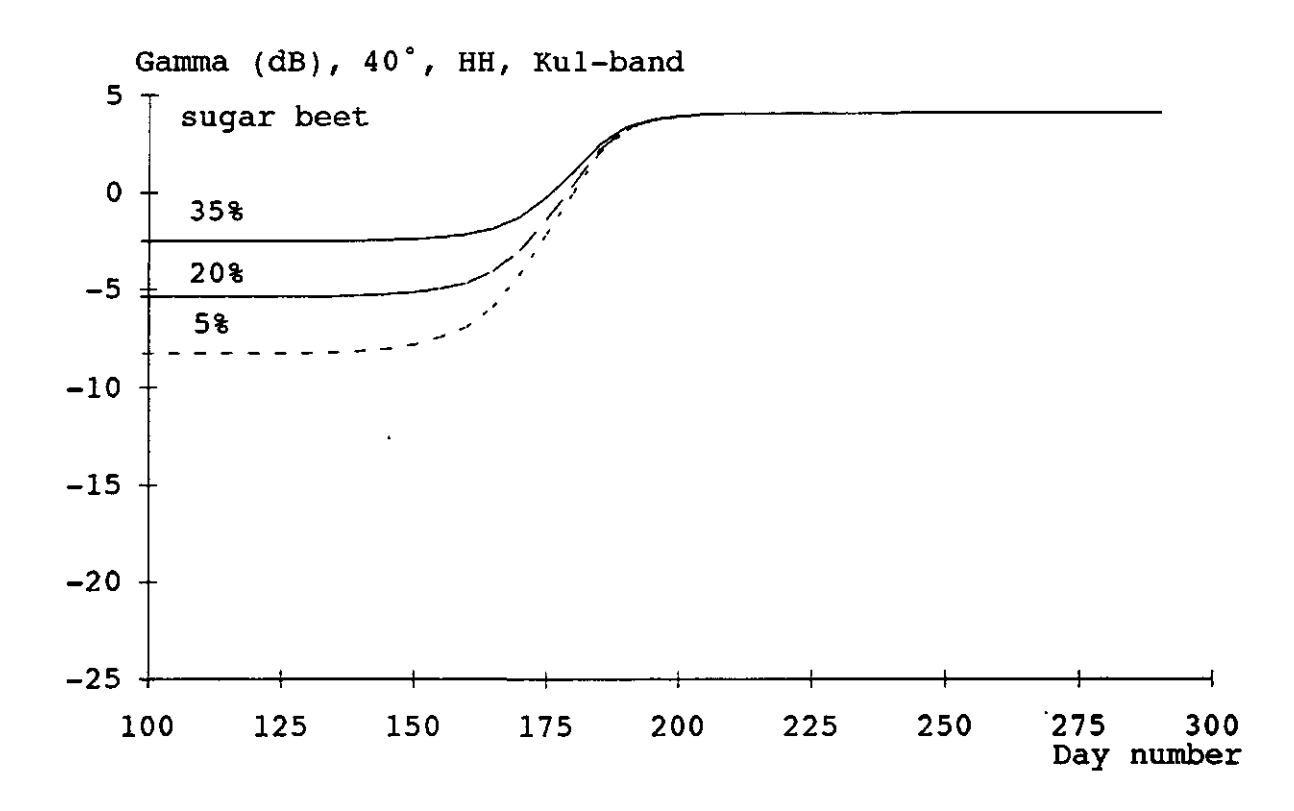

Figure 18c. Simulated Ku1-band radar backscatter in HH polarization, at 40° incidence angle, with 5%, 20% and 35% soil moisture content; sugar beet in Flevoland, 1991 growing season.

#### 7.2 Simulations for winter wheat

For winter wheat, the simulations were performed for a hypothetical, average crop with harvesting at a development stage of 2.0. The radar backscatter was again simulated with a volumetric moisture content of the top soil of 5%, 20% and 35%. The simulation results are depicted in Figures 19 and 20. In Figure 19a, the simulation of dry canopy biomass and of dry grain weight (harvested product) is given; in 19b the simulation of soil cover and of LAI; in 17c the simulation of the optical vegetation indices NDVI and WDVI; in 19d the simulation of radar backscatter at 40° in the X-band; and in 19e the simulation of radar backscatter at 40° in the L-, C-, and Ku1-band (all with a top soil moisture content of 5%). In Figure 19a and 19b, a small horizontal plateau occurs in the curves of biomass, cover and LAI between days 106-111. These days, the respiration of the crop was equal to the gross photosynthesis so that the net photosynthesis, and thus crop growth, was zero. In Figure 19e, it is seen that in the 'high' radar frequency bands C to Ku2, the difference in radar backscatter between bare soil and the fully grown wheat canopy was very small, especially in the C-band (ERS-1). The characteristic decrease in radar backscatter with ear formation found in the ('ground-based') X-band (Figure 19d; Bouman and van Kasteren, 1990b) is not found in the ('airborne

Ku2-band (Figure 19e). In the L-band (JERS-1), the difference in radar backscatter between bare soil and the fully grown wheat canopy was relatively large.

Figure 20 illustrates the effect of soil moisture on the simulated radar backscatter. Like for sugar beet (see above), the radar backscatter from the bare soil increased with increasing soil moisture content in all frequency bands. The increase in radar backscatter was most dramatic in the L-band (Figure 20a) where the difference in radar backscatter between bare soil and the fully grown wheat canopy disappeared at 35% soil moisture content. The sensitivity of the radar backscatter of a fully grown wheat canopy to soil moisture in the Cband (Figure 20b) is surprising and could be an artefact caused by calibration of CLOUDM on dubious C-band DUTSCAT radar data.

In Table 3, the simulated average yield and harvesting date of winter wheat is compared to the actually obtained yields and harvesting dates of the ten interrogated farmers. The average grain yield is overestimated by 1.5 tonne/ha, which is an error of about 17%. The average actual harvesting date is 12 days later than the simulated harvesting date at development stage 2.0. Since simulations can not continue after development stage 2.0 (which indicates a phenologically ripe crop that does not grow any more), simulations up to the actual harvesting dates were not carried out.

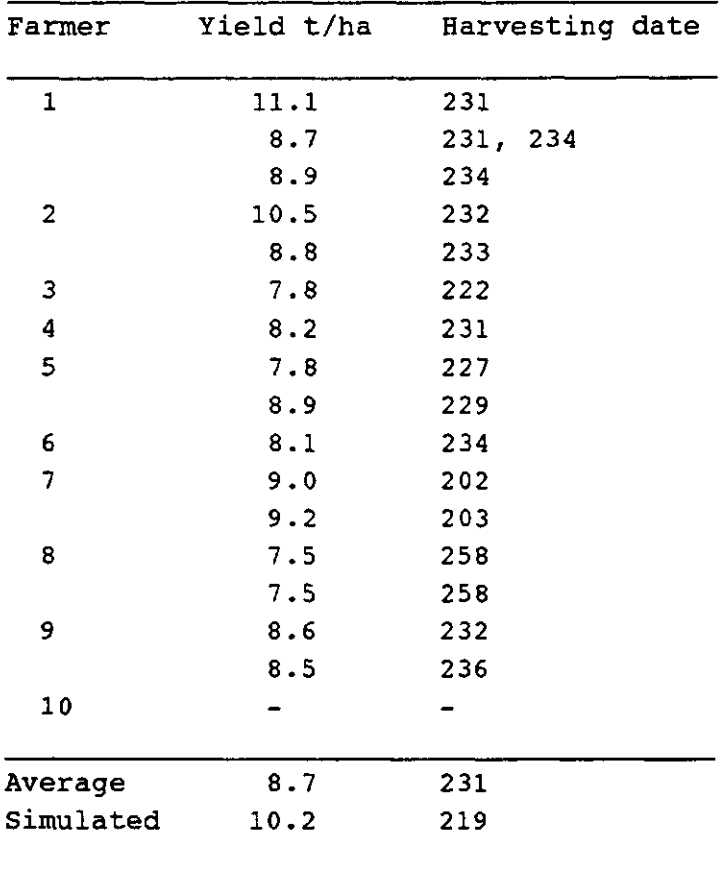

Table 3. Simulated average grain yield and harvesting date, and actually obtained grain yields and harvesting dates of winter wheat of ten farmers in Flevoland in the 1991 growing season.

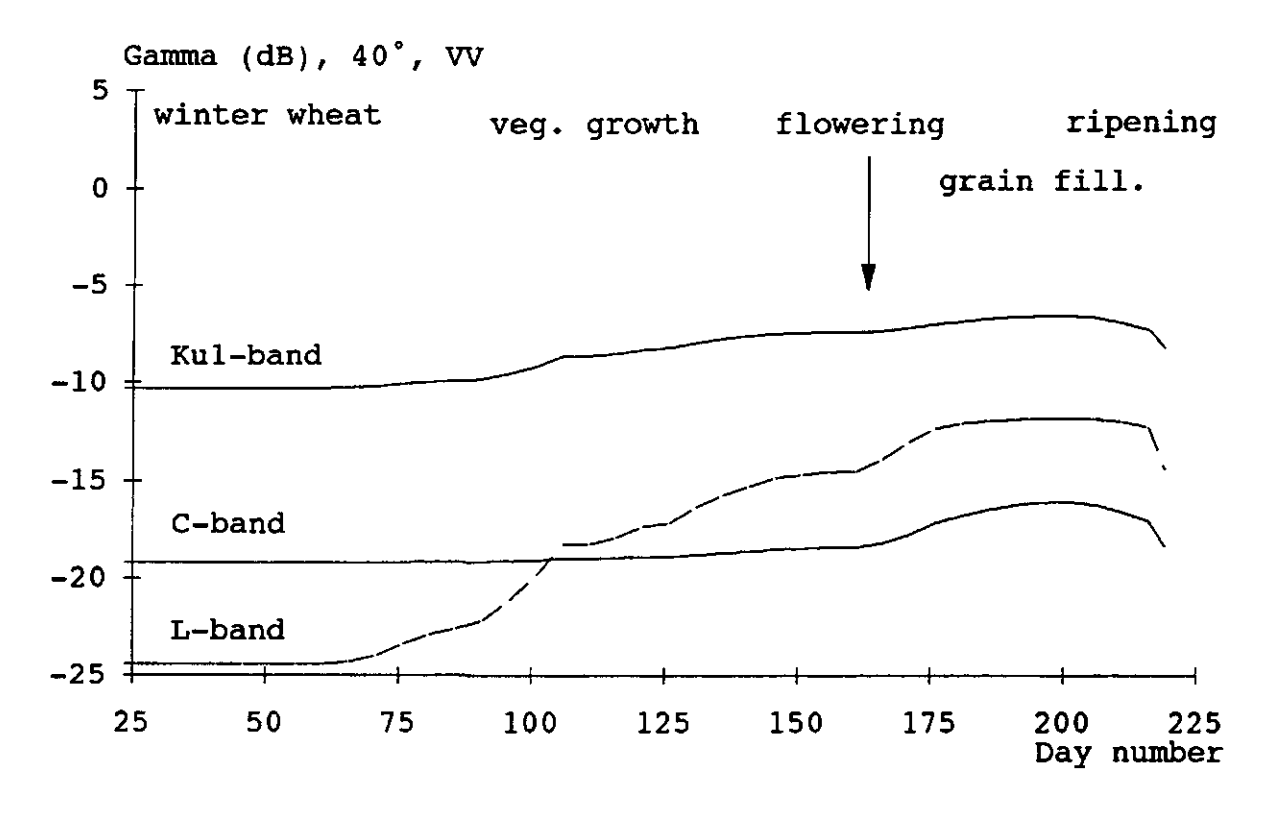

Figure 19e. Simulated L-, C- and Ku1-band radar backscatter in W polarization, at 40° incidence angle (with CLOUDM) of sugar beet in Flevoland in the 1991 growing season. Soil moisture content is 5%.

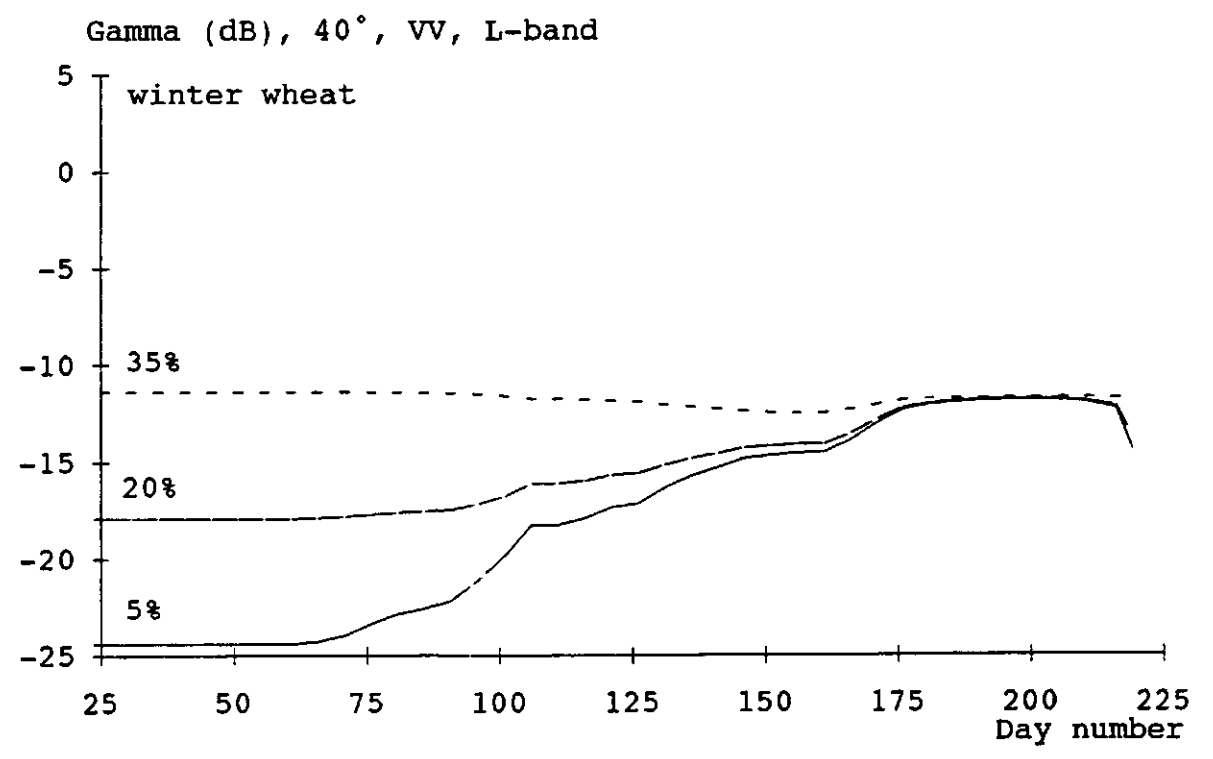

Figure 20a. Simulated L-band radar backscatter in W polarization, at 40° incidence angle, with 5%, 20% and 35% soil moisture content; winter wheat in Flevoland, 1991 growing season.

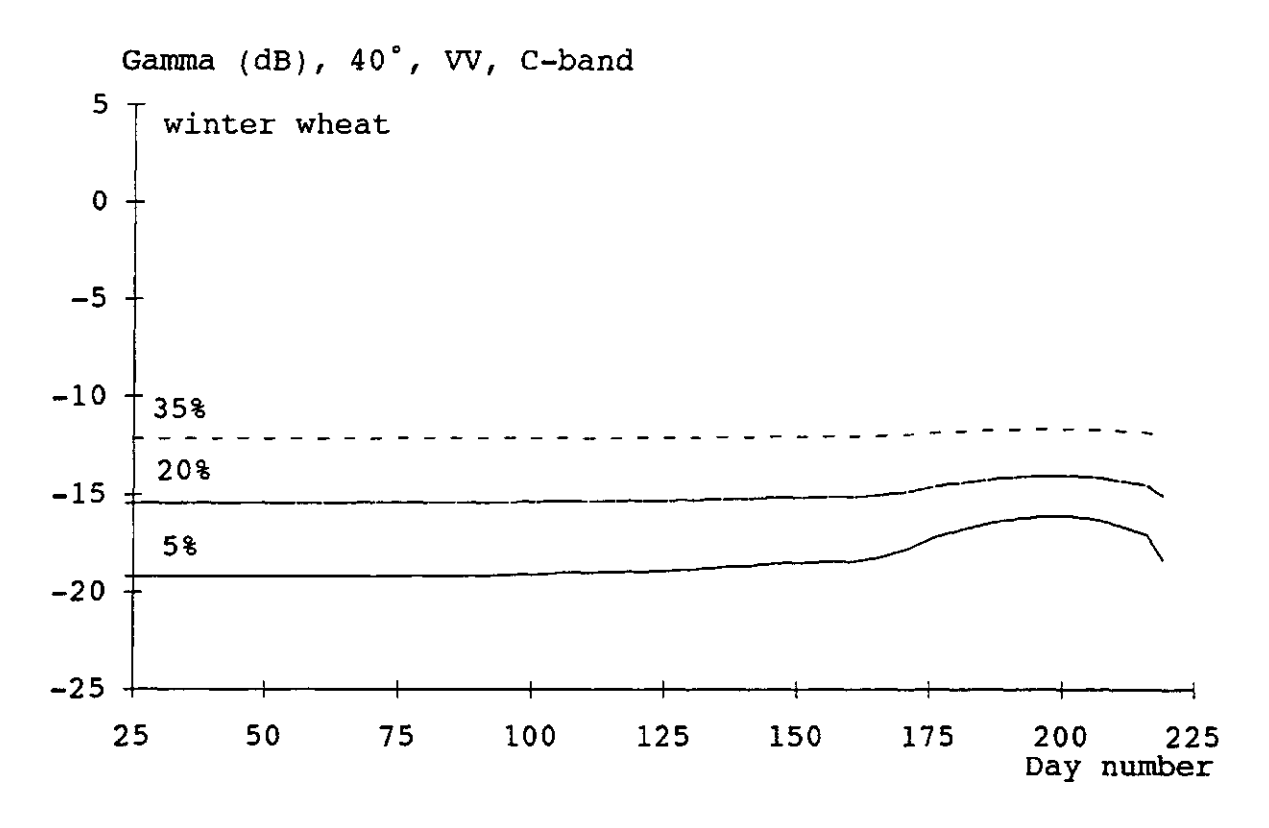

Figure 20b. Simulated C-band radar backscatter in W polarization, at 40" incidence angle, with 5%, 20% and 35% soil moisture content; winter wheat in Flevoland, 1991 growing season.

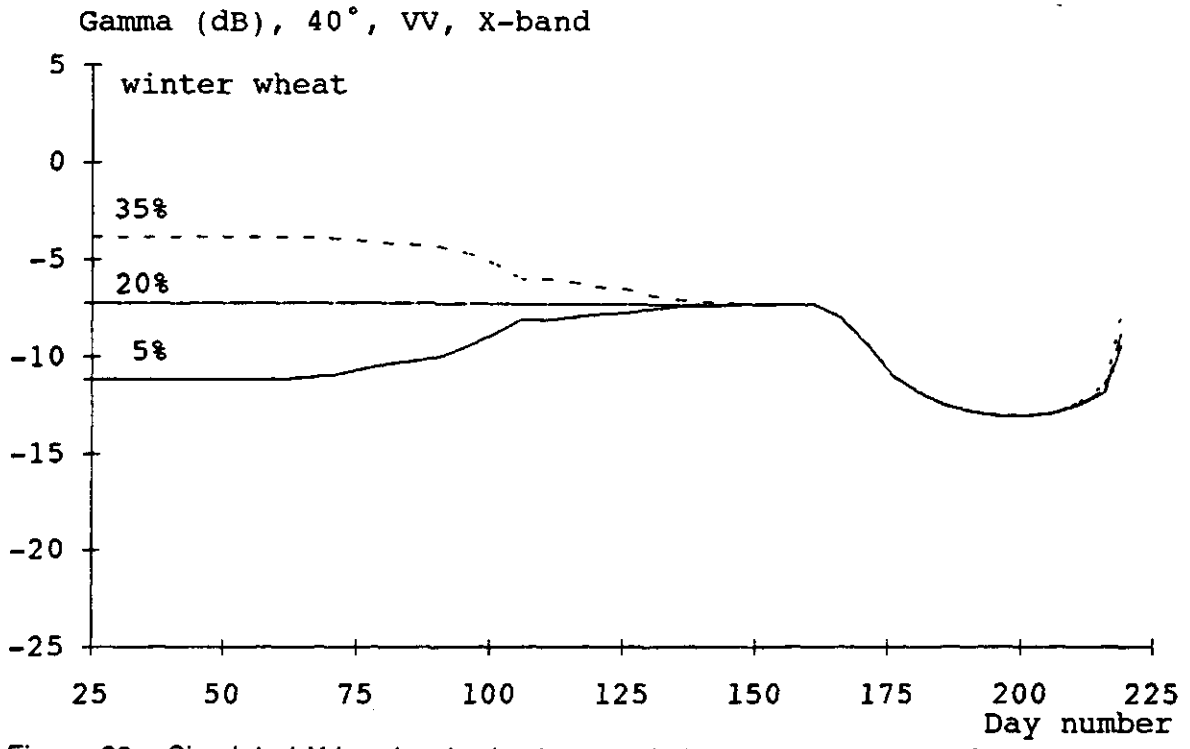

Figure 20c. Simulated X-band radar backscatter in W polarization, at 40° incidence angle, with 5%, 20% and 35% soil moisture content (CLOUDX); winter wheat in Flevoland, 1991 growing season.

55

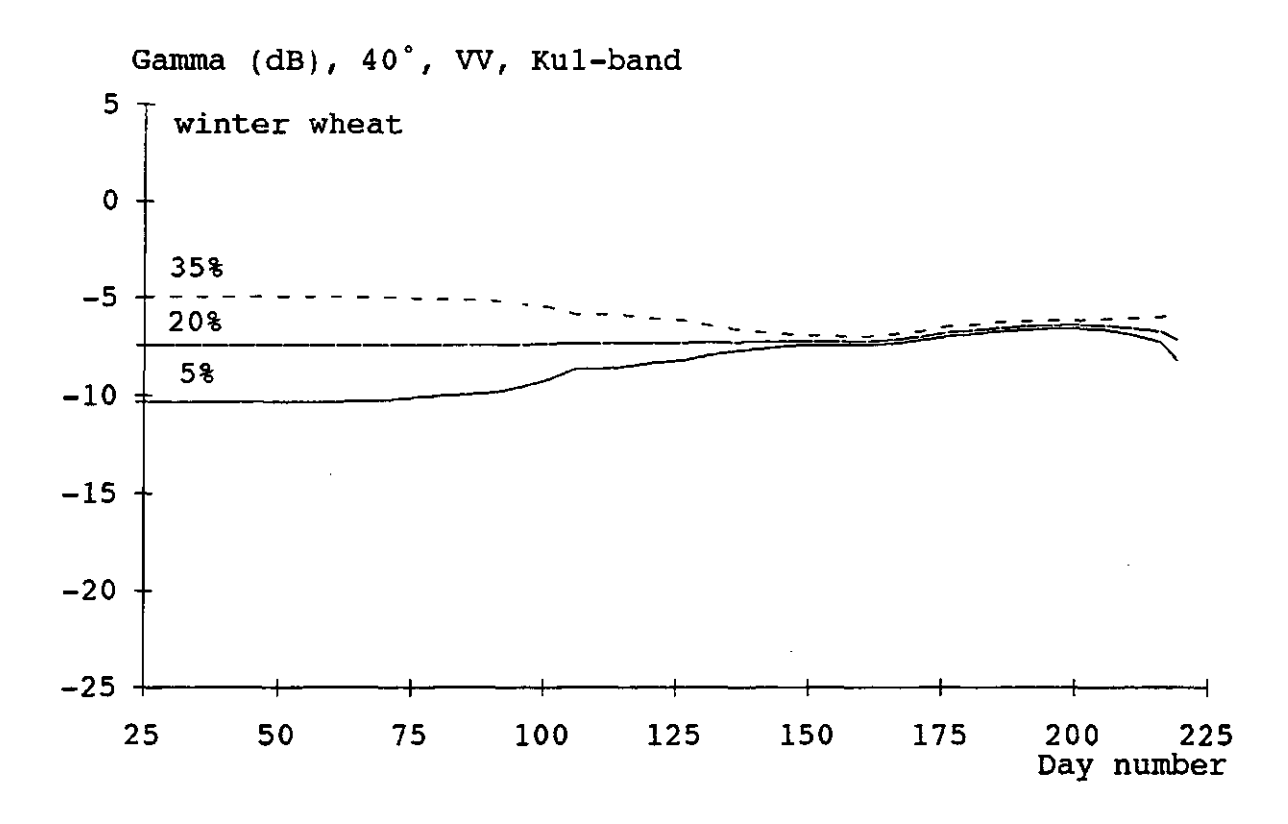

Figure 20d. Simulated Ku1-band radar backscatter in VV polarization, at 40° incidence angle, with 5%, 20% and 35% soil moisture content; winter wheat in Flevoland, 1991 growing season.

## **REFERENCES**

Attema, E.P.W., and F.T. Ulaby, (1978), Vegetation modelled as a water cloud, Radio Science 13(2): 357-364

Attema, E.P.W., (1988), Radar signature measurements during the Agriscatt campaigns, in Proceedings of IGARSS'88 Symposium, Edinburgh, Scotland, 13-16 September 1988, ESA SP-284:1141-1144.

Boer, Th. de, B.A.M. Bouman, H.W.J, van Kasteren, B.E. Pengel, N.J.J. Bunnik and W Verhoef (1988), The 'Heiligenschijn' reflectance meter, Active hot-spot reflectance compared with passive reflectance from crop canopies for the determination of crop parameters, CABOreport 78, CABO, Wageningen, The Netherlands.

Bouman, B.A.M. (1987), Radar backscatter from three agricultural crops: beet, potatoes and peas, CABO-report 71, CABO, Wageningen, The Netherlands.

Bouman, B.A.M, M.A.M. Vissers and D. Uenk, (1990a), Quality analysis and data description of the DUTSCAT 1987 data, CABO report 135, CABO, Wageningen, The Netherlands.

Bouman, B.A.M, M.A.M. Vissers and D. Uenk, (1990b), Quality analysis, data description and statistical analysis of the DUTSCAT 1988 data, CABO report 136, CABO, Wageningen, The Netherlands.

Bouman, B.A.M. and H.W.J, van Kasteren, (1990a), Ground-based X-band (3 cm wave) radar backscattering of agricultural crops. I. Sugar beet and potato; backscattering and crop growth, Remote Sensing of Environment, 32: 93-105

Bouman, B.A.M. and H.W.J, van Kasteren, (1990b), Ground-based X-band (3 cm wave) radar backscattering of agricultural crops. II. Wheat, barley and oats; the impact of canopy structure, Remote Sensing of Environment, 32:107-118

Bouman, B.A.M. (1991), Linking X-band radar backscattering and optical reflectance with crop growth models, Thesis Agricultural University Wageningen, Wageningen, The Netherlands.

Bouman, B.A.M., H.W.J, van Kasteren and D. Uenk (1992; in prep), Standard relations to estimate ground cover and LAI of agricultural crops from reflectance measurements.

Bouman, B.A.M. & D.H. Hoekman (1992; in press), Multi-temporal, multi-frequency radar measurements of agricultural crops during the Agriscatt-88 campaign in The Netherlands, International Journal of Remote Sensing.

Bücker, C, J.G.P. Clevers, H.J.C. van Leeuwen, B.A.M. Bouman & D. Uenk, 1992, Optical component Mac Europe, Ground truth report Flevoland 1991, Agricultural University Wageningen - Department of Landsurveying and Remote Sensing, Report LUW-LMK-199204, Wageningen, The Netherlands.

Clevers, J.G.P.W., (1988), The derivation of a simplified reflectance model for the estimation of leaf area index, Remote Sensing of Environment, 25:53-69.

Clevers, J.G.P.W., (1989), The application of a weighted infrared-red vegetation index for estimating leaf area index by correcting for soil moisture, Remote Sensing of Environment, 29:25-37

Goudriaan, J., (1977), Crop micrometeorology: a simulation study, PUDOC, Wageningen, The Netherlands.

Hoekman, D.H., (1981), Modelvorming radar backscatter voor gewassen, Delft University of Technology, Department of Electrical Engineering, the Netherlands, Master's Thesis, Report 05-1-533-AV-90'81 (Dutch).

Hoekman, D.H., L. Krul and E.P.W. Attema, (1982), A multilayer model for radar backscattering from vegetation canopies, Digest of the 2nd IEEE International Geoscience and Remote Sensing Symposium, Münich, West Germany, 1-4 June, pp. 4.1-4.7

Hoekman, D.H. & B.A.M. Bouman (1992; in press), Interpretation of C- and X-band radar images over an agricultural area, the Flevoland test site in the Agriscatt-87 campaign, International Journal of Remote Sensing.

Jordan, CF., (1969), Derivation of leaf area index from quality of light on the forest floor, Ecology, 50: 663-666.

Keulen, H. van, F.W.T. Penning de Vries and E.M. Drees (1982), A summary model for crop growth. In: Simulation of plant growth and crop production (1982), edited by F.W.T Penning de Vries and H.H. van Laar, PUDOC, Wageningen, The Netherlands.

Klepper, O, (1989), A model of carbon flows in relation to macrobenthic food supply in the Oosterschelde estuary (S.W. Netherlands), Thesis, Agricultural University Wageningen, Wageningen, The Netherlands.

Leeuwen, H.W.J, van (1991), Multifrequency and multitemporal analysis of scatterometer radar data with respect to agricultural crops using the cloud model, Proceedings of IGARSS'91 Helsinki, IEEE publication, New York USA.

Loor, G.P. de, P. Hoogeboom and E.P.W. Attema, (1982), The Dutch ROVE program, IEEE Transactions on Geoscience and Remote Sensing, GE-20,1:3-11.

Price, W.L., (1979), A controlled random search procedure for global optimisation, The Computer Journal, 20:367-370.

Rabbinge.R., S.A. Ward and H.H. van Laar (Editors) (1989), Simulation and systems management in crop protection, PUDOC, Wageningen, The Netherlands.

Rouse, J.W., R.H. Haas, J.A. Schell and D.W. Deering, (1973), Monitoring vegetation systems in the great plains with ERTS, in Third ERTS Symposium, NASA SP-351:309-317.

Spitters, C.J.T., H. van Keulen and D.W.G. van Kraalingen, (1989), A simple and universal crop growth simulator: SUCROS87. In: Simulation and systems management in crop protection: 147-181, edited by R. Rabbinge, S.A. Ward and H.H. van Laar, PUDOC, Wageningen, The Netherlands.

Spitters, C.J.T., (1990), Crop growth models: their usefulness and limitations, Acta Horticulturae 267: 345-363

Spitters C.J.T. and H. van Keulen (1990), Toepassing van simulatie en systeemanalyse: stand van zaken en knelpunten, CABO-report 128, CABO, Wageningen, The Netherlands (in Dutch).

Stol, W., D.I. Rouse, D.W.G. van Kraalingen and O. Klepper (1992), FSEOPT a FORTAN program for calibration and uncertainty analysis of simulation models, Simulation Report CABO-TT 24, CABO-DLO, Wageningen, The Netherlands.

Stolp, J., M.A.M. Vissers, D. Uenk and B.A.M. Bouman (1988), Agriscatt 87, Ground data collection Flevoland (NL), STIBOKA report 2027/CABO report 80, STIBOKA, Wageningen, The Netherlands.

Uenk, D., B.A.M. Bouman and H.W.J, van Kasteren (1992), Reflectiemetingen aan landbouwgewassen, Handleiding voor het meten van gewasreflectie - Standaardlijnen voor de bepaling van bodembedekking en LAI, CABO-DLO report 156, CABO-DLO, Wageningen, The Netherlands (in Dutch).

Vissers, M.A.M., D. Uenk and B.A.M. Bouman, (1989), Agriscatt 88 ground data collection Flevoland (NL), CABO report 108, CABO, Wageningen, The Netherlands.

# **APPENDICES**

The appendices I and II contain the listings of the FORTAN programmes SBFLEVO and WWFLEVO together with the listings of the input files:

1.1 SBFLEVO.IN 1.2 SBFLEVO.FOR 11.1 WWFLEVO.IN 11.2 WWFLEVO. FOR

Appendix 1.2 gives the complete listing (main module with all subroutines and functions) of the FORTRAN programme for sugar beet. Appendix II.2 only gives the listing of the main module and of the subroutines CLOUDX and CLOUDM for winter wheat. All other subroutines and functions called are the same as those in SBFLEVO for sugar beet (appendix 1.2).

# **APPENDIX 1.1 SBFLEVO.IN**

 $\label{eq:2} \frac{1}{\sqrt{2}}\sum_{i=1}^n\frac{1}{\sqrt{2}}\sum_{i=1}^n\frac{1}{\sqrt{2}}\sum_{i=1}^n\frac{1}{\sqrt{2}}\sum_{i=1}^n\frac{1}{\sqrt{2}}\sum_{i=1}^n\frac{1}{\sqrt{2}}\sum_{i=1}^n\frac{1}{\sqrt{2}}\sum_{i=1}^n\frac{1}{\sqrt{2}}\sum_{i=1}^n\frac{1}{\sqrt{2}}\sum_{i=1}^n\frac{1}{\sqrt{2}}\sum_{i=1}^n\frac{1}{\sqrt{2}}\sum_{i=1}^n\frac{1$ 

### **APPENDIX 1.1 SBFLEVO.IN**

**Inputfile with crop data and remote sensing-model data (optical and radar) for the SUCROS growth model SBFLEVO for sugar beet in Flevoland.** 

The text in italic does not make part of the real inputfile, but are comments for clarification.

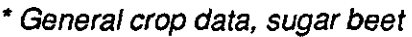

- 52.000 LATitude (The Netherlands)
- 9.000 NPL, number of plants per m<sup>2</sup>
- .845 LAO, initial leaf area per plant in cm<sup>2</sup>
- 105.000 TEMERG, tempsum before emergence
	- .0156 RGRL, relative growth rate per degreeday of leaf area
	- 4.500 LSHAD, LAI above which death of leaf due to shading
	- 2.000 TBASE, base temperature
	- .0020 SLA, specific leaf area
	- 1.2500 AMX, Amax in  $\mu$ g CO<sub>2</sub> m<sup>2</sup>
	- $.0125$  EFF, light use efficiency in  $\mu$ g J<sup>-1</sup> (PAR absort)
	- .690 KDIF, extinction coefficient diffuse PAR
	- .58 KCOVER, extinct, coeff. to calculate soil cover
	- .200 SCV, scattering coefficient visible light
- 2.000 Q10
- .003 MAINSO, maintenance coefficient of storage organs
- 1.290 ASRQSO, assimilate requirement to grow storage organs
- .130 RDSTLV, fraction redistributed of dying leaves
- 0.36 RDSTST, fraction redistributed of dying petioles

\* Soil moisture content data for 'Cloud' model for radar backscatter: first number=daynr, second=moist.content(%), third=daynr, fourth = moist. content(%), etc. Number of data is not limited, number is given as first figure (here: 4).

- 4 data IMST, soil moisture content
	- 0. 5.0 365. 5.0
- \* Crop data on temperature effects and assimilate partitioning
- 10 data AMDVST, relative effect of temperature sum on Amax .000.500 500.000 1.000 700.000 1.000 1700.000.800

```
3000.000 .600
```
- 16 data AMTMPT, relative effect of temperature on Amax
	- -10.000 .010 3.000 .010 10.000 .750
	- 15.000 1.000 20.000 1.000 26.000 .750
- 33.000 .010 45.000 .010
- 10 data FSHTB, partitioning to shoot growth
- .000 .800 400.000 .700 900.000 .520
- 901.000 .220 3000.000 .220
- 10 data FLVTB, partitioning of shoot growth to leaves .000 .650 370.000 .650 665.000 .440
	- 820.000 .290 3000.000 .290
- 10 data FSTTB, partitioning of shoot growth to petioles

.000 .300 370.000 .300 665.000 .470 820.000 .610 3000.000 .610 10 data FCRTB, partitioning of shoot growth to crown .000 .050 370.000 .050 665.000 .090 820.000 .100 3000.000 .100 12 data FRTTB, partitioning of below ground growth to fibrous roots 0.000 1.0 400. 1. 500. 0.5 1000. 0.1 2000. 0.03 3000. 0.03 \* further crop data 10 data RDRT, relative death rate 0. 0. 600. 0. 1000. .00022 1500. .00050 2500. .00075 10 data BDMPT, dry matter percentage of beets 0. .135 800. .135 1150. .160 2000. .242 2500. .242

## \* RADAR BACKSCATTER

\* Input data for 'Cloud' model for X-band radar backscatter. First the angles of incidence are given; then the G-parameters per angle of incidence; and then the C-parameters per angle of incidence. Finally K, D and the plant water content. Data derived from ground-based X-band, W polarisation, ROVE measurements 1980 on De Schreef in Flevoland.

8 data INC, incidence angles measured radar backscatter NC

10. 20. 30. 40. 50. 60. 70. 75.

8 data IGS, soil parameter G cloud ROVE-1980, W

0.525 0.174 0.120 0.095 0.076 0.065 0.055 0.042

8 data ICPL, plant parameter C cloud CPL ROVE-1980, W

1.060 1.190 1.200 1.150 1.170 1.150 0.980 0.930

0.06 KS

0.46 DPL-1980 (ROVE, W)

90.83 PLWC

\* Input data for 'Cloud' model for L-, S-, C-,X-, Ku 1 - and Ku2-band radar backscatter. Data derived from airborne, HH polarisation, DUTSCAT measurements during Agriscatt 1988 in Flevoland. First the angles of incidence are given:

20. 30. 40. 50. 60. data incidence angles Agriscatt

\* then, on a line the G-parameters per frequency from L- to Ku2-band, the first line being the parameters for the first angle of incidence (here 20°), the second line for the second angle of incidence

0.00190 0.013024 0.019637 0.125781 0.163298 0.077177

0.00085 0.009141 0.011464 0.067289 0.102148 0.074368

0.00070 0.004448 0.049184 0.034643 0.120707 0.076001

0.00082 0.003735 0.004577 0.021858 0.065574 0.070116

0.00079 0.002933 0.003907 0.025829 0.107194 0.029653

\* then, on a line the C-parameters per frequency from L- to Ku2-band, the first line being the parameters for the first angle of incidence (here 20°), the second line for the second angle of incidence, ....

.19115 .32000 .58845 1.04065 1.94800 1.37346

.12776 .27578 .50725 .83942 2.66803 1.14837

.11424 .30995 .44199 1.22765 2.57024 1.14212

.11386 .34963 .32138 1.13502 2.59050 1.33077 .10328 .36640 .49978 .96138 1.95570 1.20513 \* then the K-parameters, per frequency, 0.100 0.069 0.058 0.048 0.044 0.041 \*and finally, the D-parameters per frequency. 1.1025 0.2314 0.1009 0.2099 1.0000 1.0000

\* CANOPY REFLECTANCE

\* Input data for the EXTRAD model to calculate canopy reflectance,

\* data derived from reflectance measurements during Agriscatt 1987

\*and 1988 in Agriscatt campaign.

0.146 RHOSG green reflection coeff. soil ASCAT

0.166 RHOSR red reflection coefficient soil;

0.199 RHOSIR ir reflection coefficient soil; ASCAT

0.294 SCATG green scattering coeff. leaves ASCAT

0.079 SCATR red scattering coefficient leaves

0.974 SCATIR ir scattering coefficient leaves ASCAT

60. BETA solar height

0.015 0.045 0.074 0.1 0.123 0.143 0.158 0.168 0.174 F leaf angle distribution

 $\hat{\mathcal{L}}$ 

\* Input data for metamodel WDVI-LA (data also from Agriscatt):

48.64 WMAX maximum WDVI in metamodel WDVI-LAI

0.485 WEXT extinction coefficient in metamodel WDVI-LAI

\* Initialization of crop variables

- 0 WLVG
- 0 WLVD
- 0 **WSTG**
- $\Omega$ **WSTD**
- 0 WSO
- 0 WRT
- $\Omega$ **WCR**
- 0 LAI
- 0 TSUM2
- 0. **TSUMEM**
- 0. EMERG

\* Timer parameters

- 95 DAYSOW
- 90. TIME
- 295. FINTIM
- 5. PRDEL
- \* Data file that contains the weather data

•WEER90'

# **APPENDIX 1.2 SBFLEVO.FOR**

 $\label{eq:2} \frac{1}{2}\sum_{i=1}^n\frac{1}{2}\sum_{j=1}^n\frac{1}{2}\sum_{j=1}^n\frac{1}{2}\sum_{j=1}^n\frac{1}{2}\sum_{j=1}^n\frac{1}{2}\sum_{j=1}^n\frac{1}{2}\sum_{j=1}^n\frac{1}{2}\sum_{j=1}^n\frac{1}{2}\sum_{j=1}^n\frac{1}{2}\sum_{j=1}^n\frac{1}{2}\sum_{j=1}^n\frac{1}{2}\sum_{j=1}^n\frac{1}{2}\sum_{j=1}^n\frac{1}{2}\sum_{j=1}^n\frac{$ 

 $\epsilon$ 

### **APPENDIX 1.2 SBFLEVO.FOR**

```
* 
         * SBFLEVO.FOR (Bouman, 1992)
* Fortran version of SUCROS87 (Simple and Universal CROp growth
* Simulator) for sugar beet (Spitters et al., 1987). 
* Changed by: J. Goudriaan, February 19 88 
* 
* Parameters for sugar-beet collected by C.J.T. Spitters 
* Version 89/04/26 by C.J.T. Spitters 
* Dry weights of leaves (green and dead leaf blades), stems 
* (petioles+midribs), crowns, storage organs (beets), fibrous 
* roots and total recoverable biomass (kgDM/ha) as integrals of 
* growth rates. Adapted to FORTRAN by: J. Goudriaan, June 1989 
* Sucros87 was calibrated for Flevopolder on Agriscatt 1987 
* and 1988 data by Bouman, 1990 
* 
* Radiation model (EXTRAD) included: Bouman, jan 1990 
* Metamodel reflectance (WDVI) included: Bouman, April, 1992 
* both models were calibrated on Agriscatt 1987 and 1988 data 
* 
* Cloud model (X-band) included; Cloud parameters from ROVE 
* ground-based 1980 measurements on De Schreef, by Bouman, 
* September 1989. Multi-frequency Cloud model included: Bouman, 
* May, 1992; model data from van Leeuwen (1991); model calibrated 
* on Agriscatt 19 88 
* 
* VERSION WITH ACCOMPANYING WEATHER DATA FILES 
*
```
PROGRAM SBFLEVO

IMPLICIT REAL (A-H.J-Z) IMPLICIT INTEGER (I)

REAL AMDVST(50), AMTMPT(50), BDMPT(50) REAL DVRVT(50), DVRRT(50), FRTTB(50) REAL FSHTB(50), FLVTB(50), FSTTB(50), FCRTB(50) REAL RDRT(50), MST(100) REAL DTRT(365), TMAXT(365), TMINT(365) REALNC(100),CPL(10),GS(10),ATT(10),SOIL(10),PLANT(10) REALGAMMA(IO) REALCPLA(5,6),GSA(5,6),ATTA(5,6),SOILA(5,6),PLANTA(5,6) REAL GAMMAA(5,6) REAL NCA(5), KSA(6),DPLA(6) REAL F(9),BU(9)

CHARACTER\*9 FLEVOYEAR

PARAMETER (Pl=3.1415926) DATA BU/.03015,.08682,. 13302,. 16318,. 17365, \$ . 16318,. 13302,.08682,.03015/ **\*A>AAAAAAAAAAAAAA.AAAAAAA\*A\*AAAAAA\*>A\*\*\*AAA\*A»AAAAAAAAAAAAAAAAAA\***  INITIALISATION **AAAAAAAAAAAAAAAAAAAAAAAAAAAAAAAAAAAAAAAAAAAAAAAAAAAAAAAAAAAAAAAA**  \*-----open datafile crop parameters OPEN(20,FILE='SBFLEVO.IN',STATUS='OLD') READ(20,\*) LAT READ(20,\*) NPL READ(20,\*) LAO READ(20,\*) TEMERG READ(20,\*) RGRL READ(20,\*) LSHAD READ(20,\*) TBASE READ(20,\*) SLA READ(20,\*) AMX READ(20,\*) EFF READ(20,\*) KDIF READ(20,\*) KCOVER READ(20,\*) SCV READ(20,\*) Q10 READ(20,\*) MAINSO READ(20,\*) ASRQSO READ(20,\*) RDSTLV READ(20,\*) RDSTST \*—soil moisture data READ(20,\*) IMST READ(20,\*) (MST(I), 1=1,IMST) \*—further crop data READ(20,\*) IAMDVN READ(20,\*) (AMDVST(I) ,1=1,IAMDVN) READ(20,\*) IAMTMN READ(20,\*) (AMTMPT(I),I=1,IAMTMN) READ(20,\*) IFSHN READ(20,\*) (FSHTB(I),1=1,IFSHN) READ(20,\*) IFLVN READ(20,\*) (FLVTB(I),1=1,IFLVN) READ(20,\*) IFSTN READ(20,\*) (FSTTB(I),I=1,IFSTN) READ(20,\*) IFCRN READ(20,\*) (FCRTB(I),I=1,IFCRN) READ(20,\*) IFRTN

```
*-----parameters for X-band cloud model (RO'
    READ(20,*) (FRTTB(I),I=1,IFRTN) 
    READ(20,*) IRDRN 
    READ(20,*) (RDRT(I),I=1,IRDRN) 
    READ(20,*) IBDMPN 
   READ(20,*) (BDMPT(I),I=1,IBDMPN) 
    READ(20,*) INC 
   READ(20,*) (NC(I),I=1,INC) 
   READ(20,*) IGS 
   READ(20,*) (GS(I),I=1,IGS) 
   READ(20,*) ICPL 
   READ(20,*) (CPL(I),1=1,ICPL) 
   READ(20,*) KS 
   READ(20,*) DPL 
   READ(20,*) MCCROP 
*—parameters for multi-freq. cloud model 
*—Agriscatt-88; 5 inci. angles; 6 frequencies 
*—first: read incidence angles 
   READ(20,*) (NCA(I),i=1,5)
*—bare soil G-values; frequencies in line, inci. angles by row 
   READ(20,*) (GSA(1,J),J=1,6) 
   READ(20,*) (GSA(2,J),J=1,6) 
   READ(20,*) (GSA(3,J),J=1,6) 
   READ(20,*) (GSA(4,J),J=1,6) 
   READ(20,*) (GSA(5,J),J=1,6) 
*—Crop C-values; frequencies in line, inci. angles by row 
   READ(20,*) (CPLA(1,J),J=1,6) 
   READ(20,*) (CPLA(2,J),J=1,6) 
   READ(20,*) (CPLA(3,J),J=1,6) 
   READ(20,*) (CPLA(4, J), J=1,6)READ(20,*) (CPLA(5,J),J=1,6) 
*—K-values per frequency; D-values per frequency 
   READ(20,*) (KSA(J),J=1,6) 
   READ(20,*) (DPLA(J),J=1,6) 
*—parameters for EXTRAD reflection calculations 
   READ(20,*)RHOSG 
   READ(20,*)RHOSR 
   READ(20,*)RHOSIR 
   READ(20,*)SCATG 
   READ(20,*)SCATR 
   READ(20,*)SCATIR 
   READ (20,*) BETA 
   READ(20,*) (F(I), I=1,9)*—parameters for metamodel WDVI-LAI 
   READ(20,*) WMAX
   READ (20,*) WEXT 
*----- Initialization of crop status; weights in kg/ha
   READ(20,*) WLVG
```

```
III
```
READ(20,\*) WLVD READ (20,\*) WSTG READ(20,\*) WSTD READ(20,\*) WSO READ(20,\*) WRT READ(20,\*) WCR READ(20,\*) LAI READ(20,\*) TSUM2 READ(20,\*) TSUMEM READ(20,\*) EMERG READ(20 ,\*) DAYSOW READ(20,\*) TIME READ(20,\*) FINTIM READ(20,\*) PRDEL \*-----input weather file READ(20,\*) FLEVOYEAR CLOSE (20) \*—read weather data from file OPEN(50,FILE=FLEVOYEAR,STATUS='OLD') READ(50,\*) IDAYNR DO 5 I=1,IDAYNR READ(50,\*) DTRT(I),TMAXT(I),TMINT(I) 5 CONTINUE CLOSE(50) \*—growth rates are set to 0  $GLV = 0$ .  $DLV = 0$ . FDLV =0.  $WLVD = 0$ .  $GST =0.$  $DST = 0$ .  $FDST = 0$ .  $GSO = 0$ .  $GCR = 0$ .  $GRT =0.$  $GLAI = 0$ . DTSUM2=0. DTSUMM=0. DEMERG=0.  $DELT = 1.$ LAI=NPL\*LA0\*1.E-4 \*-----data to use in print subroutine PRTIME=TIME

\*—initialisation outputfile OPEN (7,FILE='SBFLEVO.BIO',STATUS='UNKNOWN')

OPEN (8,FILE='SBFLEVO.REF',STATUS='UNKNOWN' OPEN (9,FILE='SBFLEVO.RAD',STATUS='UNKNOWN') WRITE(7,'(A22,A10)') 'Sugar beet, Flevoland,',FLEVOYEA WRITE(7,'(A8,5A12)') TIME'.'WTUBER'.TUBER'.TADRW'.'COVER' WRITE(7,'(A)') WRITE(8,'(A22,A10)') 'Sugar beet, Flevoland,',FLEVOYEAR WRITE(8,'(A8,5A12)') TIME'.'LAI'.'IR/G RATIO'.'NDVI'.WDVr WRITE(8,'(A8)') WRITE(9,'(A22,A10)') 'Sugar beet, Flevoland,', FLEVOYEAR WRITE(9,'(A8,5A12)') 'TIME','LHH40','CHH40','Ku1HH40','XVV40-rove' WRITE(9,'(A8)')

**AAAAAAAAAAAAAQYNJAMIC PART""'""'""""\*'"\*'"\*"""" "** 

10 CONTINUE

**\*.** --go to end of loop if simulation is complete IFfTIME .GT. FINTIM-0.5\*DELT) GOTO 1000

 $DAY = MOD(TIME, 365.)$ IDAY=INT(DAY)

- —daily temperature ( C): maximum, minimum, average, daytime and
- effective

DTR=DTRT(IDAY) DTMAX=TMAXT(IDAY) DTMIN=TMINT(IDAY)

DTR=DTR\*1.E3 DAVTMP= 0.5 \* (DTMAX+DTMIN) DDTMP = DTMAX - 0.25 \* (DTMAX-DTMIN) DTEFF = MAX(0.,DAVTMP-TBASE)  $TEFF = Q10**((DAVTMP-25.)/10.)$ 

**\*** -moisture content of topsoil MS=LINT(MST,IMST,DAY)

\*----integration of rate variables (kg/ha/day) WLVG = WLVG + (GLV-DLV)\*DELT WLVD = WLVD + FDLV\*DELT WSTG = WSTG + (GST-DST)\*DELT WSTD = WSTD + FDST\*DELT WSO =WSO +GSO\*DELT WCR =WCR +GCR\*DELT  $WRT = WRT + GRT*DELT$  $LAI = LAI + GLAI*DELT$ TSUM2 = TSUM2 + DTSUM2\*DELT

TSUMEM= TSUMEM+ DTSUMM\*DELT EMERG = EMERG + DEMERG\*DELT

\*—summation of some state variables (weights in kg/ha)  $WLV = WLVG + WLVD$  $WST = WSTG + WSTD$  $TADRW = WLV + WST$ TUBER = WSO+WCR+WRT  $SUBAR = 0.75$ \*WSO

\*—Beet yield (ton fresh/ha) from dry matter yield and d.m. percentage \*—--WTUBER is total 'underground'+crown; WBEET is only storage organ, \*-----in this SUCROS version, the harvested product is taken to be WTUBER !! BDMP = LINT(BDMPT,IBDMPN,TSUM2) WTUBER = TUBER/BDMP \* 1 .E-3 WBEET =  $WSO / BDMP * 1.E-3$ 

- \*—Calculation of soil cover  $COVER = 1 + EXP(-KCOVER^+LA)$
- \*—-calculation of X-band radar backscatter (ground-based, ROVE) CALLCLOUDX(PI,MCCROP,DPL,KS,NC,GS,CPL,INC,MS,
	- \$ TADRW,PLWCROP,ATT,SOIL,PLANT,GAMMA)

\*-----calculation of L- to Ku2-band radar backscatter (Agriscatt) CALL CLOUDM(PI, MCCROP, DPLA, KSA, NCA, GSA, CPLA, MS, \$ TADRW,PLWCROP>ATTA,SOILA,PLANTA,GAMMAA)

- \*—calculation of the optical canopy reflection CALLREFLEX(RHOSG,RHOSR,RHOSIR,SCATG,SCATR,SCATIR,BETA, \$ F,BU,LAI,FRDIF,NADG,NADR,NADIR,NDVI,WDVI,RATIO)
- \*—calculation of WDVI via metamodel
- is WDVIM (to distinguish from WDVI calculated above) WDVIM=WMAX\*(1 -EXP(-WEXT\*LAI))
- \*-----writing the output
	- CALL PRINT (TIME,FINTIM,DELT,PRDEL,PRTIME,LAI,TADRW,WSO,
	- \$ TUBER.WST, WLV, WBEET, WTUBER,PLWCROP,GAMMA,NADG,
	- \$ NADR,NADIR,RATIO,NDVI,WDVI,WDVIM,GAMMAA,COVER)

WRITE(\*,\*) TIME,TADRW,LAI,COVER,WDVI

CALCULATION OF RATE VARIABLESAAAAAAAAAAAAAAAAAAAAAAAAAAAAAAAAA

\*-----emergence process begins after sowi IF(DAY.LT.DAYSOW)GOTO 100 DEMERG=MAX(0.,DAVTMP-3.)

```
IF(EMERG.LT.TEMERG)GOTO 100
```
\*-----temperatures after emergence DTSUM2= MAX(0.,MIN(19.,DAVTMP-2.)) DTSUMM= DTEFF

\*----relative death rates, due to temperature and shading

- (above LAI=LSHAD) **\***
- \* RDRV = LINT(RDRT,IRDRN,TSUM2)\*DTSUM2
- \*-----specifically in Flevoland:

```
RDRV = 0.RDRSH=0.03*MAX(0.,(LAI-LSHAD)/LSHAD) 
RDR= MAX(RDRV.RDRSH)
```
- \*—leaf photosynthesis rate at light saturation (kg C02/ha leaf/h) AMDVS = LINT(AMDVST,IAMDVN,TSUM2) AMTMP = LINT(AMTMPT,IAMTMN,DDTMP)
- \* AMAX = AMX \* AMDVS \* AMTMP \*----specifically in Flevoland: AMAX = AMX\* AMTMP

\*-----subroutine ASTRO computes day length and daily radiation

- characteristics from Julian date, latitude and measured daily total CALL ASTRO(DAY,LAT,DTR,  $$SC, SINLD, COSLD, DAYL,DSINB,DSINBE, ATMTR, FRDIF)$
- \*-----subroutine TOTASS computes daily total gross assimilation (DTGA) CALL TOTASS(SC,DAYL,SINLD,COSLD,DSINBE,DTR,ATMTR,FRDIF, \$ SCV,AMAX,EFF,KDIF,LAI,DTGA)
- \*—conversion from assimilated C02 to CH20 GPHOT = DTGA \* 30./44.

```
* -maintenance respiration (kg CH20/ha/d) 
   IF(WLV.GT.0) THEN 
     MNDVS = WLVG/WLV 
   ELSE 
     MNDVS=1. 
   ENDIF 
   MAINTS = 0.03*WLV + 0.015*WST + 0.015*WRT + MAINSO*WSO 
   MAINT = MIN(GPHOT, MAINTS * TEFF * MNDVS)
```

```
DLV = WLVG * RDR 
DST = WSTG * RDR
```
\* Rate of fall of leaf blades (FDLV) and petioles (FDST) (kgDM/ha/d)

 $FDLV = (1.-RDSTLV) * DLV$  $FDST = (1 - RDSTST) * DST$ 

- \* Redistribution of matter from dying leaves (kg CH20/ha/d) REDIST = RDSTLV \* DLV + RDSTST \* DST
- \* Available carbohydrates for growth (kg CH20/ha/d)  $AVASS = GPHOT - MAINT + REDIST$
- **\*** --fraction of dry matter growth occurring in shoots, leaves, stems,
- storage organs and roots, petioles, crowns, fibrous roots and beets FSH = LINT(FSHTB,IFSHN,TSUM2)

FLV = LINT(FLVTB,IFLVN,TSUM2) FST = LINT(FSTTB,IFSTN,TSUM2)  $FCR = 1. - FLV - FST$ 

FRT = LINT(FRTTB,IFRTN,TSUM2)  $FSO = 1.$  -FRT

\*----assimilate requirements for dry matter conversion (kgCH2O/kgDM) ASRQ = FSH \*(1.46\*FLV + 1.51\*(FST+FCR)) +

\$ (1 .-FSH)\*(ASRQSO\*FSO+1.44\*FRT)

\* Total growth rate (kgDM/ha/d) and growth rates of

\* shoots (leaf blades,petioles,crowns) and below-ground parts (roots,beets) GTW = AVASS / ASRQ GSH = FSH \* GTW  $GLV = FLV * GSH$ GST = FST \* GSH  $GCR = FCR * GSH$ GBLW=(1.-FSH)\*GTW GSO = FSO \* GBLW

GLAI = GLA (DTEFF,TSUM2,LAI,RGRL,TSUMEM,SLA,GLV,DLV,LAII,DELT)

100 CONTINUE

TIME  $=$  TIME  $+$  DELT

GRT= FRT\* GBLW

**GOTO 10** 

1000 CONTINUE

CLOSE(7) CLOSE(8) CLOSE(9)

*STo? OUT)* 

\* Function GLA:

- \* computes daily increase of leaf area index (ha leaf/ ha ground/ d)
- \* FUNCTION GLA (DTEFF,TSUM2,LAI,RGRL,TSUMEM,SLA,
	- \$ GLV.DLV.LAH.DELT)
- IMPLICIT REAL (A-2) \* during juvenile growth: IF (CTSUM2.LT.450.).AND.(LAI.LT.0.75)) THEN GLA = LAI \* (EXP(RGRL\*DTEFF\*DELT)-1.)
- \* GLA = LAN \* RGRL\*DTEFF\*EXP(RGRL \* TSUMEM) ELSE
- \* during mature plant growth:  $GLA = SLA * (GLV - DLV)$ ENDIF **RETURN** END

```
* 
* REAL FUNCTION LINT 
* Authors: Daniel van Kraalingen 
         : 28 - JAN - 1987* Purpose: This function is a linear interpolation function. The 
* function does not extrapolate : in case of X below or 
           above the region defined by TABLE, the first
* respectively the last Y-value is returned and a message 
           is generated.
* 
* FORMAL PARAMETERS: (I=input,O=output,C=control,IN=init,T=time)
* name meaning units class 
   \frac{1}{1}--------
                                                   \frac{1}{2}------
  LINT function name, result of the interpolation =
                                                            \Omega* TABLE A one-dimensional array with paired
                                                     \blacksquare\mathbf Idata: x, y, x, y, etc.
* ILTAB The number of elements of the array
                                                            \mathbf{I}* TABLE 
* X The value at which interpolation should =
                                                            \mathbf{I}* take place 
* 
* FATAL ERROR CHECKS (execution terminated, message) 
* condition 
* 
   ----------
* TABLE(I) < TABLE(1-2) , for I odd 
  * ILTAB odd 
* 
* No WARNINGS using the control variable IWAR are generated since 
  nobody will check IWAR after each LINT call ; instead an X-valu
  below TABLE(1) or above TABLE(ILTAB-1) is reported on screen
  with a message containing the value of ILTAB and X. Further
  information on the error is not available within this function.
* 
* No other SUBROUTINES and FUNCTIONS are called 
 No FILE's are used (error message with WRITE(*,...)....)* 
  REAL FUNCTION LINT (TABLE.ILTAB.X) 
  IMPLICIT REAL (A-Z) 
  INTEGER I, IUP, ILTAB 
  DIMENSION TABLE(ILTAB) 
* check on odd ILTAB 
  IF (MOD(ILTAB,2).NE.0) THEN 
   WRITE (*,'(A,I4/,A)') 
  $ ' ERROR in function LINT: ILTAB=',ILTAB, 
  $ ' ILTAB must be even !' 
   STOP
  END IF
```

```
\mathsf{X}
```
 $IUP = 0$ 

DO 10 **l=3, ILTAB, 2** 

- check on ascending order of X-values in function IF (TABLE(l).LE.TABLE(l-2)) THEN WRITE (\*,'(A,I4/,A,2F12.4,/AI4,A/,A)')
	- \$ ' X-coordinates not in ascending order at element',I,
	- \$ ' elements 1-2 and I are',TABLE(l-2),TABLE(l),
	- \$ ' LINT-function contains',ILTAB,' points',
	- \$ ' Run deleted!'

PAUSE

STOP

END IF

IF (IUP.EQ.0.AND.TABLE(I).GE.X) IUP = I

10 CONTINUE

IF (X.LT.TABLE(1)) THEN

WRITE (\*,'(A/A,I4,A/A,G12.4)'

- \$ ' Interpolation below defined region!!',
- \$ ' LINT-function contains ', ILTAB,' points,',
- \$ ' Interpolation at X=',X  $LINT = TABLE(2)$

PAUSE GOTO 40

END IF

IF (X.GT.TABLE(ILTAB-1)) THEN

WRITE (\*,'(A/A,I4,A/A,G12.4)')

- \$ ' Interpolation above defined region!!',
- \$ ' LINT-function contains ', ILTAB, ' points,',
- \$ ' Interpolation at X=',X LINT = TABLE(ILTAB) PAUSE GO TO 40

```
END IF
```
- \* normal interpolation SLOPE = (TABLE(IUP+1)-TABLE(IUP-1))/CTABLE(IUP)-TABLE(IUP-2))  $LINT = TABLE(IDP-1) + (X-TABLE(IDP-2)) * SLOPE$
- 40 RETURN END

```
* SUBROUTINE ASTRO 
* Authors: Daniel van Kraalingen 
  Date : 9-Aug-1987
* Modified by Jan Goudriaan 4 Febr 1988 
* Purpose: This subroutine calculates astronomic daylength and 
           photoperiodic daylength.
           and diurnal radiation characteristics such as daily
* integral of sine of solar elevation, solar constant 
           Measured daily total of global radiation is used to find
           atmospheric transmissivity and fraction diffuse
radiation 
* FORMAL PARAMETERS: (l=input,0=output,C=control,IN=init,T=time) 
   name meaning units class
* 
  -----------
                                                   ----- -----
* DAY Day number (Jan 1st = 1) -<br>* LAT Latitude of the site degrees
                                                     \blacksquareI.
  LAT Latitude of the site
                                                           \mathbf{T}* Measured daily total global radiation J m-2 d-1 I 
         Solar constant J m-2 s-1 O
* SINLD Seasonal offset of sine of solar height
                                                     \blacksquare\Omega* COSLD Amplitude of sine of solar height
                                                           \Omega* DAYL Astronomical daylength (base = 0 degrees)
                                                    h\circ* DSINB Daily total of sine of solar height
                                                    S
                                                           \circ* DSINBE Daily total of effective solar height
                                                    \mathbf{s}\Omega* ATMTR Atmospheric transmissivity
                                                           \circ* FRDIF Fraction diffuse in global radiation
                                                           \circ\sim* 
* FATAL ERROR CHECKS (execution terminated, message) 
* condition 
• 
* LAT > 67, LAT < -67* 
* SUBROUTINES and FUNCTIONS called : none 
* 
* FILE usage : none 
* __ 
  SUBROUTINE ASTRO (DAY.LAT.DTR, 
  & SC.SINLD.COSLD.DAYL.DSINB.DSINBE.ATMTR.FRDIF) 
  IMPLICIT REAL (A-Z) 
*-----PI and conversion factor from degrees to radians
  PARAMETER (Pl=3.141592654, RAD-0.017453292) 
*-----check on input range of parameters
  IF (LAT.GT.67.) STOP 'ERROR IN ASTRO: LAT > 67'
```
IF (LAT.LT.-67.) STOP 'ERROR IN ASTRO: LAT <-67'

XIII

\*—--declination of the sun as function of daynumber (DAY) DEC = -ASIN(SIN(23.45\*RAD)\*COS(2.\*PI\*(DAY+10.)/365.))

\*-—SINLD, COSLD and AOB are intermediate variables

SINLD = SIN(RAD\*LAT)\*SIN(DEC) COSLD = COS(RAD\*LAT)\*COS(DEC) AOB = SINLD/COSLD

\*-—daylength (DAYL)

DAYL =12.0\*(1.+2.\*ASIN(AOB)/PI)

DSINB = 3600.\*(DAYL\*SINLD+24.\*COSLD\*SQRT(1.-AOB\*AOB)/PI) DSINBE=3600.\*(DAYL\*(SINLD+0.4\*(SINLD\*SINLD+COSLD\*COSLD\*0.5))+ \$ 12.0\*COSLD\*(2.0+3.0\*0.4\*SINLD)\*SQRT(1 .-AOB\*AOB)/PI)

\*-—solar constant (SC) and daily extraterrestrial radiation (ANGOT)

SC = 1370.\*(1.+0.033\*COS(2.\*PI\*DAY/365.)) DSO = SC\*DSINB

\*—diffuse light fraction (FRDIF) from atmospheric transmission (ATMTR)

```
ATMTR = DTR/DSO 
IF (ATMTR.GT.0.75) THEN 
 FRDIF = 0.23ELSE IF (ATMTR.LE.0.75.AND.ATMTR.GT.0.35) THEN 
 FRDIF = 1.33-1.46*ATMTRELSE IF (ATMTR.LE.0.35.AND.ATMTR.GT.0.07) THEN 
 FRDIF = 1.-2.3*(ATMTR-0.07)**2ELSE 
 FRDIF=1. 
END IF 
RETURN
END
```
\*. \* SUBROUTINE TOTASS Authors: Daniel van Kraalingen \* \* Date : 10-Dec-19 \* Modified by Jan Goudriaan 5-Febr-1988, to seconds 29-Purpose: This subroutine calculates daily total gross \* assimilation (DTGA) by performing a Gaussian integration \* over time. At three different times of the day, \* \* radiation is computed and used to determine assimilation whereafter integration takes place. \* \* \* FORMAL PARAMETERS: (I=input,O=output,C=control,IN=init,T=time) name meaning units class \*  $\qquad \qquad - - \frac{1}{1}$ Solar constant  $J$  m-2 s-1 I \* SC DAYL \* Astronomical daylength (base = 0 degrees  $h$ I \* SINLD Seasonal offset of sine of solar height  $\sim$ I \* I COSLD Amplitude of sine of solar h \* DSINBE Daily total of effective solar height  $\mathbf{s}$ I \* I DTR Daily total of global radiation and J \* I ATMTR – Atmospheric transmissivit  $\sim$ \* FRDIF Fraction diffuse in global radia I Scattering coefficient of leaves for visible \* SCV \* radiation (PAR) I  $kg CO2 / I$  $\star$ AMAX Assimilation rate at light satura \* ha leaf/h \* EFF Initial light use efficiency kg C02/J/ \* ha/h m2 s \* KDIF Extinction coefficient for diffuse light I Leaf area index ha/ha LAI I DTGA Daily total gross assimilation kg CO2/ha/d SUBROUTINES and FUNCTIONS called : ASSIM \* FILE usage : none

\*

SUBROUTINE TOTASS (SC,DAYL,SINLD,COSLD,DSINBE, \$ DTR,ATMTR,FRDIF,SCV,AMAX,EFF,KDIF,LAI,DTGA) IMPLICIT REAL(A-Z) REAL XGAUSS(3), WGAUSS(3) INTEGER I, IGAUSS

PARAMETER (Pl=3.141592654)

DATA IGAUSS/3/ DATA XGAUSS / 0.1127, 0.5000, 0.8873/

### DATAWGAUSS/0.2778, 0.4444, 0.2778/

\*—-assimilation set to zero and three different times of the day (HOUR)

 $DTGA = 0.$ DO 10 I=1, IGAUSS HOUR = 12.0+DAYL\*0.5\*XGAUSS(I)

\*-------at the specified HOUR, radiation is computed and used to compute

assimilation

\*-----sine of solar elevation  $\sim$  sine of solar elevation of solar elevation

 $S_{\rm 1.51}(\alpha,\beta)=\frac{1}{2}\left(\frac{1}{2}\right)^{2}$  ,  $S_{\rm 1.51}(\alpha,\beta)=\frac{1}{2}\left(\frac{1}{2}\right)^{2}$ 

\*-—diffuse PAR (PARDIF) and direct PAR (PARDIR)

PAR = 0.5\*DTR\*SINB\*(1.+0.4\*SINB)/DSINBE PARDIF = MIN (PAR,SINB\*FRDIF\*ATMTR\*0.5\*SC) PARDIR = PAR-PARDIF CALL ASSIM (SCV,AMAX,EFF,KDIF,LAI,SINB,PARDIR,PARDIF,FGROS)

\*-------integration of assimilation rate to a daily total (DTGA)

DTGA = DTGA+FGROS\*WGAUSS(i) 10 CONTINUE

\*-------to kg ha-1 d-1: DTGA = DTGA\*DAYL\*36.

> **RETURN** END

```
XVI
```

```
* 
  SUBROUTINE ASSIM 
* Authors: Daniel van Kraalin
* 
   Date : 10-Dec-1987 
* 
  Modified by Jan Goudriaan 5-Febr-19 88 
* 
  Purpose: This subroutine performs a Gaussian integration over 
* 
            depth of canopy by selecting three different LAI's and 
* 
            computing assimilation at these LAI levels. The 
* 
            integrated variable is FGROS. 
* 
   FORMAL PARAMETERS: 
(I=input,O=output,C=control,IN=init,T=time) 
  name meaning 
                                                        units class 
* 
   ----
           \begin{array}{cccccccccc} - & - & - & - & - & - \\ \hline \end{array}______
* 
   SCV
           Scattering coefficient of leaves for visible 
* 
              radiation (PAR) 
                                                                  I 
* 
  AMAX 
* 
          Assimilation rate at light saturation 
                                                      kg C02/ 
                                                                  I 
                                                      ha leaf/h 
* 
          Initial light use efficiency 
                                                      kg C02/J/ 
* 
EFF 
                                                      ha/h m2 s 
* 
* KDIF Extinction coefficient for diffuse 1
                                                                 I 
  LAI 
          Leaf area index 
                                                        ha/ha 
I 
* 
  SINB 
          Sine of solar height 
                                                                 I 
* 
* PARDIR Instantaneous flux of direct radiation (PAR
                                                                 I 
* PARDIF Instantaneous flux of diffuse radiation(PAR)
                                                                 I 
           Instantaneous assimilation rate of kg C02/
                                                                  O 
* 
FGROS 
           whole canopy has soil/h
* 
* 
* SUBROUTINES and FUNCTIONS called :
* 
* FILE usage : n
SUBROUTINE ASSIM (SCV,AMAX,EFF,KDIF,LAI,SINB,PARDIR, 
  $PARDIF,FGROS) 
  IMPLICIT REAL(A-Z) 
  REALXGAUSS(3), WGAUSS(3) 
  INTEGER 11,12, IGAUSS 
*—Gauss weights for three point Gauss 
  DATA IGAUSS /3/
  DATA XGAUSS / 0.1127, 0.5000, 0.8873/
  DATA WGAUSS /0.2778, 0.4444, 0.2778/ 
*—reflection of horizontal and spherical leaf angle distribution 
  SQV=SQRT(1.-SCV) 
  REFH = (1 .-SQV)/(1 .+SQV) 
C REFS = REFH*2./(1.+1.6*SINB)
  REFS=REFH 
*-----extinction coefficient for direct radiation and total direct flux
```
CLUSTF=KDIF/(0.8\*SQV) KDIRBL = (0.5/SINB)\*CLUSTF KDIRT=KDIRBL\*SQV

**\*-----selection of depth of canopy, canopy assimilation is set t** 

 $FGROS = 0.$ DO10l1=1,IGAUSS LAIC = LAI\*XGAUSS(I1)

\*--------absorbed fluxes per unit leaf area: diffuse flux, total direct

flux, direct component of direct flux.

VISDF = (1.-REFS)\*PARDIF\*KDIF\*EXP(-KDIF\*LAIC) VIST = (1.-REFS)\*PARDIR\*KDIRT\*EXP(-KDIRT\*LAIC) VISD = (1.-SCV)\*PARDIR\*KDIRBL\*EXP(-KDIRBL\*LAIC)

\*--------absorbed flux (J/M2 leaf/s) for shaded leaves and assimilation of

# shaded leaves

VISSHD = VISDF+VIST-VISD FGRSH = AMAX\*(1 .-EXP(-VISSHD\*EFF/AMAX))

- \*-------direct flux absorbed by leaves perpendicular on direct beam and
- assimilation of sunlit leaf area

VISPP = (1.-SCV)\*PARDIR/SINB FGRSUN = 0. DO 20 12=1 JGAUSS VISSUN = VISSHD+VISPP\*XGAUSS(I2) FGRS = AMAX\*(1.-EXP(-VISSUN\*EFF/AMAX)) FGRSUN = FGRSUN+FGRS\*WGAUSS(I2) 20 CONTINUE

\* fraction sunlit leaf area (FSLLA) and local assimilation rate (FGL)

FSLLA = CLUSTF\*EXP(-KDIRBL\*LAIC) FGL =FSLLA\*FGRSUN+(1 .-FSLLA)\*FGRSH

\*--------integration of local assimilation rate to canopy assimilation (FGROS)

FGROS = FGR0S+FGL\*WGAUSS(I1) 10 CONTINUE FGROS = FGROS\*LAI

**RETURN** END

**XVIII** 

```
* 
* SUBROUTINE CLOUDX 
* Calculates X-band radar backscatter from 'Cloud' model 
* one-layer version for sugar beet. 
* 
* FORMAL PARAMETERS: 
* name: mean:
                                                        \blacksquare <br> If
  TADRW above-ground dry biomass in the Rig/ha
* 
* MS topsoil moisture content (vol.\mathbf{I}* MCCROP plant water content
                                                 \bullet* GAMMA(I) radar backscatter crop at I
           * incidence angle dB O 
                                                           \mathbf O* 
* LOCAL PARAMETERS 
* PLWCROP plant water of canopy by kg/m2\circINC(I) 1/10 incidence angle I* 
* CPL(I) Cloud parameter C at I/10 in
                                                 \blacksquare* GS(I) Cloud parameter G at I/10 in
                                                 \rightarrow* DPL Attenuation factor D (plant) 
* KS           Moisture coefficient K ()
                                                \sim* 
                                                    -----------
  SUBROUTINE CLOUDX(PI, MCCROP, DPL, KS, NC, GS, CPL, INC, MS,
  $ TADRW.PLWCROP.ATT.SOIL.PLANT.GAMMA) 
  IMPLICIT REAL (A-H.J-Z) 
  IMPLICIT INTEGER (I) 
  REALNC(100),CPL(10),GS(10),ATT(10),SOIL(10),PLANT(10) 
  REALGAMMA(IO) 
  RADC=PI/180. 
* calculation of plant water in kg/m2 
  PLWCROP = 0.0001*TADRW*MCCROP/(100.-MCCROP) 
* calculation of radar backscatter 
  DO 10 I=1, INC
   ATT(l)=DPL*PLWCROP/COS(RADC*NC(l)) 
   SOIL(l)=GS(l)*EXP(KS*MS-ATT(l)) 
   PLANT(I)=CPL(I)*(1 .-EXP(-ATT(I))) 
   GAMMA(I)=10*ALOG10(PLANT(I)+SOIL(I))
```

```
10 CONTINUE 
  RETURN
  END
```
```
* 
SUBROUTINE 
CLOUDM 
* 
Calculates 
L- to Ku2-band radar backscatter from 
'Cloud' 
model 
* one-layer version for sugar be
* 
* FORMAL PARAMETERS
* 
name: 
meaning: 
* 
TADRW 
* 
* 
* GAMMA(I,J) radar backscatter crop at I de
* 
* 
* 
* 
* 
* 
* 
* LOCAL PARAMETER
* Note that J stands for frequen
* 
PLWCROP 
plant water of canopy 
* NCA(I)
* 
* 
* 
* 
  MS 
  MCCROP 
            above-ground dry biomass 
              topsoil moisture conte
              plant water conte
             incidence angle, and at frequency J 
              J=1 = L-band2 = S-band
                3 = C - band4 = X-band
                5 = Kul-band
                6 = Ku2-bandCPLA(I,J) 
  GSA(I,J) 
  DPLA(J) 
             1/10 incidence angle 
                  Cloud parameter C at I/10 inci
                  Cloud parameter G at I/10 inci
                   Attenuation factor D (pla
                                                          kg/ha 
I 
                                                          % (vol.)% 
                                                        dB 
                                                          kg/m2 
0 
                                                                      \mathbf{o}degree 
                                                             -
                                                             \overline{\phantom{0}}-
                                                            -
```

```
KSA(J) 
      Moisture coefficient K (so
```
SUBROUTINE CLOUDM(PI, MCCROP, DPLA, KSA, NCA, GSA, CPLA, MS, \$ TADRW1PLWCROP,ATTA)SOILA,PLANTA,GAMMAA)

IMPLICIT REAL (A-H.K-Z) IMPLICIT INTEGER (I) IMPLICIT INTEGER (J)

REAL CPLA(5,6),GSA(5,6),ATTA(5,6),SOILA(5,6),PLANTA(5,6) REAL GAMMAA(5,6)

\*—NB: 5 incidence angles and 6 frequencies in Agriscatt

REAL NCA(5) REALKSA(6),DPLA(6)

RADC=PI/180.

\* calculation of plant water in kg/m2 PLWCROP = 0.0001 \*TADRW\*MCCROP/(100.-MCCROP)

\* calculation of radar backscatter

```
SOILA(l,J)=GSA(l,J)*EXP(KSA(J)*MS-ATTA(l,J)) 
     PLANTA(I,J)=CPLA(I,J)*(1.-EXP(-ATTA(I,J))) 
     GAMMAA(I,J)=10*ALOG10(PLANTA(I,J)+SOILA(I,J)) 
5 CONTINUE 
10 CONTINUE
```
**RETURN** END

\* Radiation programme EXTRAD by Jan Goudriaan (1977) \* Version adapted by Bouman 1990, for calculations of reflectance \* \* Calculation of nadir reflectance in G, R and IR \* and calculation of reflectance ratio's IR/GR, WDVI and NDVI  $\bullet$  $\star$ \* FORMAL PARAMETERS:  $\star$  $*$  name: meaning: \* RHOSG green hemispherical reflectance coeff. soil  $\star$ red hemispherical reflectance coeff. soil<br>infrared hemispherical reflectance coeff. soil<br>green scattering coeff. leaves \* RHOSR  $\ddot{}$ \* RHOSIR  $\star$  SCATG  $\ddot{\bullet}$ \* SCATR and the scattering coeff. leaves<br>
\* SCATIR infrared scattering coeff. leaves<br>
\* BETA solar elevation angle ÷  $\star$   $\mid$   $\mathbf{F} \mid$ leaf angle distribution fraction diffuse sky irradiance  $\star$  FRDIF  $*$  LAI leaf area index \* LOCAL PARAMETERS: \* name: meaning: \* NADG nadir green canopy reflectance nadir red canopy reflectance \* NADR \* NADIR nadir infrared canopy reflectance infrared/green reflectance ratio  $\star$  RATIO \* WDVI weighted difference vegetation index  $\bullet$ \* NDVI normalized difference vegetation index  $\star$ 

SUBROUTINE REFLEX(RHOSG, RHOSR, RHOSIR, SCATG, SCATR, SCATIR, BETA,

F, BU, LAI, FRDIF, NADG, NADR, NADIR, NDVI, WDVI, RATIO) \$

**IMPLICIT REAL(A-Z)** INTEGER I, J, K, IS, ITER, ITERM, N, N1 REAL BL(9), MI(9), MT(9), OAV(9), SM(9), F(9), BU(9) REAL PHID(9,101), PHIU(9,101) REAL RN(101), TPHIU(1010), TPHID(101) PARAMETER (PI=3.1415926)

\*----initialisation; calculations for leaf angle distribution

FRDIR=1.-FRDIF  $LS=0.1$  $IS=1+INT(BETA*0.1)$ RAD=PI/180.  $SBL=0.$ 

XXII

```
DO20K=1,9 
    SINB=SIN(RAD*(10.*(FLOAT(K)-0.5))) 
    COSB=COS(RAD*(10.*(FLOAT(K)-0.5))) 
    OAV(K)=0.
    DO 25 = 1,9SINL=SIN(RAD*(10.*(FLOAT(I)-0.5))) 
       COSL=COS(RAD*(10.*(FLOAT(I)-0.5))) 
       IF(K.GE.I)THEN 
          0=SINB*COSL 
       ELSE 
          0=2.*(SINB*COSL*ASIN(SINB*COSL/(SINL*COSB))+ 
   $ SQRT(SINL*SINL-SINB*SINB))/PI 
     ENDIF 
*—OAV(K) is the leaf projection into direction K: 
   OAV(K)=OAV(K)+O*F(I)25 CONTINUE 
*-----Fraction intercepted MI and transmitted M
   MI(K)=OAV(K)*LS/SINB 
   MT(K)=1.-MI(K)*-----SBL is needed for normalization of the view factors BL(K):
   SBL=SBL+BU(K)*MI(K) 
20 CONTINUE 
*----initialsiation according to leaf layers
   N=INT(LAI/LS +0.5) 
   N1=N+1 
AAAAAAAAAAAAAAAAAAAAAAAAAAAAAAAAAAAAAAAAAAAAAAAAAAAAAAAAAAAAAAAAAAAAAAAA 
*-----loop for calculating red and IR parts of the profile
   SCAT=SCATG 
   RHOS=RHOSG 
10 CONTINUE 
*—initialization of radiation profile: 
   DO30K=1,9 
   DO40J=1,N1 
   PHIU(K,J)=0.PHID(K,J)=0.40 CONTINUE 
   BL(K)=BU(K)*MI(K)/SBL 
* diffuse radiation is distributed according to BU(K): 
   PHID(K,1)=100.*BU(K)*FRDIF 
30 CONTINUE 
*the direct incoming component is added: 
   PHID(IS,1)=PHID(IS,1)+100.*FRDIR
```
**AAAAAAAAAAAAAAAAAAAAAAAAAAAAAAAAAAAAAAAAAAAAAAAAAAAAAAAAAAAAAAAAAAAAAA**  \*—-main routine for the profile calculation --number of iterations depends on scattering coefficient: ITERM=1 IF(SCAT.GT.0.1)ITERM=2 IF(SCAT.GT.0.5)ITERM=5 IF(SCAT.GT.0.9)ITERM=10 IF(SCAT.GT.0.99)ITERM=20 IF(SCAT\*RHOS.GT.0.99)ITERM=50 DO2000ITER=1,ITERM \*-----first a calculation from top to bottom: DO 220 J=2,N1 INTER=0. DO205K=1,9  $205$  INTER=INTER + MI(K)\*(PHID(K,J-1)+PHIU(K,J)) DO 215 K=1,9 215 PHID(K,J)=PHID(K,J-1)\*MT(K) +0.5\*SCAT\*INTER\*BL(K) 220 CONTINUE \* reflected radiation at the soil surface: INTER=0. DO 225 K=1,9 225 INTER=INTER + PHID(K,N1) DO 230 K=1,9 230 PHIU(K,N1)=RHOS\*INTER\*BU(K) \* now the calculation from bottom to top: DO 250 J=N,1,-1 INTER=0. DO 235  $K = 1.9$ 235 INTER=INTER +MI(K)\*(PHID(K,J)+PHIU(K,J+1)) DO 250 K=1,9 250 PHIU(K,J)=PHIU(K,J+1)\*MT(K)+0.5\*SCAT\*INTER\*BL(K) 2000 CONTINUE

#### **AAAAAAAAAAAAAAAAAAAAAAAAA»AAAAAAAAAAAAAAAAAAA\*m\*>A\*tAA\*H\*A\*A\*t\*AA**

\*—calculating the nadir reflection and reflectance, writing output

DO2500LAIC=0,LAI,0.5 J=1+INT(LAIC/LS)  $TPHIU(J)=0.$  $TFHID(J)=0.$ 

XXIII

XXIV

DO2150K=1,9 TPHIU(J)=TPHIU(J)+PHIU(K,J) TPHID(J)=TPHID(J)+PHID(K,J) 2150 CONTINUE 2500 CONTINUE

**\*** —calculation of reflectance values for the green, red and IR part IF (SCAT .EQ. SCATG .AND. RHOS .EQ. RHOSG) THEN RHOMG=100\*TPHIU(1)/TPHID(1) NADG=PHIU(9,1)/BU(9) SCAT=SCATR RHOS=RHOSR GOTO 10 END IF

IF (SCAT .EQ. SCATR .AND. RHOS .EQ. RHOSR) THEN RHOMR=100\*TPHIU(1)/TPHID(1) NADR=PHIU(9,1)/BU(9) SCAT=SCATIR RHOS=RHOSIR GOTO 10 ELSE RHOMIR=100\*TPHIU(1)/TPHID(1) NADIR=PHIU(9,1)/BU(9) ENDIF

- \*—calculation of some reflectance ratio's
- \*-—1)NDVI (Tucker) NDVI=(NADIR-NADG)/(NADIR+NADG)
- \*-—2) IR/GREEN ratio RATIO=NADIR/NADG

\*-—3)WDVI (Clevers) WDVI=NADIR-(RHOSIR/RHOSG)\*NADG \*\*\*\*\*\*\*\*\*\*\*\*\*\*\*\*\*\*\*\*\*\*\*\*\*\*\*\* \*\*\*\*\*\*\*\*\*\*\*\*\*\*\*\*\*\*\* \*\*\*\*\*\*\*\*\*\*\*\*\*\*\*\*\*

**RETURN** END

**\*\*\*\*\*\*\*\*\*\*\*\*\*\*\*\*\*\*\*\*\*\*\*\*\*\*\*\*\*\*\*\*\*\*\*\*\*\*\*\*\*\*\*\*\*\*\*\*\*\*\*\*\*\*\*\*\*\*\*\*\*\*\*\*\* \***  SUBROUTINE PRINT \*\*\*\*\*\*\*\*\*\*\*\*\*\*\*\*\*\*\*\*\*\*\*\*\*\*\*\*\*\*\*\*\*\*\*\*\*\*\*\*\*\*\*\*\*\*\*\*\*\*\*\*\*\*\*\*\*\*\*\*\*\*\*\*\* \*

SUBROUTINE PRINT (TIME.FINTIM.DELT.PRDEL.PRTIME.LAITADRW.WSO,

- \$ TUBER.WST.WLV.WBEET.WTUBER.PLWCROP.GAMMA.NADG,
- \$ NADR,NADIR,RATIO,NDVI,WDVI,WDVIM,GAMMAA,COVER)

IMPLICIT REAL(A-Z) REAL GAMMA(8) REAL GAMMAA(5,6) INTEGER I

HDELT=0.5\*DELT DELFIN=FINTIM-DELT

IF(ABS(TIME-PRTIME) .LT. HDELT .OR.

\$ TIME .GT. DELFIN ) THEN WRITE(7,'(5G12.5)')TIME,WTUBER,TUBER,TADRW,C0VER WRITE(8,'(5G12.5)') TIME,LAI, RATIO, NDVI, WDVI WRITE(9) '(5G12.5)')TIME,GAMMAA(3,1),GAMMAA(3,3), \$ GAMMAA(3,5),GAMMA(4)

PRTIME=PRTIME+PRDEL END IF **RETURN** END

## APPENDIX II.1 WWFLEVO.IN

 $\mathcal{L}_{\mathrm{eff}}$ 

### **APPENDIX 11.1 WWFLEVO.IN**

### **Inputfile with crop data and remote sensing-model data (optical and radar) for the SUCROS growth model WWFLEVO for winter wheat in Flevoland**

The text in italic does not make part of the real inputfile, but are comments for clarification.

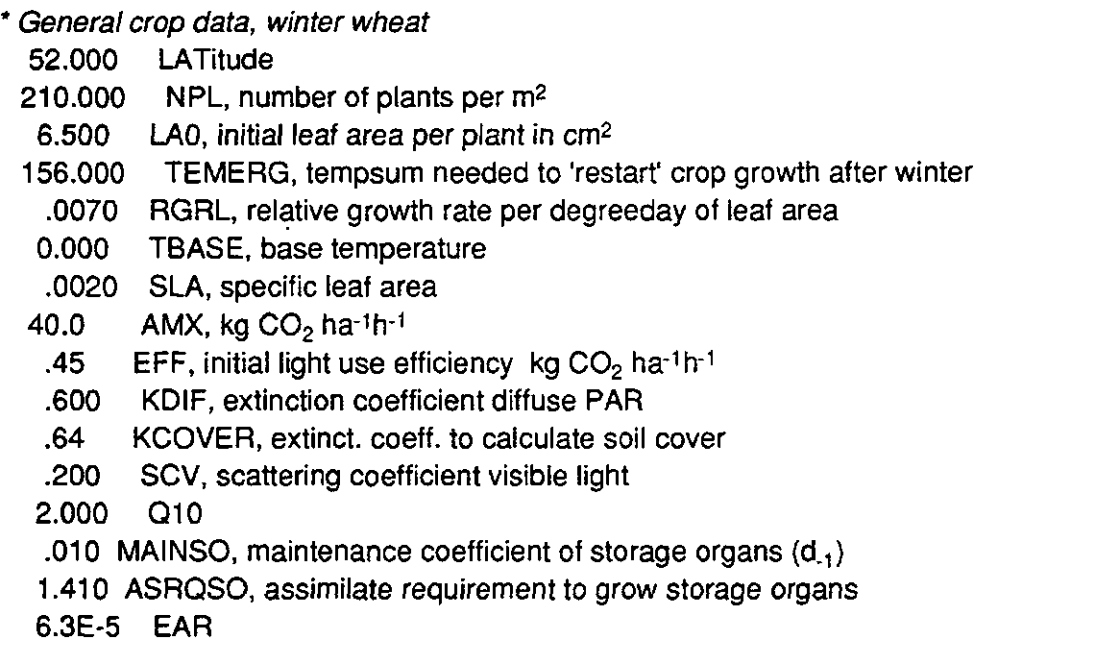

\* Soil moisture content for 'Cloud' model for radar backscatter: first number = daynr, second = moist.content(%), third = daynr, fourth = moist.content(%), etc. Number of data is not limited, number is given as first figure (here: 4)

4 data IMST, soil moisture content 0.5.0 364.5.0

\* Crop data on temp, effects and assimilate partitioning 8 data AMDVST, relative effect of DVS on Amax 0.0 1.0 1.0 1.0 2.0 1.0 2.5 0.0 14 data AMTMPT, relative effect of temperature on Amax -30.0 0.0 0.0 0.01 8.0 0.01 10.0 0.4 15.0 0.9 25.0 1.0 35.0 0.0 28 data FSHTB, partitioning to shoot growth 0.00 0.50 0.10 0.50 0.20 0.60 0.35 0.78 0.40 0.83 0.50 0.87 0.60 0.90 0.70 0.93 0.80 0.95 0.90 0.97 1.00 0.98 1.10 0.99 1.20 1.00 2.50 1.00 14 data FLVTB, partitioning of shoot growth to leaves 0.00 0.66 0.10 0.66 0.25 0.66 0.50 0.63 0.70 0.29 0.95 0.00 2.50 0.00 16 data FSTTB, partitioning of shoot growth to stems 0.00 0.34 0.10 0.34 0.25 0.34 0.50 0.37 0.70 0.71 0.95 1.00 1.07 0.00 2.50 0.00 6 data IDVRVN, development rate pre-anthesis -30.0 0.0 0.0 0.0 30.0 0.0280

6 data IDVRRN, development rate post-anthesis -10.0 0.0 0.0 0.0 30.0 0.0330

\* Death reates of leaves

8 data IRDRN, relative death rate of leaves as f of temp. 0.0 0.03 10.0 0.03 15.0 0.04 30.0 0.09 16 DATA IRDRDN, relative death rate of leaves as f of DVS 0.00 0.00 0.59 0.00 0.60 0.00 1.04 0.00 1.05 0.50 1.54 0.50 1.55 1.00 2.50 1.00

\* RADAR BACKSCATTER

\* Input data for 'Cloud' model for X-band radar backscatter. Data derived from ground-based X-band, Wpolarisatio, ROVE measurements 1979 on Droevendaal at Wageningen (cv. Okapi).

\* First the angles of incidence are given; then the G-parameters per angle of incidence; and then the C2-parameter (ear-layer) per angle of incidence:

8 data INC, incidence angles measured radar backscatter NC

10. 20. 30. 40. 50. 60. 70. 75.

8 data IGS, soil parameter G cloud GS 1979

0.344 0.326 0.088 0.057 0.019 0.010 0.012 0.009

8 data ICEAR, ear parameter C cloud CPL 1979

0.101 0.048 0.039 0.040 0.054 0.079 0.130 0.172

\* Moisture content as function of development stage (first number=stage, second number is moisture content, etc); first the data for the vegetative matter, then the data for the ear-layer:

14 data IMCVN, data of moisture content vegetative matter

0.00 83.0 0.80 83.0 1.15 74.0 1.70 74.0 1.95 61.0 2.00 49.0 2.50 49.0

12 data IMCEN, data moisture content ears

0.00 69.0 1.25 69.0 1.70 58.0 1.95 40.0 2.00 15.0 2.50 15.0

\* Then the last 'Cloud' parameters: K, D1 (vegetative matter),

D2 (ear layer) and C1 (vegetative matter):

0.06 KS

1.1530 DVEG, cloud parameter D for vegetative matter

2.0565 DEAR, cloud parameter D for ears

0.1850 CVEG, cloud parameter C for vegetative matter

\* Input data for 'Cloud' model for the L-,S-,C-,X,Ku1, and Ku2-band radar backscatter. Data derived from airborne, W polarisation, DUTSCAT measurements during Agriscatt 1988 in Flevoland.

\* First, the angles of incidence are given:

20. 30. 40. 50. 60.

\*the, on a line the G-parameters per frequency from L- to Ku2-band; the first line being the parameters for the first angle of incidence (here 20°), the second line for the second angle of incidence (here 30°), etc.:

.0061 .0255 .0200 .0400 .1100 .0800

.0047 .0150 .0190 .0250 .0700 .0850

.0022 .0080 .0090 .0104 .0750 .0980

.0012 .0067 .0110 .0005 .0900 .0900

.0016 .0090 .0110 .0400 .0600 .0600

\* then, on a line the C2-parameters (ear-layer) per frequency from L- to Ku2-band; the first line being the parameters for the first angle of incidence (here 20°), the second line for the second angle of incidence (here 30°), etc.:

.0556, 4861, 2249, 1230, 3919, 2661

.0698. 2771.2086.1331.4379.2975

.0676.2203.1302.1191.4188.2954

.0868. 4844. 1001. 1547. 1001. 0868.

1150, 3009, 2795, 2298, 3302, 3623

\* then, the C1-parameters (vegetative matter) per frequency:

.0486, 1099, 2099, 1727, 1566, 0486,

\* then, the D2-parameters (ear-layer) per frequency:

2.0789 1.9799 .0717 .0009 .1491 .4810

\* then, the D1-parameters (vegetative matter) per frequency:

.2678.0047.0033.5568.5568.5847

\* then, the K-parameters per frequency:

0.100 0.069 0.058 0.048 0.044 0.041

\* CANOPY REFLECTANCE

\*Input data for the EXTRAD model to calculate canopy reflectance. Data derived from reflectance measurements during Agriscatt 1987 and 1988.

0.134 RHOSG green reflection coeff. soil

0.145 RHOSR red reflection coefficient soil;

0.174 RHOSIR ir reflection coefficient soil;

0.341 SCATG green scattering coeff. leaves

0.123 SCATR red scattering coefficient leaves

0.960 SCATIR ir scattering coefficient leaves

60. BETA solar height

0.015 0.045 0.074 0.1 0.123 0.143 0.158 0.168 0.174 F leaf angle distribution

\* Input for metamodel WDVI-LAI (data from various data sets)

47.0 WMAX maximum WDVI

0.40 WEXT extinction coeef, in exponential WDVI-LAI relation

\* Timer parameters:

1. TIME

271. FINTIM

- 1.0 DELT
- 5.0 PRDEL
- \* Data file that contains the weather data

WEER88'

# APPENDIX II.2 WWFLEVO.FOR

 $\mathcal{L}^{\text{max}}_{\text{max}}$ 

 $\sim 10^{-1}$ 

**APPENDIX 11.2 WWFLEVO.FOR** 

```
* 
* WWFLEVO.FOR BOUMAN (Bouman, 1992) 
* Fortran version of SUCROS87 (Simple and Universal CROp growth 
* Simulator) for spring wheat (Spitters et al., 1987). Changed by: 
* Jan Goudriaan, February 19 88. 
* Adapted to winter wheat based on Rabbinge et al., simulation 
* monographs 32, 1989. (Bouman, July 1989) 
* 
* Main references to the crop characteristics of wheat: 
* van Keulen & Seligman (1987): AMTMPT,FSHTB,FLVTB,FSTTB,DVRVT,DVRRT 
* Spitters & Kramer (1986): LAO,RGRL,SLA,FLVTB,FSTTB,EAR,DVRVT 
* Groot (1987): FLVTB,FSTTB; van Keulen & de Milliano (1984): RDRT 
* Calibrated for Flevoland: Bouman, June 1992 
* 
* Radiation model (EXTRAD) included: Bouman, Jan 1990 
* model calibrated on Agriscatt 1987 and 1988 data 
* Metamodel reflectance (WDV) included: Bouman, April, 1992 
* Empirical relation LAI-WDVI included: Bouman, May, 1992 
* Metamodel and empirical model calibrated on large number of 
* experiments inside and outside Flevoland 
* 
* Cloud model (X-band; two-layer) included; Cloud parameters from 
* ROVE ground-based 1979 measurements (cv Okapi; Hoekman et al., 
* 19 82) on Droevendaal, Wageningen: Bouman, september 19 89. 
* Multi-frequency, two-layer Cloud model included: Bouman, June 
* 1992; model parameters by van Leeuwen (1991); model calibrated on 
* Agriscatt 1988 data 
* 
* VERSION WITH ACCOMPANYING WEATHER DATA FILES 
 PROGRAM WWFLEVO 
  IMPLICIT REAL(A-H.J-Z) 
  IMPLICIT INTEGER(I) 
  REAL INTGRL 
  REAL AMDVST(25), AMTMPT(25), DVRVT(25), RDRDST(25) 
  REAL DVRRT(25), FSHTB(50), FLVTB(25), FSTTB(25) 
  REALDTRT(365),TMAXT(365),TMINT(365) 
  REAL RDRT(25), MCVEGT(25), MCEART(25), MST(100) 
  REALSOIL(8),VEG(8),EARS(8),GAMMA(8),NC(8),GS(8) 
  REAL CEAR(8) 
  REAL GSA(5,6), CEARA(5,6), AVEGA(5,6), AEARA(5,6), ASOILA(5,6)
  REALSOILA(5,6),VEGA(5,6),EARSA(5,6),GAMMAA(5,6)
```

```
REAL NCA(6)
```
REAL KSA(6),DVEGA(6),DEARA(6),CVEGA(6)

REALF(9),BU(9) CHARACTER\*9 FLEVOYEAR PARAMETER (Pl=3.1415926) DATA BU/.03015..08682,.13302,.16318,.17365, \$ .16318,.13302,.08682,.03015/ **AAAAAAAAAAAAAAAAAAAAAAAAAAAAAAAAAAAAAAAAAAAAAAAAAAAAAAAAAAAAAAAA**  INITIALISATION **AAAAAAAAAAAAAAAAAAAAAAAAAAAAAAAAAAAAAAAAAAAAAAAAAAAAAAAAAAAAAAAA**  \*-----open datafile crop parameters OPEN(20,FILE='WWFLEVO.IN',STATUS='OLD') \*-----species and field parameters READ(20,\*) LAT READ(20,\*) NPL READ(20,\*) LAO READ(20,\*) TEMERG READ(20,\*j RGRL READ(20,\*) TBASE READ(20,\*) SLA READ(20,\*) AMX READ(20,\*) EFF READ(20,\*) KDIF READ (20,\*) KCOVER READ(20,\*) SCV READ(20,\*) Q10 READ(20,\*) MAINSO READ(20,\*) ASRQSO READ(20,\*) EAR \*-----soil moisture data READ(20,\*) IMSTN READ(20,\*) (MST(I),1=1,IMSTN) \*-----further crop data: \*-----effects of DVS and daytime temp, on AMX READ(20,\*) IAMDVN READ(20,\*) (AMDVST(I), 1=1,IAMDVN) READ(20,\*) IAMTMN READ(20,\*) (AMTMPT(I), 1=1,IAMTMN) \*-----dry matter distribution facto READ(20,\*) IFSHN READ(20,\*) (FSHTB(I),1=1,IFSHN) READ(20,\*) IFLVN READ(20,\*) (FLVTB(I), 1=1,IFLVN) READ(20,\*) IFSTN READ(20,\*) (FSTTB(I),1=1,IFSTN)

```
*-----development and death rates
    READ(20*) IDVRVN 
    READ(20,*) (DVRVT(I), 1=1,IDVRVN) 
    READ(20,*) IDVRRN 
    READ(20,*) (DVRRT(I),I=1,IDVRRN) 
    READ(20,*) IRDRN 
    READ(20,*) (RDRT(I), 1=1,IRDRN) 
    READ(20,*) IRDRDN 
    READ(20,*) (RDRDST(I),I=1,IRDRDN) 
*-—parameters for X-band cloud model (ROVE) 
    READ(20,*) INC 
    READ(20,*) (NC(I), I=1, INC)
    READ(20,*) IGS
    READ(20,*) (GS(I),I=1,IGS) 
    READ(20,*) ICEAR 
    READ(20,*) (CEAR(I),1=1,ICEAR) 
    READ(20,*) IMCVN 
    READ(20,*) (MCVEGT(I),I=1,IMCVN) 
    READ(20,*) IMCEN 
    READ(20,*) (MCEART(I),I=1,IMCEN)
    READ(20,*) KS 
    READ(20,*) DVEG 
    READ(20,*) DEAR 
   READ(20*) CVEG 
*—parameters for multi-frequency cloud model 
*—Agriscatt-88; 5 incidence anfles and 6 frequencies 
   READ(20,*) (NCA(I),1=1,5)
*—bare soil values; frequencies in line, i.a. by row 
   READ(20,*) (GSA(1,J),J=1,6) 
   READ(20,*) (GSA(2,J),J=1,6) 
   READ(20,*) (GSA(3,J),J=1,6) 
   READ(20,*) (GSA(4,J),J=1,6) 
   READ(20,*) (GSA(5,J),J=1,6) 
*-----Crop C-values (ear layer); freq. in line, i.a. b
   READ(20,*) (CEARA(1,J),J=1,6) 
   READ(20,*) (CEARA(2,J),J=1,6) 
   READ(20,*) (CEARA(3,J),J=1,6) 
   READ(20,*) (CEARA(4,J),J=1,6) 
   READ(20,*) (CEARA(5,J),J=1,6) 
*-----Crop C-values (vegetative layer), per frequency
   READ(20*) (CVEGA(J),J=1,6) 
*----- Crop D-values (ear layer), per frequency
   READ(20,*) (DEARA(J),J=1,6) 
*—Crop D-values (vegetative layer), per frequency 
   READ(20,*) (DVEGA(J),J=1,6) 
*-----Soil K-values, per frequen
```
READ(20,\*) (KSA(J),J=1,6)

\*-----parameters for EXTRAD reflection calculations

```
\mathbf{H}
```
READ(20,\*)RHOSG READ(20,\*)RHOSR READ(20,\*)RHOSIR READ(20,\*)SCATG READ(20,\*)SCATR READ(20,\*)SCATIR READ(20,\*)BETA  $READ(20,*)$   $(F(I), I=1,9)$ \*—parameters for metamodel WDVI-LAI READ(20,\*) WMAX READ(20,\*) WEXT \*-----timer parameters READ(20,\*) TIME READ(20,\*) FINTIM READ(20,\*) DELT READ(20,\*) PRDEL \*—input weather file READ(20,\*) FLEVOYEAR \*—closing file CLOSE (20) \*----read weather data from file OPEN(50,FILE=FLEVOYEAR,STATUS='OLD') READ(50,\*) IDAYNR DO 5 I=1, IDAYNR READ(50,\*) DTRT(I),TMAXT(I),TMINT(I) 5 CONTINUE CLOSE(50) \*-----initial amounts of rate and state variables WLVG=0.  $GLV=0.$  $WLVD = 0.$  $DLV = 0$ .  $WST = 0.$  $GST = 0$ .  $WSO = 0$ .  $GSO = 0$ .  $WRT = 0.$  $GST =0.$  $EAI = 0$ .  $GEAI = 0.$  $LAIH =0.0$  $GLAI = 0$ .  $DVS = 0$ .  $DVR = 0$ .  $RDR = 0.$ TSUMEM =0.

IV

DTEFF  $=0$ .

```
*—initial variables to use in print-subroutine 
   PRTIME = TIMELAII=NPL*LA0*1.E-4
```
\*—initialisation outputfile

OPEN (7,FILE='WWFLEVO.BIO',STATUS='UNKNOWN') OPEN(8,FILE='WWFLEVO.REF',STATUS='UNKNOWN') OPEN (9, FILE='WWFLEVO.RAD', STATUS='UNKNOWN') WRITE(7,'(A25,A10)') 'Winter wheat, Flevoland',FLEVOYEAR WRITE(7,, (A8,5A12)') TIME',TADRW','WSO','WLV','COVER' WRITE (7,'(A)') WRITE(8,'(A25,A10)') 'Winter wheat, Flevoland,',FLEVOYEAR WRITE(8,'(A8,5A12)') 'TIME','LAIH','IR/G RATIO'.'NDVI'.'WDVI' WRITE(8,'(A8)') WRITE(9,'(A25,A10)') 'Winter wheat, Flevoland,',FLEVOYEA WRITE(9,'(A8,5A12)')TIME','LW40','CW40','KU1W40','XW-rove' WRITE(9,'(A8)')

 $\bullet$ 

```
AAA**A»A*AAAAAAAAAAAAAAAAAA*AAAAAAAAAAA*AA*AAAAAAAAAAAAA»AAAA*AAAAAAA
```
DYNAMIC PART **AAAAAAAAAAAAAAAAAAAAAAAAAAAAAAAAAAAAAAAAAAAAAAAAAAAAAAAAAAAAAAAAAAAAA** 

\*-----simulation loop

10 CONTINUE

- $*$ — $g$  to end of loop if development is complete IF (TIME .GT. FINTIM .OR. DVS ,GT. 2.) GOTO 20
- \*-----simulation run specifications  $DAY = MOD(TIME, 365.)$ IDAY=INT(DAY)
- \*-----setting daily temperatures and irradiati DTR=DTRT(IDAY) DTMAX=TMAXT(IDAY) DTMIN=TMINT(IDAY)

DTR=DTR\*1.E3 DAVTMP= 0.5 \* (DTMAX+DTMIN) DDTMP = DTMAX - 0.25 \* (DTMAX-DTMIN) DTEFF = MAX(0.,DAVTMP-TBASE)

**\*-----integration of state variable** WLVG = INTGRL(WLVG,GLV-DLV,DELT) WLVD = INTGRL(WLVD,DLV,DELT)

WLV =WLVG + WLVD WST = INTGRL(WST,GST,DELT) WSO = INTGRL(WSO,GSO,DELT)  $WRT = INTGRL(WRT, GRT, DELT)$ TADRW = WLV + WST + WSO  $EAI = INTGRL(EA), GEA, DELT)$ LAIH = INTGRL(LAIH,GLAI,DELT)  $LA = LAIH + 0.5 * EAI$ DVS = INTGRL(DVS,DVR,DELT) TSUMEM = INTGRL(TSUMEM,DTEFF,DELT)

- \*-----Calculation of soil cov COVER = 1 -EXP(-KCOVER\*LAIH)
- \*---- moisture contents vegetatio MCVEG = LINT(MCVEGT,IMCVN,DVS) MCEAR = LINT(MCEART,IMCEN,DVS)
- -moisture content topsoil MS=LINT(MST, IMSTN, DAY)
- \*—calculation of X-band radar backscatter (ground-based, ROVE)
	- CALL CLOUDX(MCVEG, MCEAR, WLV, WST, WSO, MS, PLWEAR,
	- \$ PLWVEG.GS.CEARJNC.NC.DVEG.DEAR.CVEG,
	- \$ KS.SOIL.VEG.EARS.GAMMA.)

\*—calculation of L- to Ku2-band radar backscatter (Agriscatt) CALL CLOUDM(MCVEG, MCEAR, WLV, WST, WSO, MS, PLWEAR,

- \$ PLWVEG, GSA, CEARA, NCA, DVEGA, DEARA, CVEGA, KSA, SOILA,
- \$ VEGA,EARSA,GAMMAA)

\*-----calculation of the optical canopy reflection

—1) via EXTRAD model

CALLREFLEX(TIME,RHOSG,RHOSR,RHOSIR,SCATG,SCATR,SCATIR,BETA, \$ F,BU,LAI,FRDIF,NADG,NADR,NADIR,NDVI,WDVI,RATIO)

\*-----2) calculation of WDVI via metamo

WDVIM=WMAX\*(1 -EXP(-WEXT\*LAIH))

\*-----3) calculation of WDVI via linear line segm

```
IF (LAI .GT. 4.06) THEN 
  WDVIE=2.6453*(LAIH+10.44) 
ELSE 
 IF (LAI .GT. 0.6) THEN 
    WDVIE=7.4627*(LAIH+1.03) 
 ELSE 
   WDVIE=20*LAIH 
 ENDIF 
ENDIF
```
- \* --relative death rate of leaves and development rate
	- IF(DVS.LT.1.) THEN
		- $RDR = 0.$
		- DVR = LINT(DVRVT,IDVRVN,DAVTMP)
		- ELSE
			- RDR = LINT(RDRT, IRDRN, DAVTMP)\*LINT(RDRDST, IRDRDN, DVS) DVR = LINT(DVRRT,lDVRRN,DAVTMP)
	- ENDIF

\*----- output during simulation

CALL PRINT (TIME,FINTIM,DELT,PRDEL,PRTIME,DVS,TADRW,LAI,

- \$ WSO.WLV.WLVG.WST.MCVEG.MCEAR.PLWVEG.PLWEAR.GAMMA,
- \$ NADG, NADR, NADIR, RATIO, NDVI, WDVI, LAIH, GAMMAA, COVER)

WRITE(\*,\*) TIME, TADRW, LAI, COVER, WDVI

»A\*\*A\*QAi CULATION OF RATE VARI AB LES\* A \*\*\*\*AAA\* AAA\* A;'\*\*\*\*\*\*\*\*\*\*\*\*\*\*\*\*\*\*\*

- \*—-skip calculation of rates if time is smaller than Temerg IF (TSUMEM .LT. TEMERG) GOTO 15
- \*----leaf photosynthesis rate at light saturation (kg CO2/ha leaf/h) AMDVS = LINT(AMDVST,IAMDVN,DVS) AMTMP = LINT(AMTMPT,IAMTMN,DDTMP)  $AMAX = AMX * AMDVS * AMTMP$

\*—subroutine ASTRO computes day length and daily radiation

- \* characteristics from Julian date, latitude and measured daily total CALL ASTRO(DAY,LAT,DTR, \$SC,SINLD,COSLD,DAYL,DAYLP,DSINB,DSINBE,ATMTR,FRDIF)
- \*—-subroutine TOT ASS computes daily total gross assimilation (DTGA) CALLTOTASS(SC,DAYL,SINLD,COSLD,DSINBE,DTR,ATMTR,FRDIF, \$ SCV,AMAX,EFF,KDIF,LAI,DTGA)
- \*—conversion from assimilated C02 to CH20 GPHOT = DTGA \* 30./44.

\*—maintenance respiration (kg CH20/ha/d) IF(WLV.GT.0) THEN MNDVS = WLVG/WLV ELSE MNDVS=1. ENDIF

 $TEFF = Q10**((DAVTMP-25.)/10.)$ MAINTS = 0.03\*WLV + 0.015\*WST + 0.01 \*WRT + MAINSO\*WSO

```
MAINT = MIN(GPHOT, MAINTS * TEFF * MNDVS)*—fraction of dry matter growth occurring in shoots, leaves, stems, 
* storage organs and roots 
   FSH = LINT(FSHTB,IFSHN,DVS) 
   FLV = LINT(FLVTB,IFLVN,DVS) 
   FST = LINT(FSTTB,IFSTN,DVS) 
   FSO = 1. - FLV - FSTFRT = 1 - FSH*_ -assimilate requirements for dry matter conversion (kgCH20/kgDM) 
   ASRQ = FSH *(1.46*FLV + 1.51*FST + ASRQSO*FSO) + 1.44*FRT 
*—final rates 
   GTW = (GPHOT - MAINT) / ASRQ 
   GSH = FSH * GTW 
   GLV = FLV * GSHGST = FST * GSH 
   GSO = FSO * GSH 
   GRT = FRT * GTW 
   DLV = WLVG * RDR 
   GLAI = GLA (DTEFF,DVS)LAII,LAI,RGRL,DELT,SLA,GLV,DLV) 
   GEAI = EAR*TADRW 
   IF(DVS.LT.0.8) GEAI=0. 
   IF(EAI.GT.O) GEAI=0. 
   IF(DVS.GT.1.3) GEAI=GEAI-RDR*EAI 
15 CONTINUE 
   TIME = TIME + DELT 
   GOTO 10 
AAAAAAAAAAAAAAAAAAAAAAAAAAAAAAAAAAAAAAAAAAAAAAAAAAAAAAAAAAAAAAAAAAA 
                                                  \bigstar* END OF DYNAMIC PART
```
**AAAAAAAAAAAAAAAAAAAAAAAAAAAAAAAAAAAAAAAAAAAAAAAAAAAAAAAAAAAAAAAAAA A** 

20 CONTINUE

\*-----closing file

CLOSE (7) CLOSE (8) CLOSE (9) STOP

END

```
* SUBROUTINE CLOUDX * 
* Calculates X-band radar backscatter of the crop using the 'Cloud'* 
* model two-layer version for winter wheat * 
* FORMAL PARAMETERS: 
                                                               * 
                                                               * 
* name: meaning:<br>* WLV biomass :
                                                 kg/ha 
                                                         I 
* WLV biomass leaves<br>* WST biomass stems
                                                               * 
* WST biomass stems<br>* WSO biomass ears
                                                 kg/ha 
                                                           I 
                                                               * 
                                                 kg/ha 
                                                          I 
                                                               * 
  wso biomass ea
                                                 % (vol.)I 
                                                               * 
  MS topsoil moisture cont
                                                               * 
                                                 %(weight) 
I 
 MCVEG - moisture content vegetative ma
                                                 %(weight) 
I 
                                                               * 
 MCEAK moisture content e
GAMMA(I) radar backscatter crop at I degrees 
                                                               \starincidence angle 
                                                               * 
                                                 dB 
                                                           \mathbf{o}* 
LOCAL PARAMETERS 
                                                               * 
                                                               * 
                                                 kg/m2 
  PLWVEG plant water of vegetative m
                                                 kg/m2 
  PLWEAR plant water of ear-1
                                                               * 
  INC(I) I/10 incidence an
                                                 degree 
                                                               * 
 GS(I) Backscatter dry s
                                                               * 
                                                 \blacksquareCVEG Maximum backscatter leaves+st
                                                               * 
 CEAR(I) Maximum backscatter e
 DVEG Attenuation factor leaves+st
                                                 \overline{\phantom{a}}* 
 DEAR Attenuation factor e
KS Moisture coefficient K (soil) 
                                                               \star*
```
SUBROUTINE CLOUDX(MCVEG, MCEAR, WLV, WST, WSO, MS, PLWEAR,

\$ PLWVEG,GS,CEAR,INC,NC,DVEG,DEAR,CVEG,KS,SOIL,

\$ VEG.EARS.GAMMA)

IMPLICIT REAL (A-Z) REALGS(8),CEAR(8),AVEG(8),AEAR(8),ASOIL(8) REALSOIL(8),VEG(8),EARS(8),GAMMA(8),NC(8) INTEGER I,INC PARAMETER Pl=3.1415926

RADC=PI/180.

\* calculation of plant water in kg/m2 for ears and vegetative matter PLWVEG = 0.0001\*(WLV+WST)\*MCVEG/(100.-MCVEG) PLWEAR = 0.0001 \*WSO\*MCEAR/(100.-MCEAR)

\* calculation of radar backscatter

DO 10  $=1$ , INC AVEG(l)=DVEG\*PLWVEG/COS(RADC\*NC(l))

```
AEAR(l)=DEAR*PLWEAR/COS(RADC*NC(l)) 
    ASOIL(l)=(DEAR*PLWEAR+DVEG*PLWVEG)/COS(RADC*NC(l)) 
    SOIL(l)=GS(l)*EXP(KS*MS)*EXP(-ASOIL(l)) 
    VEG(I)=CVEG*(1.-EXP(-AVEG(I)))*EXP(-AEAR(I)) 
    EARS(I)=CEAR(I)*(1.-EXP(-AEAR(I))) 
   GAMMA(I)=10*ALOG10(SOIL(I)+VEG(I)+EARS(I)) 
10 CONTINUE 
   RETURN
   END
```
\*---------------\* SUBROUTINE CLOUDM \* Calculates L- to Ku2-band radar backscatter of the crop \* 'Cloud' model; two-layer version for winter wheat \* FORMAL PARAMETERS: \*  $\star$ \* \* name:  $meaning:$ \* WLV biomass leaves kg/ha I \* kg/ha  $\star$ \* WST biomass stems I \* WSO biomass ears kg/ha I \*  $% (vol.)$ I \* **\***  topsoil moisture content %(weight) I \* \* MCVEG moisture content vegetative m \* %(weight) I \* MCEAR moisture content \* GAMMAA(I,J) radar backscatter crop at I degrees  $\star$  $\star$ \* incidence angle, and at frequency J<br>\*  $J = 1 = L$ -band dB  $\circ$  $\star$ \*  $J = 1 = L$ -band<br>\*  $2 = S$ -band **\***   $\begin{array}{ccc} \star & 2 & = \texttt{S-band} \\ \star & \star & \star \\ \end{array}$  $\begin{array}{ccc} \star & 2 & = \texttt{C-band} \\ \star & \star & 2 & = \texttt{X-band} \end{array}$ **\***   $2 = X$ -band **\***   $\begin{array}{ccc} \star & 2 & = \text{Kul-band} \\ \star & \star & 2 & = \text{Kul-band} \end{array}$ **\***   $2 = Ku2-band$ **\* \***  LOCAL PARAMETERS **\***  kg/m2  $PLWEG$  plant water of vegetative m **\***  kg/m2 PLWEAR plant water of ear-l **\***   $NCA(I)$  1/10 incidence an degree **\***  GSA(I,J) Backscatter dry soil **\***  CVEGA(J) Maximum backscatter leaves+stems CEARA(I,J) Maximum backscatter ears DVEGA(J) Attenuation factor leaves+stems  $\rightarrow$ DEARA(J) Attenuation factor ears KSA(J) Moisture coefficient K (soil) **\***  

SUBROUTINE CLOUDM(MCVEG,MCEAR,WLV,WST,WSO.MS.PLWEAR,

\$ PLWVEG,GSA,CEARA,NCA,DVEGA,DEARA,CVEGA,KSA,SOILA,

S VEGA,EARSA,GAMMAA)

IMPLICIT REAL (A-H.K-Z) IMPLICIT INTEGER(I) IMPLICIT INTEGER(J)

REALGSA(5,6),CEARA(5,6),AVEGA(5,6),AEARA(5,6),ASOILA(5,6) REAL SOILA(5,6), VEGA(5,6), EARSA(5,6), GAMMAA(5,6) REAL NCA(6) REALKSA(6),DVEGA(6),DEARA(6),CVEGA(6)

PARAMETER Pl=3.1415926

RADC=PI/180.

- \* calculation of plant water in kg/m2 for ears and vegetative matter PLWVEG = 0.0001\*(WLV+WST)\*MCVEG/(100.-MCVEG) PLWEAR = 0.0001 \*WSO\*MCEAR/(100.-MCEAR)
- \* calculation of radar backscatter

DO10J=1,6  $DO 5 = 1,5$ AVEGA(I, J) =DVEGA(J)\*PLWVEG/COS(RADC\*NCA(l)) AEARA(l,J)=DEARA(J)\*PLWEAR/COS(RADC\*NCA(l)) ASOILA(l,J)=(DEARA(J)\*PLWEAR+DVEGA(J)\*PLWVEG)/COS(RADC\*NCA(l)) SOILA(l,J)=GSA(l,J)\*EXP(KSA(J)\*MS)\*EXP(-ASOILA(l,J)) VEGA(I,J)=CVEGA(J)\*(1.-EXP(-AVEGA(I,J)))\*EXP(-AEARA(I,J)) EARSA(I,J)=CEARA(I,J)\*(1.-EXP(-AEARA(I,J)))  $GAMMAA(I,J)=10*ALOG10(SOILA(I,J)+VEGA(I,J)+EARSA(I,J))$ 

- 5 CONTINUE
- 10 CONTINUE **RETURN** END